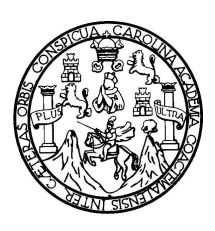

Universidad de San Carlos de Guatemala Facultad de Ingeniería Escuela de Ingeniería Mecánica Eléctrica

# SISTEMA DE MONITOREO Y CONTROL REMOTO DE REPETIDORAS VHF MTR2000, A TRAVÉS DE LA RED GPRS

## Mario Augusto Silvestre Hernández

Asesorado por el Ing. Julio Cesar Solares Peñate

Guatemala, noviembre de 2008

UNIVERSIDAD DE SAN CARLOS DE GUATEMALA

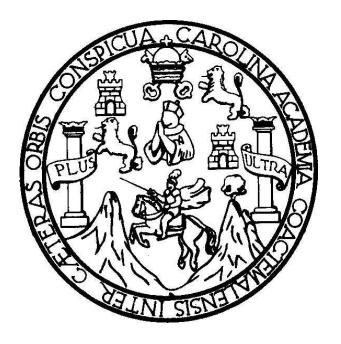

FACULTAD DE INGENIERIA

### SISTEMA DE MONITOREO Y CONTROL REMOTO DE REPETIDORAS VHF MTR2000, A TRAVÉS DE LA RED GPRS

TRABAJO DE GRADUACIÓN

#### PRESENTADO A JUNTA DIRECTIVA DE LA FACULTAD DE INGENIERÍA POR

### MARIO AUGUSTO SILVESTRE HERNÁNDEZ

ASESORADO POR EL INGENIERO JULIO CESAR SOLARES PEÑATE

AL CONFERÍRSELE EL TÍTULO DE INGENIERO EN ELECTRÓNICA

GUATEMALA, NOVIEMBRE DE 2008

## UNIVERSIDAD DE SAN CARLOS DE GUATEMALA FACULTAD DE INGENIERÍA

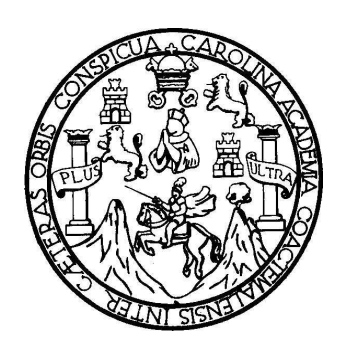

## NÓMINA DE JUNTA DIRECTIVA

DECANO Ing. Murphy Olympo Paiz Recinos VOCAL I Inga. Glenda Patricia García Soria VOCAL II Inga. Alba Maritza Guerrero de López VOCAL III Ing. Miguel Angel Dávila Calderón VOCAL IV Br. José Milton de León Bran VOCAL V Br. Isaac Sultán Mejía SECRETARIA Inga. Marcia Ivónne Véliz Vargas

## TRIBUNAL QUE PRACTICÓ EL EXAMEN GENERAL PRIVADO

- DECANO Ing. Murphy Olympo Paiz Recinos
- EXAMINADOR Ing. Enrique Edmundo Ruiz Carballo
- EXAMINADOR Ing. Luis Fernando Escobar Durán
- EXAMINADOR Ing. Julio Rolando Barrios Archila
- SECRETARIA Inga. Marcia Ivónne Véliz Vargas

### HONORABLE TRIBUNAL EXAMINADOR

Cumpliendo con los preceptos que establece la ley de la Universidad de San Carlos de Guatemala, presento a su consideración mi trabajo de graduación titulado:

## SISTEMA DE MONITOREO Y CONTROL REMOTO DE REPETIDORAS VHF MTR2000, A TRAVÉS DE LA RED GPRS,

tema que me fuera asignado por la Dirección de la Escuela de Ingeniería Mecánica Eléctrica el 4 de septiembre de 2007.

Mario Augusto Silvestre Hernández

Guatemala, 16 de octubre de 2008

Señor Coordinador de Electrónica Escuela de Ingeniería Mecánica Eléctrica Facultad de Ingeniería, USAC.

Señor Coordinador:

Por este medio me permito dar aprobación al Trabajo de Graduación titulado: "SISTEMA DE MONITOREO Y CONTROL REMOTO DE REPETIDORAS VHF MTR2000 A TRAVÉS DE LA RED GPRS". desarrollado por el estudiante Mario Augusto Silvestre Hernández, ya que considero que cumple con los requisitos establecidos.

Por lo tanto, el autor de este trabajo y yo como asesor, nos hacemos responsables del contenido y conclusiones del mismo.

Sin otro particular, aprovecho la oportunidad para saludarlo.

Atentamente,

 $\mathscr{A}$ 

Ing Julio César Solares Peñate **ASESOR** 

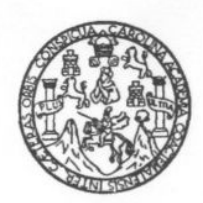

FACULTAD DE INGENIERIA

Escuelas de Ingeniería Civil, Ingeniería Mecánica Industrial, Ingeniería Química, Ingeniería Mecánica Eléctrica, Técnica y Regional de Post-grado de Ingeniería Sanitaria.

> Ciudad Universitaria, zona 12 Guatemala, Centroamérica

> > Guatemala, 23 de octubre de 2008

Señor Director Ing. Mario Renato Escobedo Martínez Escuela de Ingeniería Mecánica Eléctrica Facultad de Ingeniería, USAC.

Señor Director:

Por este medio me permito dar aprobación al Trabajo de Graduación titulado: "SISTEMA DE MONITOREO Y CONTROL REMOTO DE REPETIDORAS VHF MTR2000 A TRAVÉS DE LA RED GPRS", desarrollado por el estudiante Mario Augusto Silvestre Hernández, ya que considero que cumple con los requisitos establecidos.

Sin otro particular, aprovecho la oportunidad para saludarlo.

Atentamente,

**ID Y ENSEÑAD A TODOS** 

 $\mathcal{I}$ Ing Julio César Solares Peñate

Coordinador de Electrónica

DAD DE SAN CAR AD DE INGENIE DIRECCION ESCUELA DE INGENIERIA MECANICA ELECTRICA GUATEM

**UNIVERSIDAD DE SAN CARLOS DE GUATEMALA** 

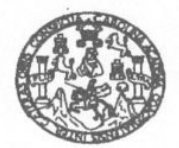

**FACULTAD DE INGENIERIA** 

El Director de la Escuela de Ingenieria Mecànica Elèctrica, después de conocer el dictamen del Asesor, con el Visto Bueno del Coordinador de Area, al trabajo de Graduación del estudiante; Mario Augusto Silvestre Hernandez, titulado: SISTEMA DE MONITOREO Y CONTROL REMOTO DE REPETIDORAS VHF MIR2000 A TRAVÈS DE LA RED GPRS, procede a la autorización del mismo.

 $272000$ 

Ing. Mario Kenato Escozedo Martinez DIRECTOR

ONIVERSIDAD DE ENVELOCIÓN DE DIRECC ysta de insemeria MLConfICA ELECTRICA GUATEMAL

GUATEMALA, 27

DE OCTUBRE

2.008.

Escuelas: Ingeniería Civil, Ingeniería Mecánica Industrial, Ingeniería Química, Ingeniería Mecánica Eléctrica, Escuela de Ciencias, Regional de Ingeniería Sanitaria y Recursos Hidráulicos L'experience de la contra estable de la construcción y Mención Ingeniería Wal. Carrentes casoses en cuevas pregnan e cristemas, ingeniería Electrónica, ingeniería en Ciencias y Sistemas,<br>Licenciatura en Matemática, Licenci

# ACTO QUE DEDICO A

Dios

Mis padres Mario Silvestre Aroche y Marina Hernández de Silvestre

### AGRADECIMIENTOS A

Dios Por darme la fuerza para culminar esta fase de mi vida, por darme la oportunidad de vivir y bendecirme cada día

Familia Mis padres, Mario y Marina, por su incondicional apoyo en mis estudios, por enseñarme a alcanzar mis metas no importando lo difícil que sean, por enseñarme que la vida es mucho más de lo que se aprende en los libros, por guiar mis pasos con sus sabios consejos y ejemplos que han hecho de mi un hombre de bien, por respetar las decisiones que tomo en la vida, por el amor que me brindan cada día, por ser los mejores padres que Dios me pudo dar. Esto es parte del fruto de sus desvelos y esfuerzos, gracias.

> Mi hermano Kelvin, por ser mi mejor amigo y compañero de estudios, por ser un pilar en mi formación personal, por ser un ejemplo a seguir, por ser una persona admirable y recta, por ayudarme en los momentos más difíciles de mi vida.

> Mis hermanas Roxana y Lynn, por su amor incondicional, por estar siempre al pendiente de mi persona, por sus palabras de aliento en los malos momentos y por compartir los momentos felices de mi vida.

> Mi abuela, por amarme tanto, por consentirme y cuidarme, por ser un ejemplo de lucha y trabajo por la vida.

Mis tíos y primos, por formar parte de mi vida, por su vital apoyo y por compartir los buenos y malos momentos de mi vida.

Mi novia Michelle, gracias por amarme tanto, por aceptarme tal cual soy, por tu gran apoyo durante mis estudios universitario y en la elaboración de este trabajo, por ser una pieza fundamental en mi vida, por mostrarme que con trabajo arduo se logran las metas no importando los obstáculos que encontremos en el camino.

- Compañeros de estudios y amigos A todos mis compañeros de estudio y amigos, pero en especial a Ricardo del Cid, David Crocker, Jorge Monterroso, Javier Alay, Tatiana y Josué, Andrea Xitumul, Eduardo Alvarado, Karla Morataya, Armando Gálvez, Luis Mejía, Alejandro Vettorazzi, Luis García, Pedro Obregón, Fernando Lemus, Fernando Mazariegos, Pedro Mérida, Hugo Dardón y Josué Orozco.
- Compañeros de labores Por sus enseñanzas, por sus consejos, por animarme y por ayudarme a concluir este trabajo.
- Catedráticos Por los conocimientos y experiencias compartidas de forma desinteresada. En especial al Ing. Julio Solares, Ing. Enrique Ruiz, Ing. Aníbal Silva, Inga. Ingrid de Loukota e Ing. Guillermo Puente.
- Instituciones Universidad de San Carlos de Guatemala, por la buena educación brindada, por los buenos y difíciles momentos que me enseñaron a ser mejor persona y un buen profesional.

# ÍNDICE GENERAL

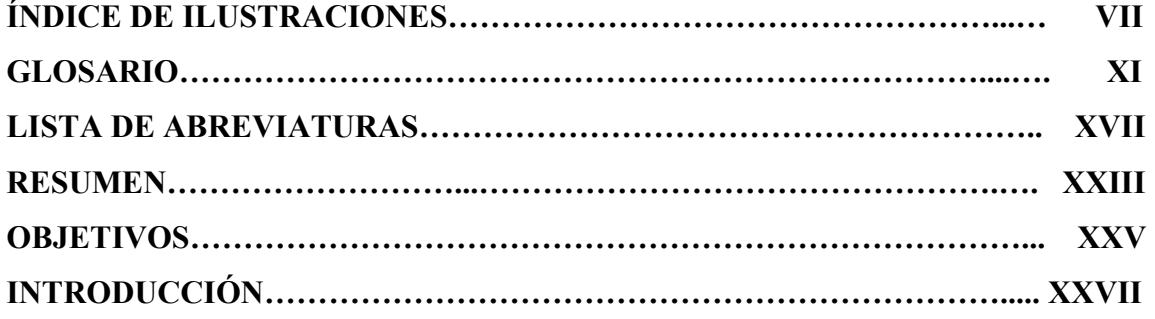

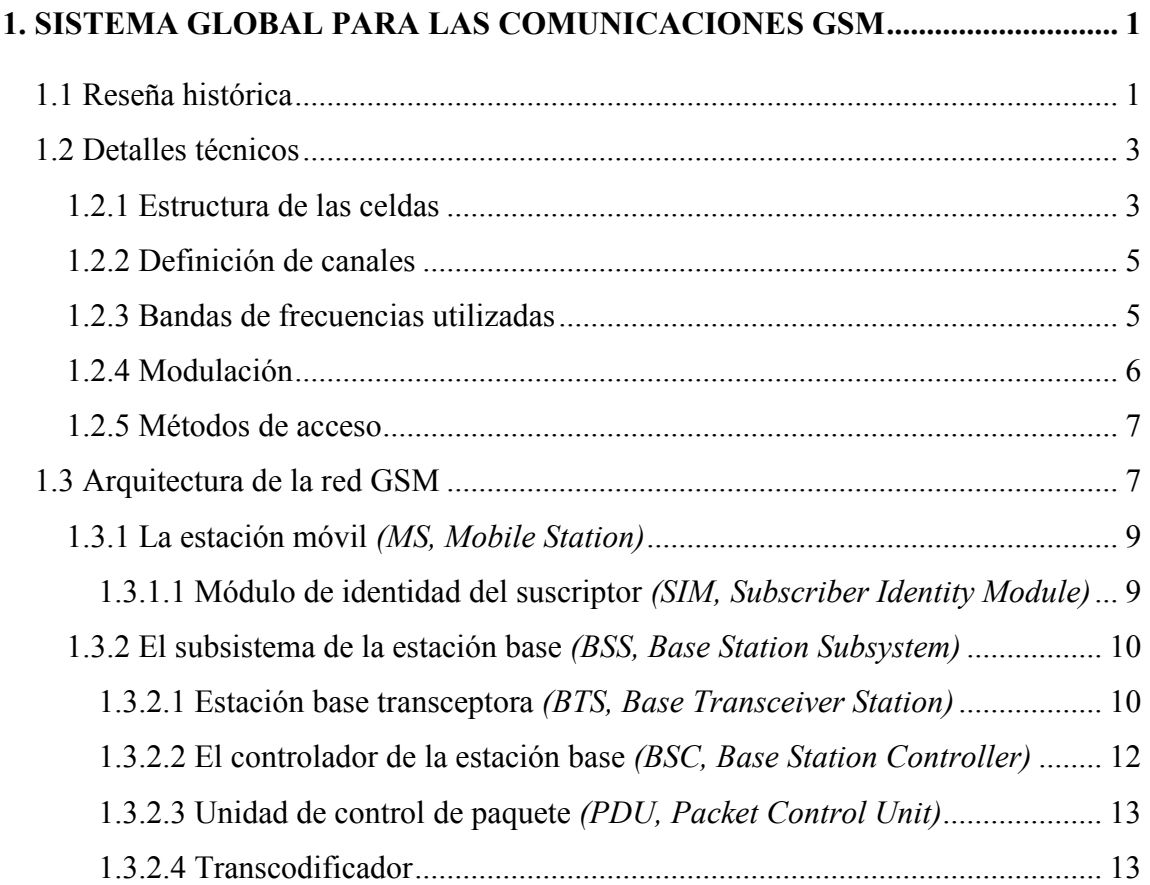

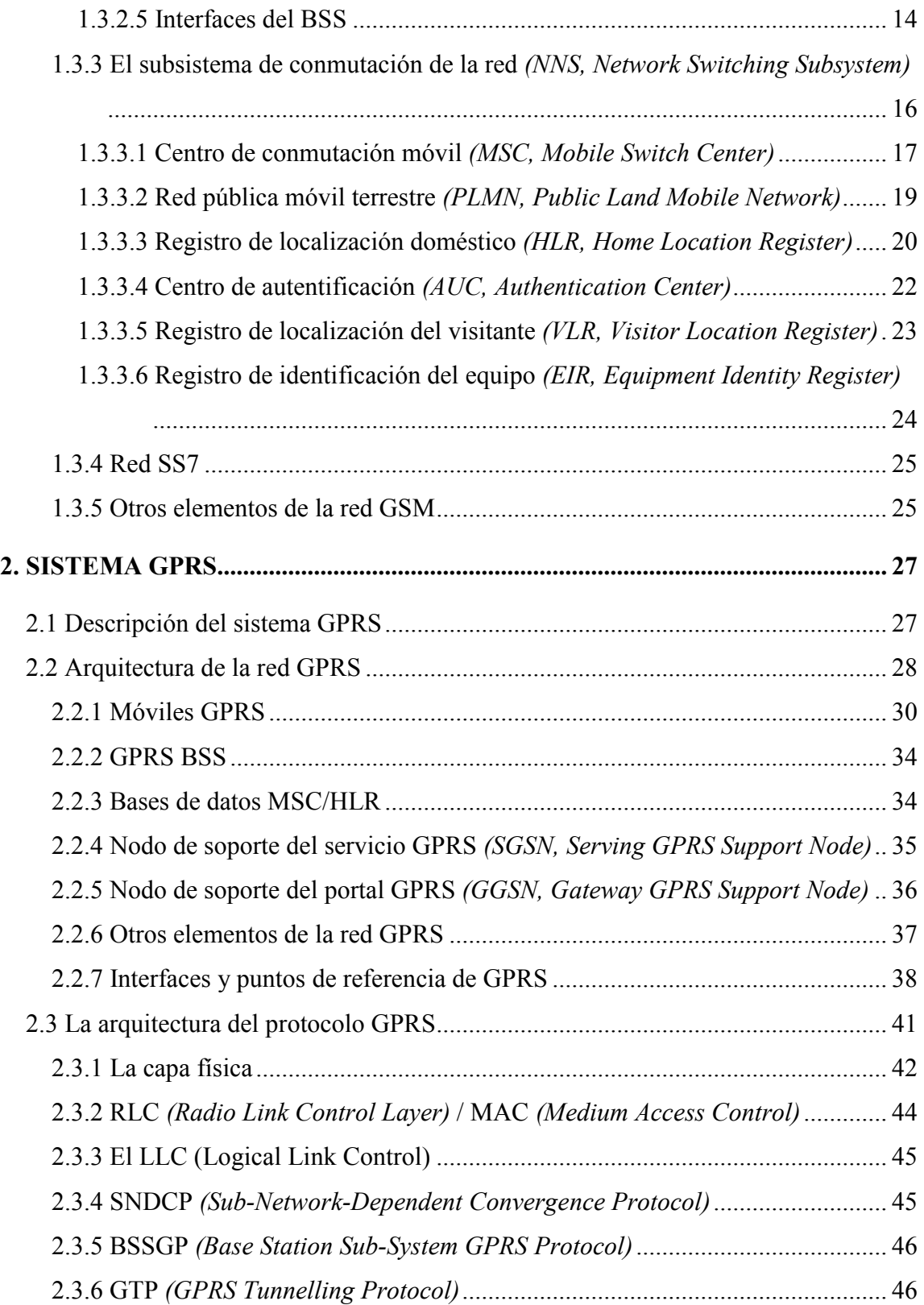

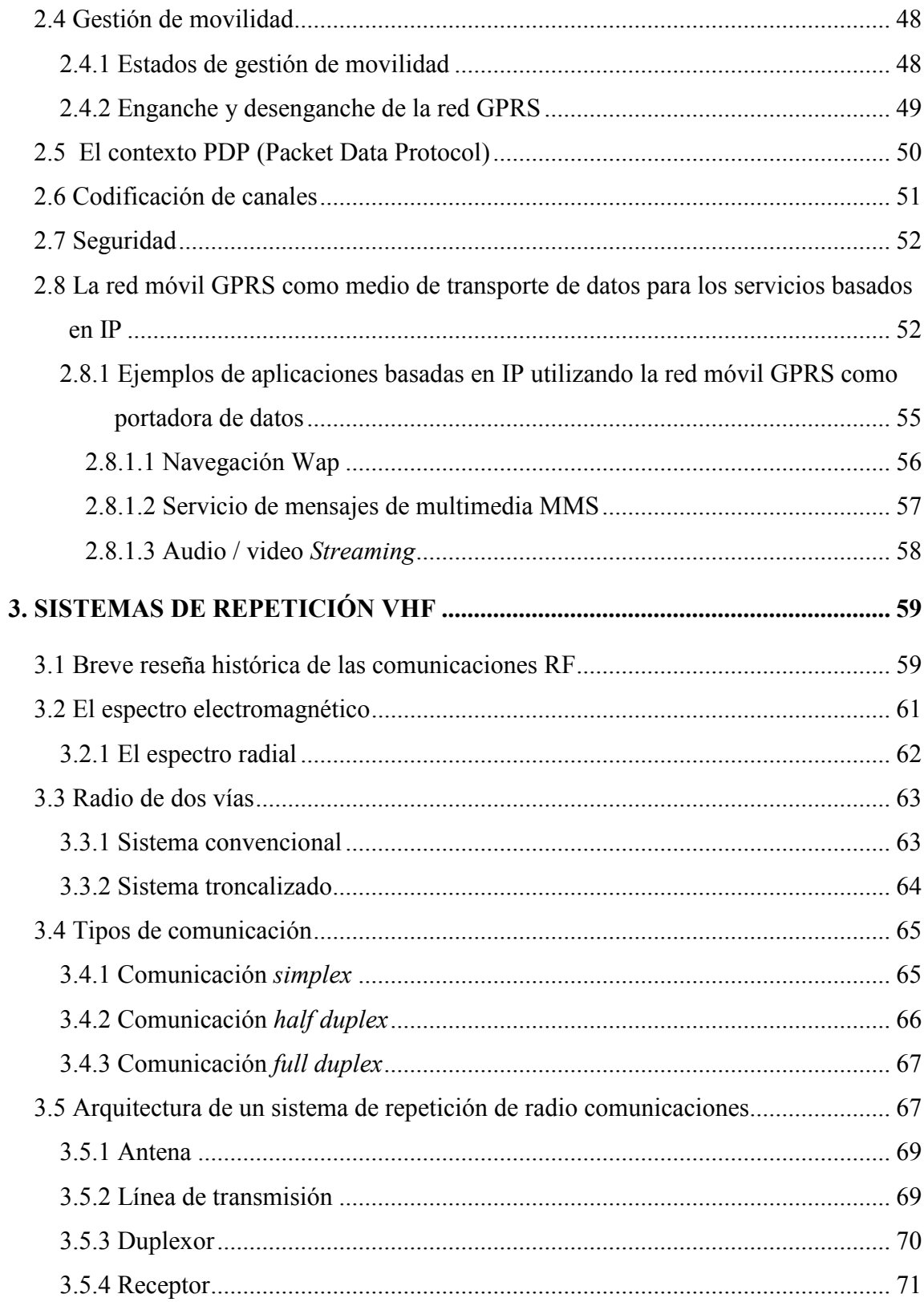

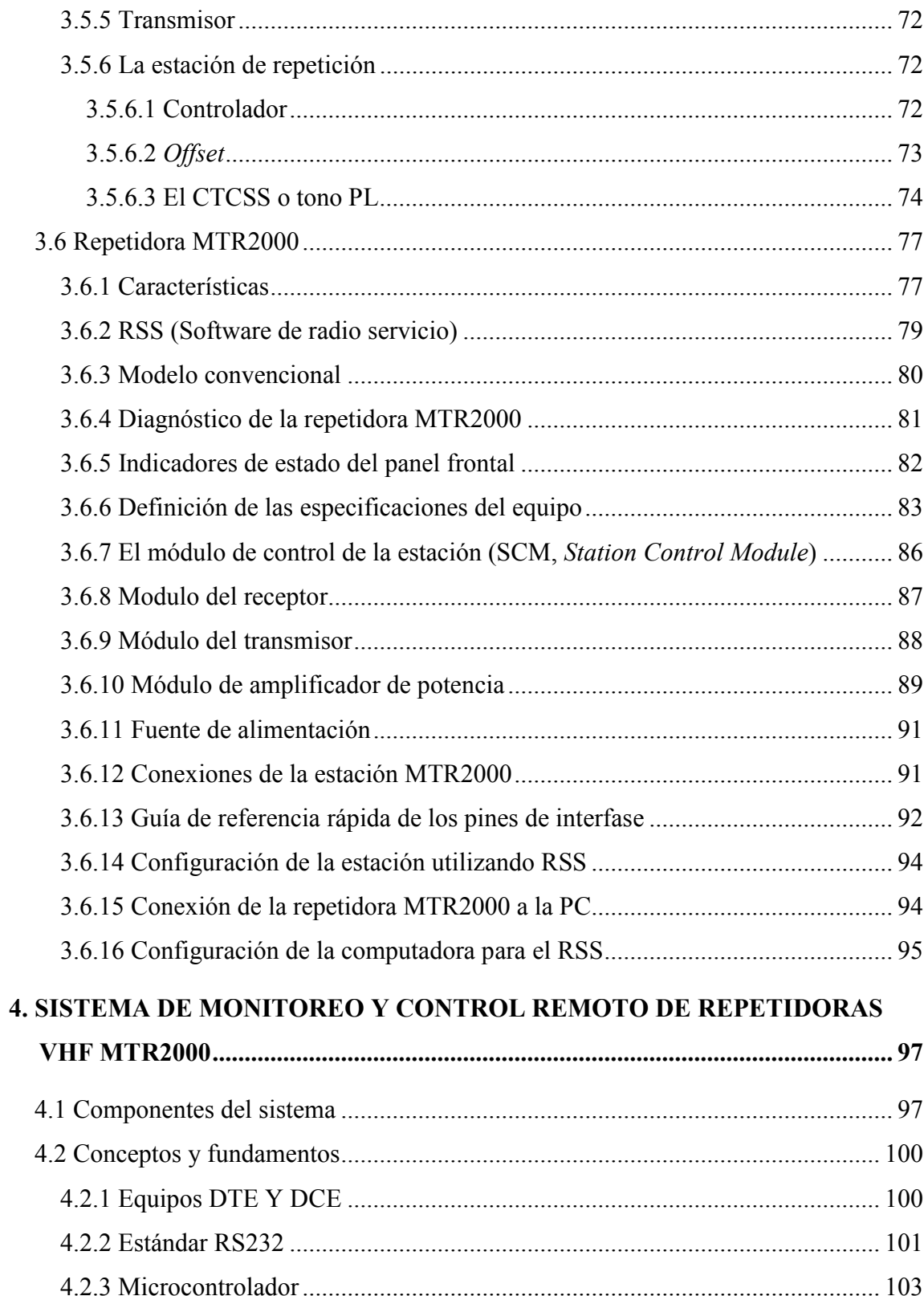

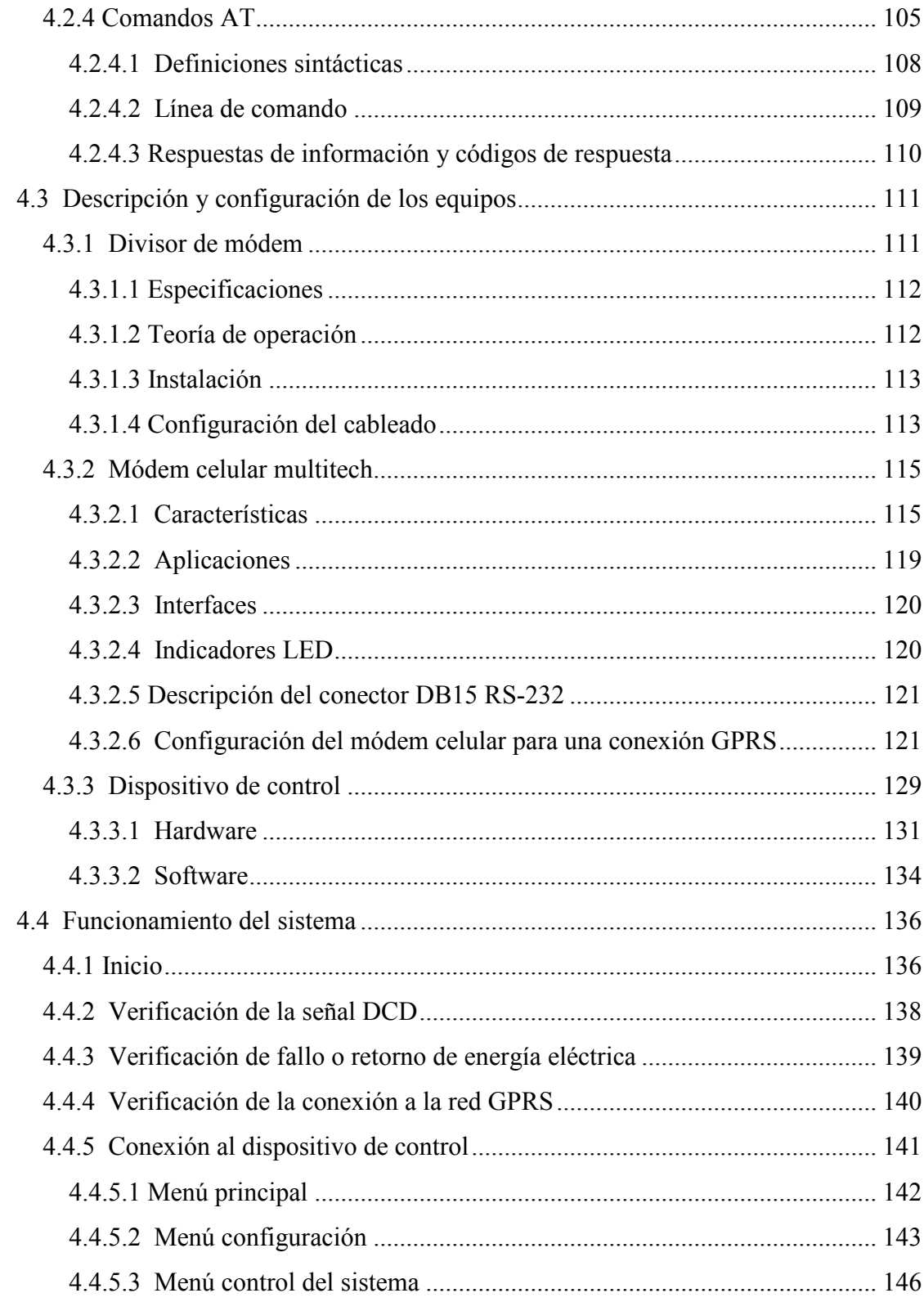

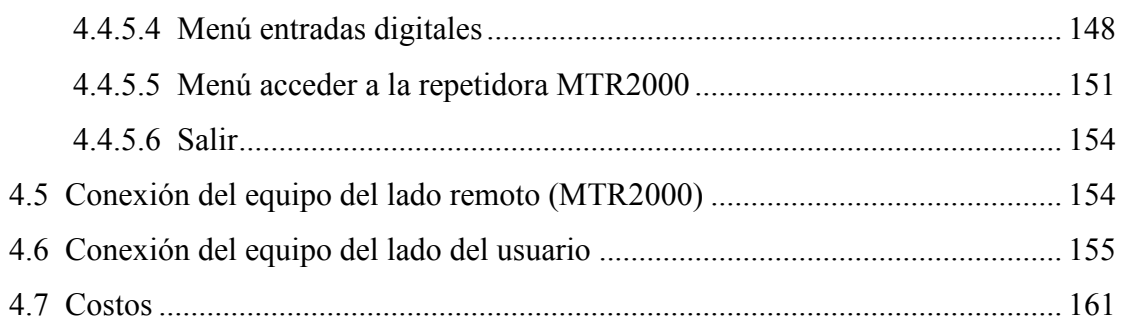

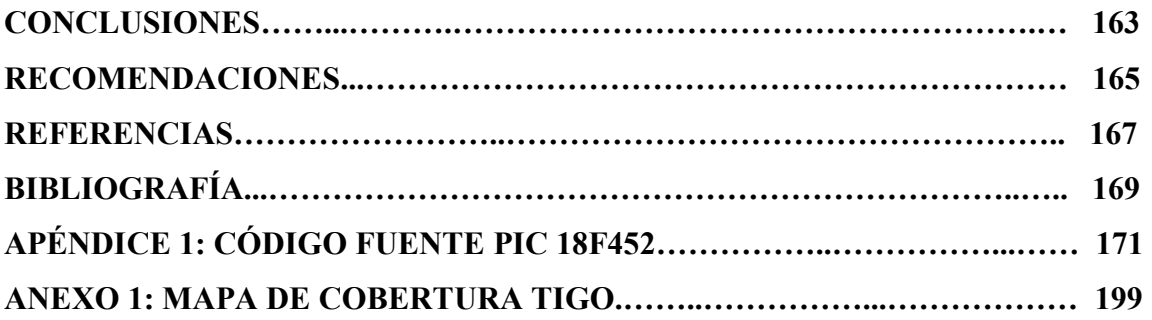

# ÍNDICE DE ILUSTRACIONES

## FIGURAS

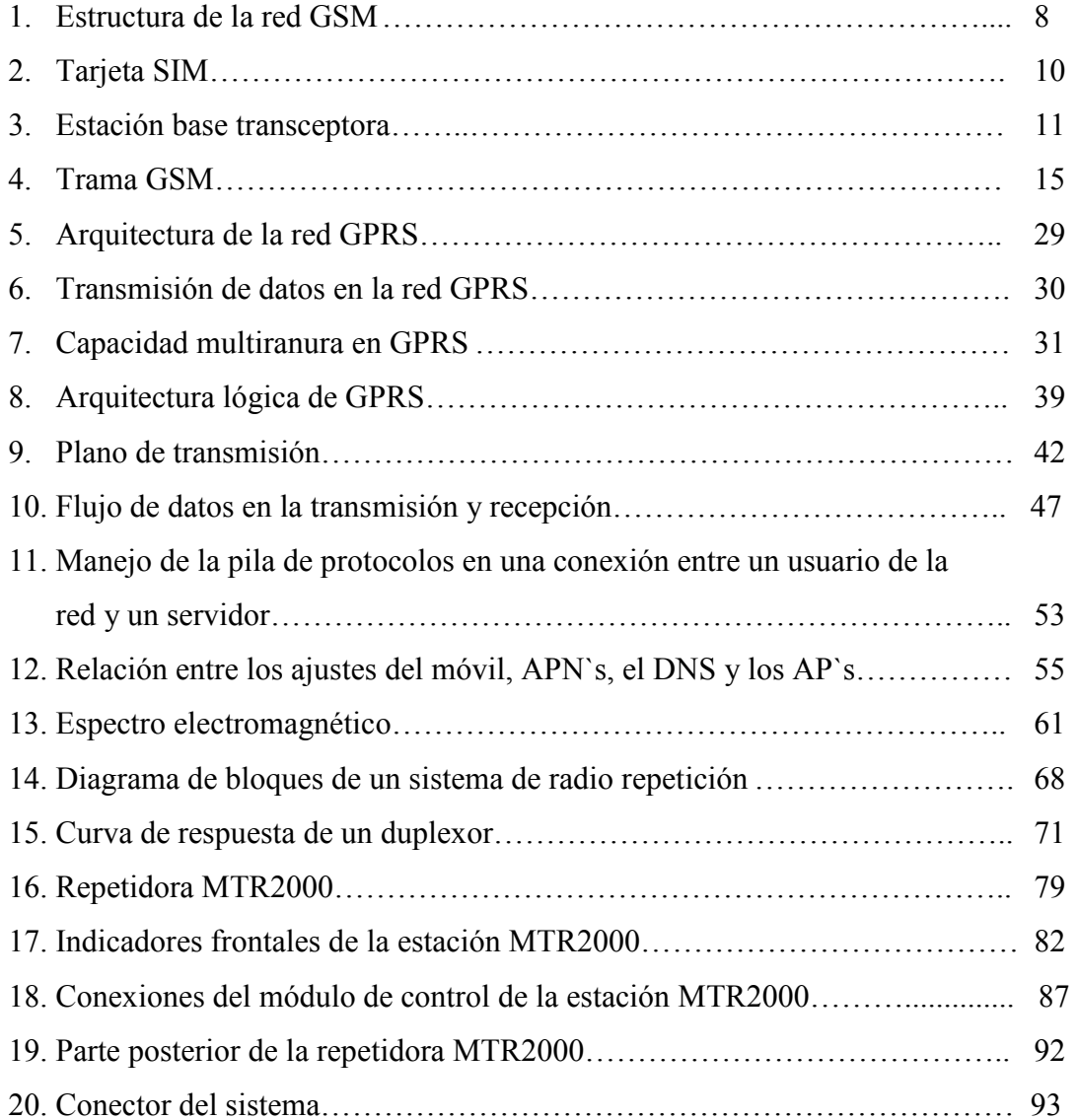

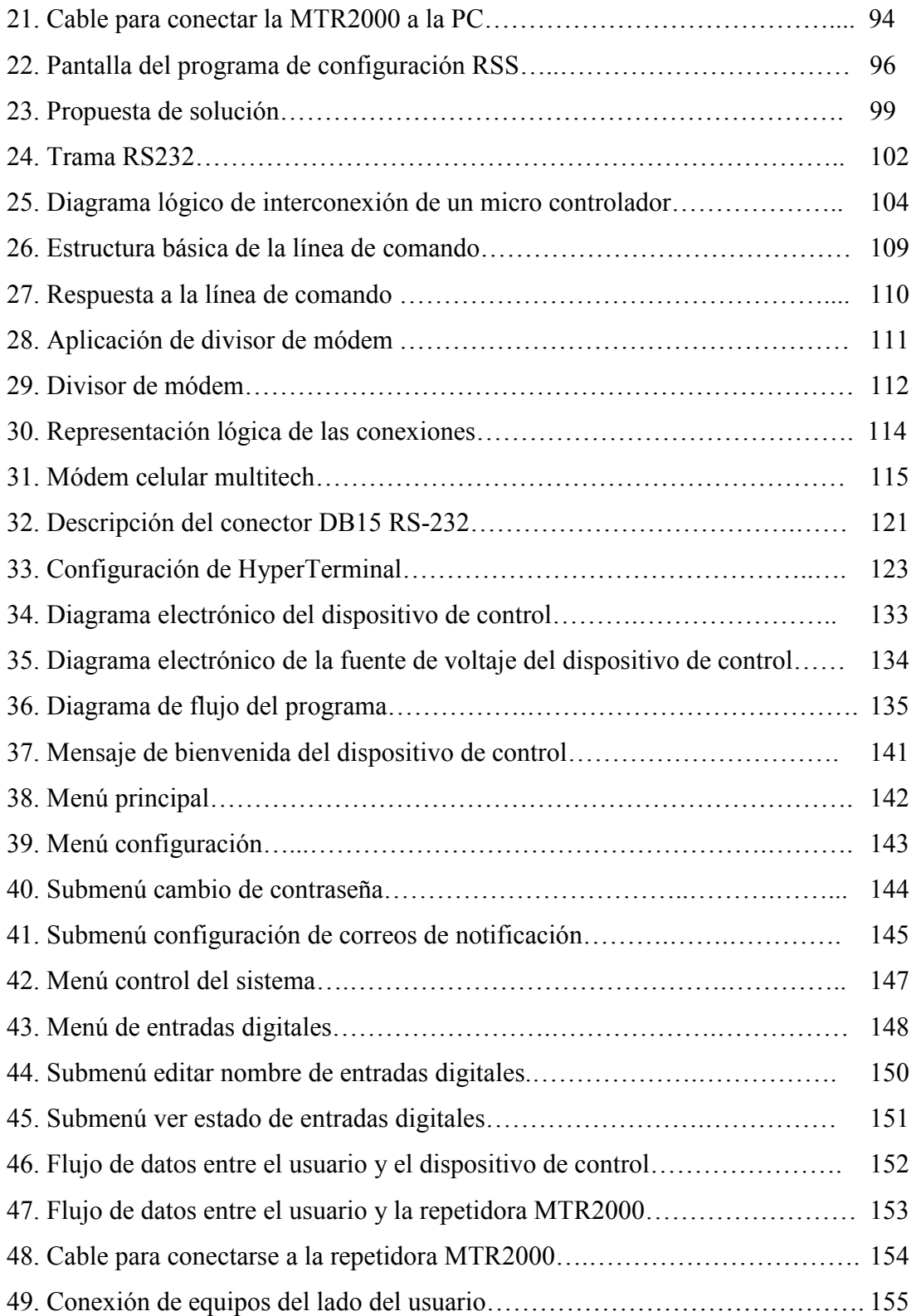

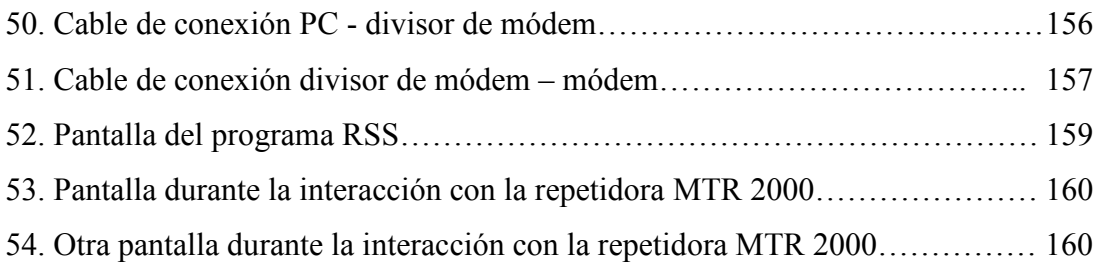

## TABLAS

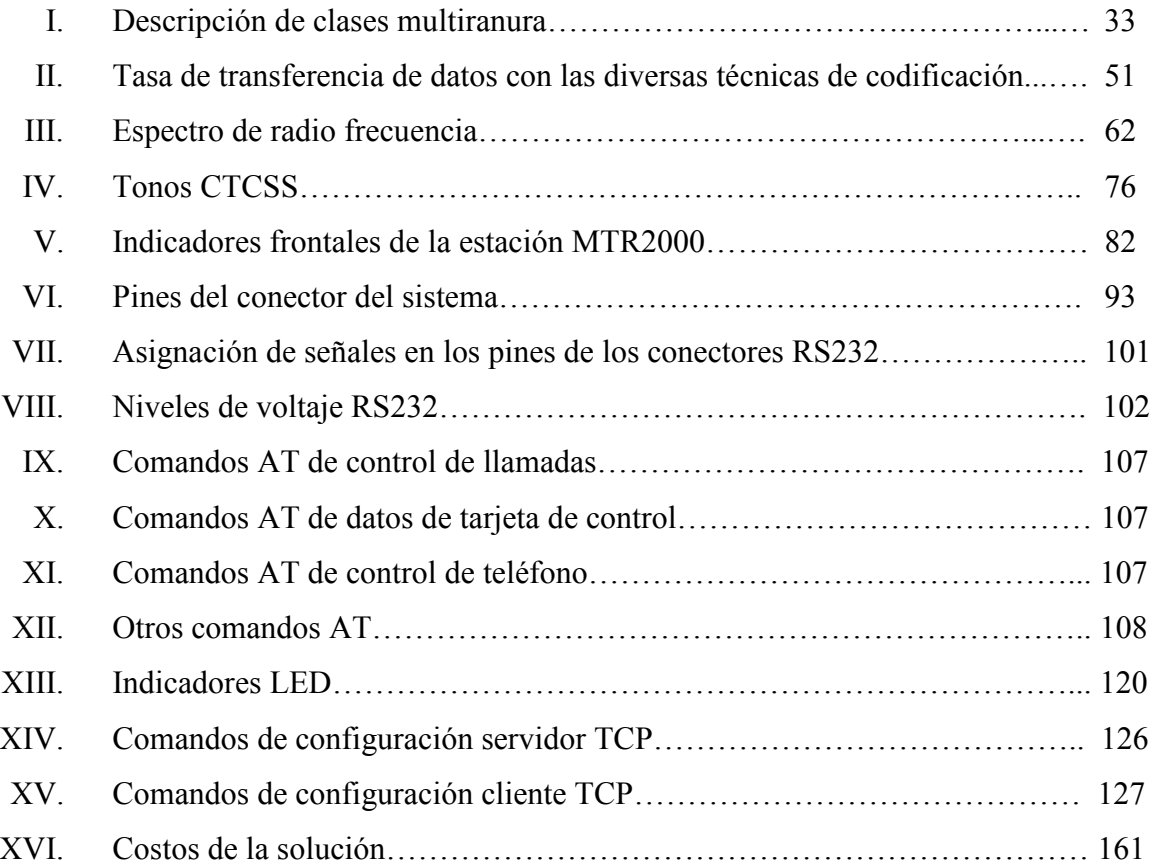

X

### GLOSARIO

APN Es el nombre de un punto de acceso para GPRS a configurar en el teléfono móvil para que pueda acceder a Internet. ATM Modo de Transferencia Asíncrona. Fue un protocolo inicialmente diseñado para dar soporte a redes multi-servicio, ya que permite integrar el tráfico procedente de distintas aplicaciones de una manera muy flexible. BER Tasa de Error de Bit. EDGE Enhanced Data for Global Evolution (Evolución de Datos Para la Evolución Global). Evolución de GPRS. Denominada Generación 2.75. FDM Multiplexación por división de frecuencia. Frame Relay Retransmisión de tramas. Protocolo conmutado estándar de la industria de la capa de enlace de datos que maneja varios circuitos virtuales mediante una forma de encapsulamiento HDLC entre dispositivos conectados. Gateway Una puerta de enlace, un nodo en una red informática que sirve de punto de acceso a otra red. GMSK Gaussian minimum shift keying, es el tipo de modulación usado en GSM.

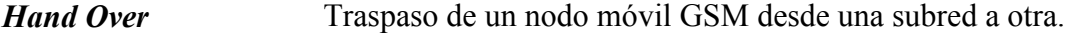

Hardware Es la parte física de un computador y el más amplio de cualquier dispositivo electrónico.

- IP Internet Protocol (Protocolo de Internet). Es un protocolo no orientado a conexión, usado tanto por el origen como por el destino para la comunicación de datos, a través de una red de paquetes conmutados. Es un protocolo de capa tres según el modelo OSI
- ITU International Telecommunication Union (Unión Internacional de Telecomunicaciones). Con sede en Ginebra, Suiza, es una organización internacional del sistema de las Naciones Unidas en la cual los gobiernos y el sector privado coordinan los servicios y redes mundiales de telecomunicaciones.
- LED *Light Emitting Diode*. Es un dispositivo semiconductor (diodo) que emite luz coherente de espectro reducido cuando se polariza de forma directa la unión PN del mismo y circula por él una corriente eléctrica.
- PC Es el acrónimo de *Personal Computer* (Computadora personal).
- **PPP** Protocolo Punto a Punto. Suministra conexiones *router* a *router* y host a red a través de circuitos síncronos y asíncronos.
- **PSTN** Public Switched Telephone Network, (Red de telefonía Publica Conmutada). Es una red por conmutación de circuitos convencional optimizada para comunicaciones de voz en tiempo real.
- QoS Calidad de Servicio. Es un set métrico usado para medir la calidad de disponibilidad de transmisión y de servicio de cualquier sistema dado de transmisión.
- Roaming Es un concepto utilizado en comunicaciones inalámbricas que está relacionado con la capacidad de un dispositivo para moverse de una zona de cobertura a otra. El término más adecuado en castellano es "itinerancia". En telefonía móvil, el roaming es la capacidad de hacer y recibir llamadas en redes móviles fuera del área de servicio local.
- Router Es un dispositivo de hardware para interconexión de red de computadoras que opera en la capa tres (capa de red). Este dispositivo permite asegurar el enrutamiento de paquetes entre redes o determinar la ruta que debe tomar el paquete de datos.

RX Recepción de datos.

SMS El servicio de mensajes cortos o SMS (Short Message Service) es un servicio disponible en los teléfonos móviles que permite el envío de mensajes cortos (también conocidos como mensajes de texto o mensajitos) entre teléfonos móviles, teléfonos fijos y otros dispositivos de mano.

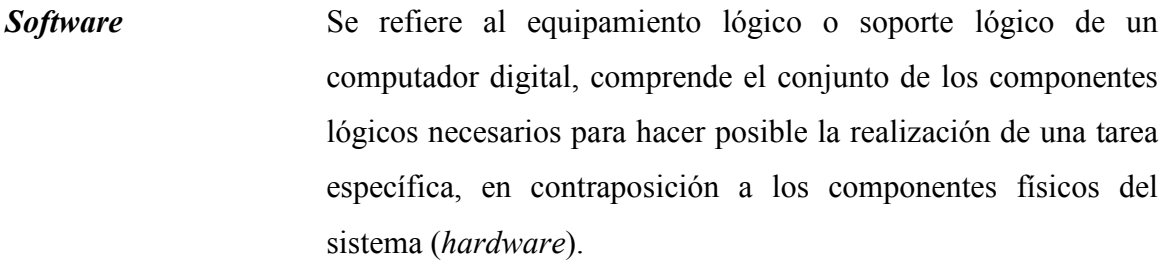

TCP Es un protocolo de comunicación orientado a conexión y fiable del nivel de transporte. Es un protocolo de capa cuatro, según el modelo OSI.

TDM Multiplexación por división de tiempo.

- **Time Slot** Ranura de tiempo. Intervalo de tiempo continuamente repetido o un periodo de tiempo en el que dos dispositivos son capaces de interconectarse.
- Transceptor Dispositivo que realiza, dentro de una misma caja o chasis, funciones tanto de transmisión como de recepción, utilizando componentes de circuito comunes para ambas funciones.
- TTL TTL Transistor-Transistor Logic o Lógica Transistor a Transistor. Es una familia lógica de construcción de circuitos electrónicos digitales. En los componentes fabricados con tecnología TTL los elementos de entrada y salida del dispositivo son transistores bipolares.

#### TX Transmisión de datos.

USART Universal Synchronous / Asynchronous Receiver Transmitter (Transmisor y Receptor Sincrónico / Asincrónico Universal). Se trata de un periférico para la transmisión de datos en formato serie, utilizando técnicas de transmisión sincrónica o asincrónica, según se configure el periférico.

## LISTA DE ABREVIATURAS

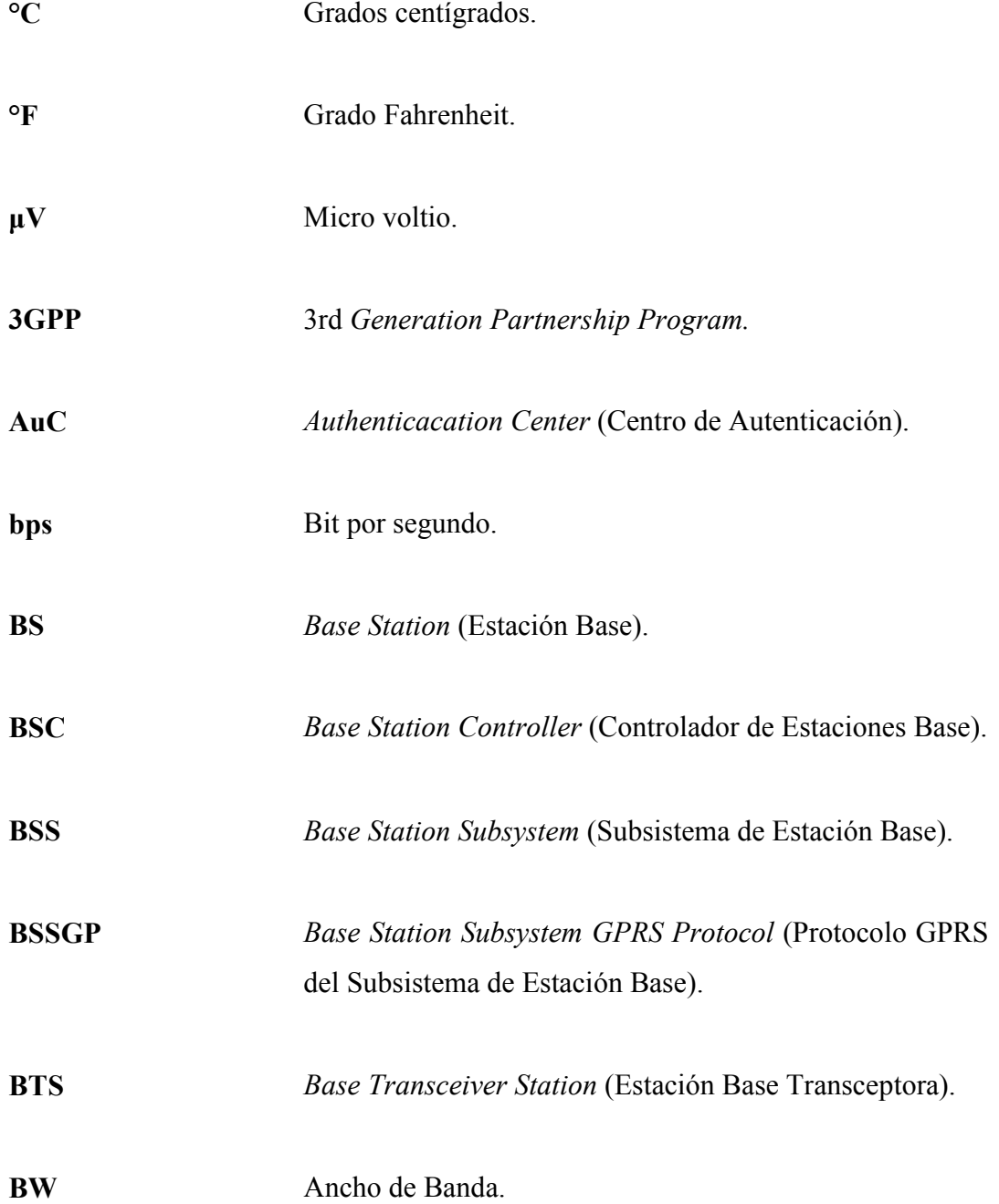

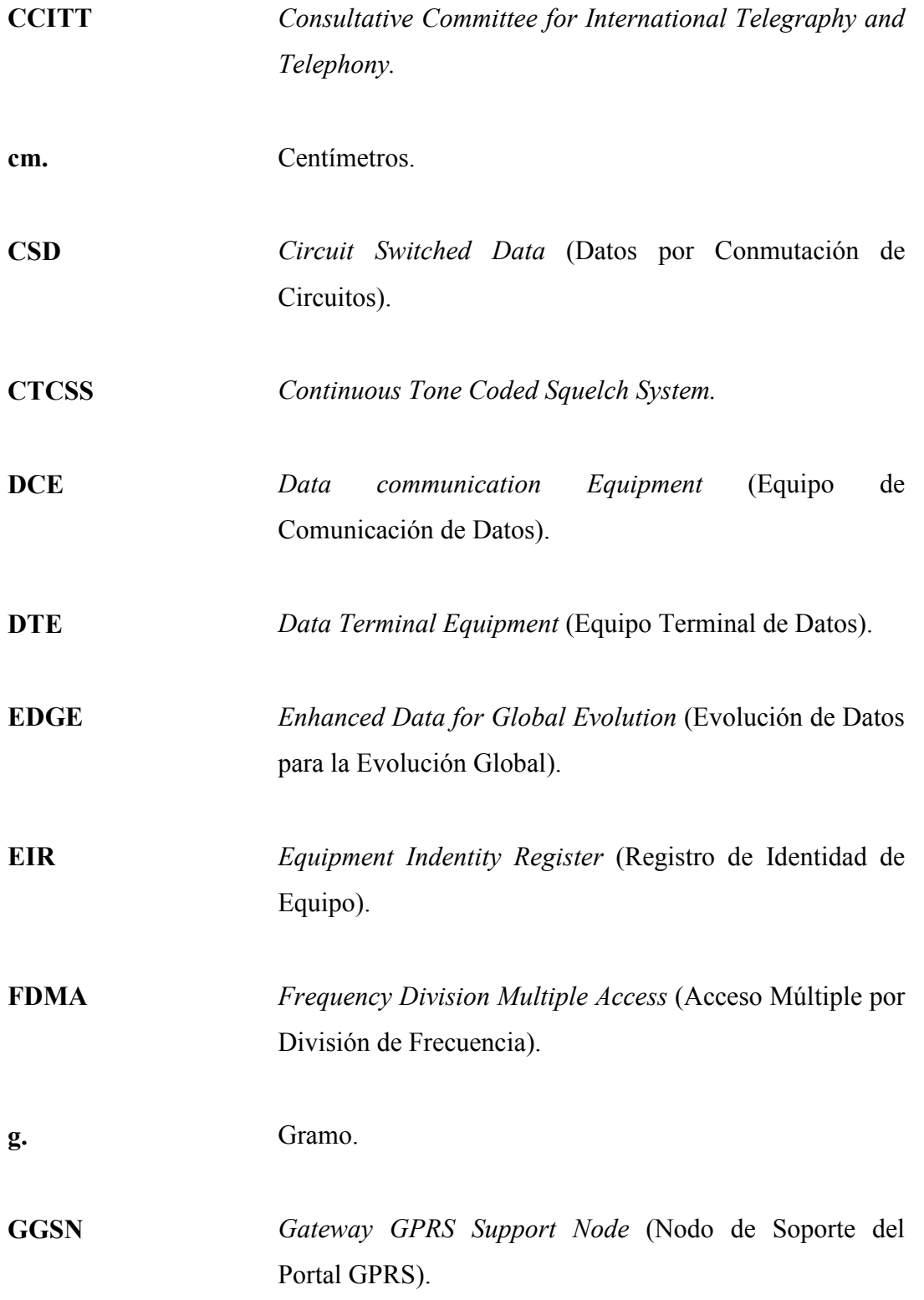

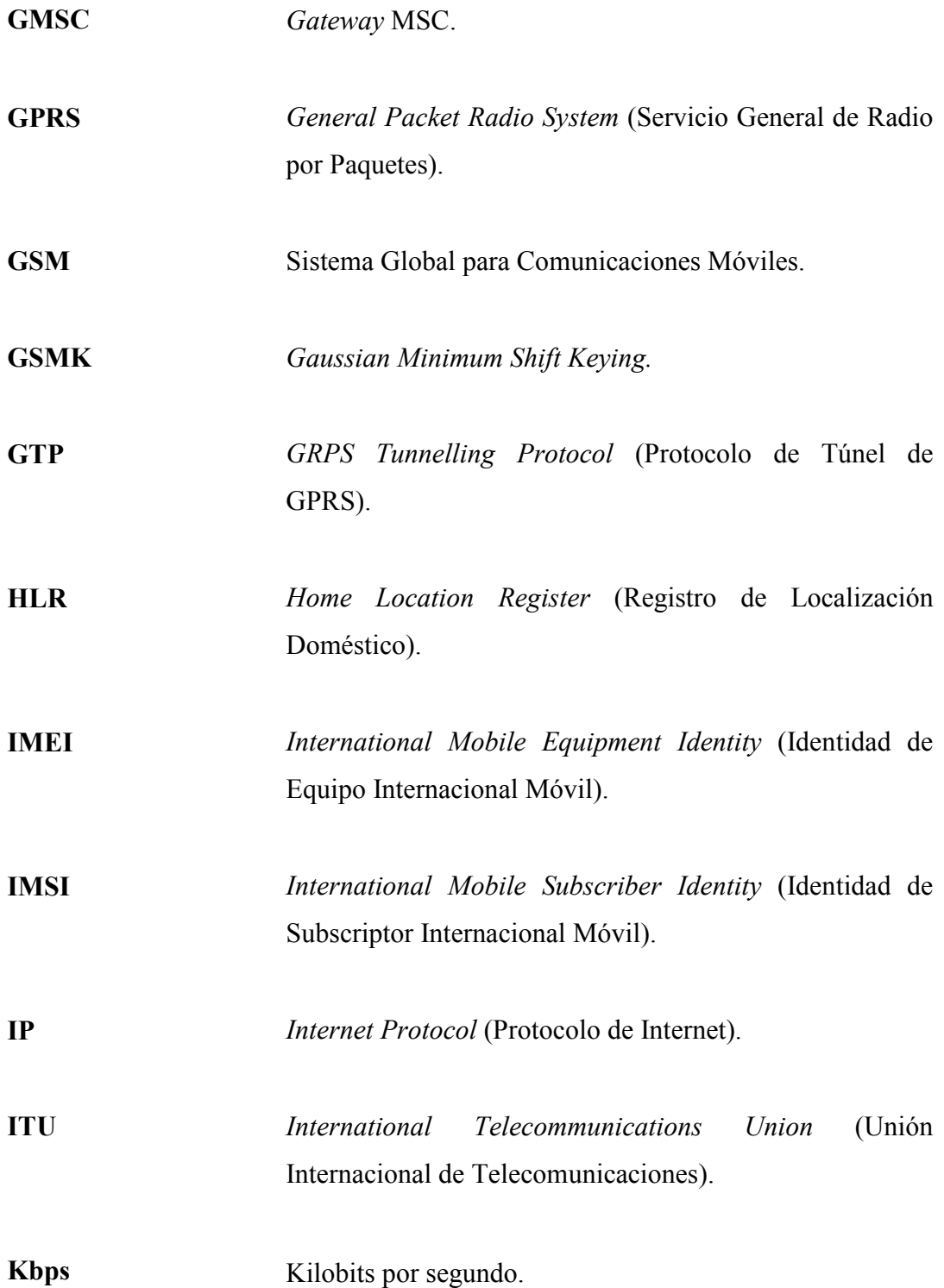

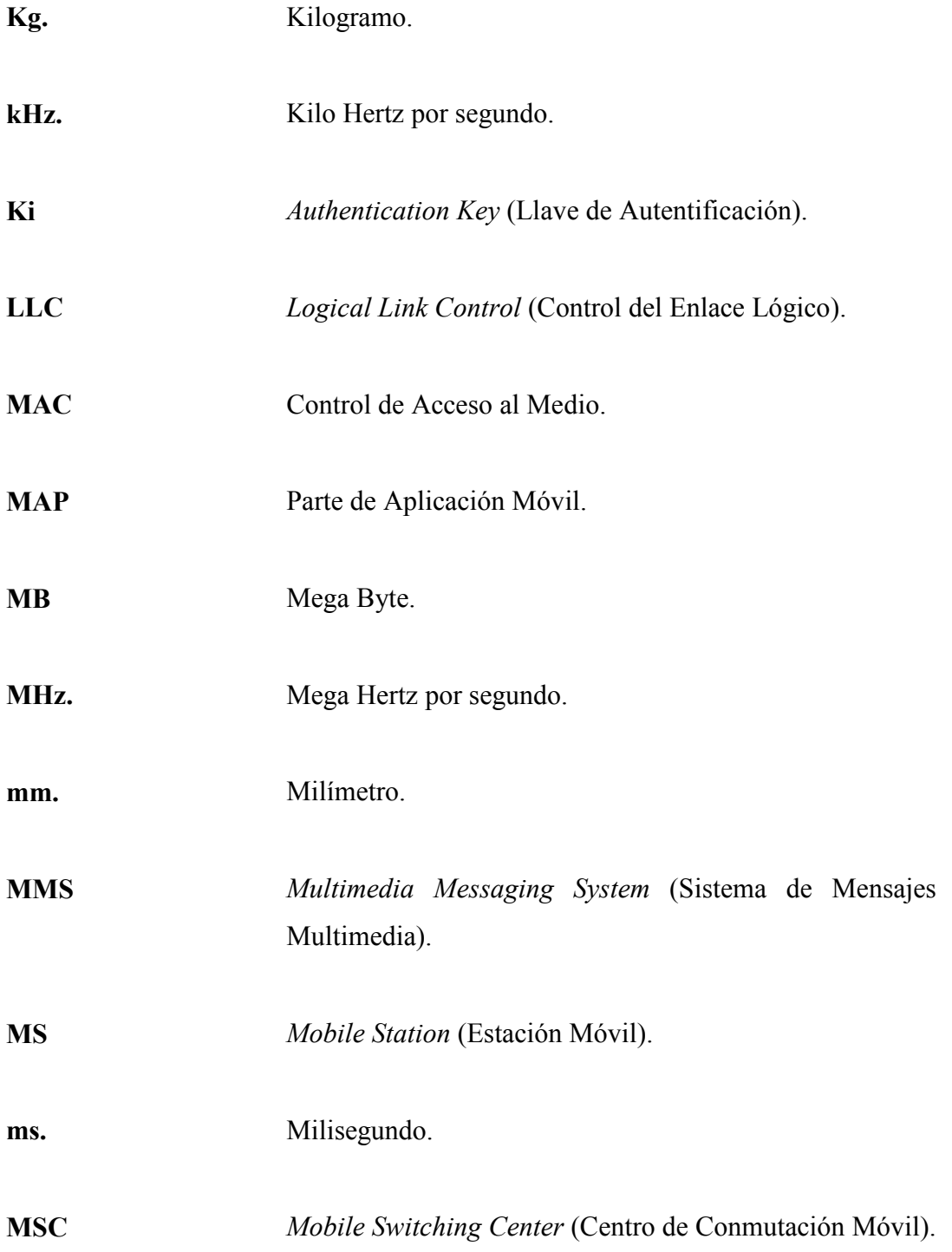

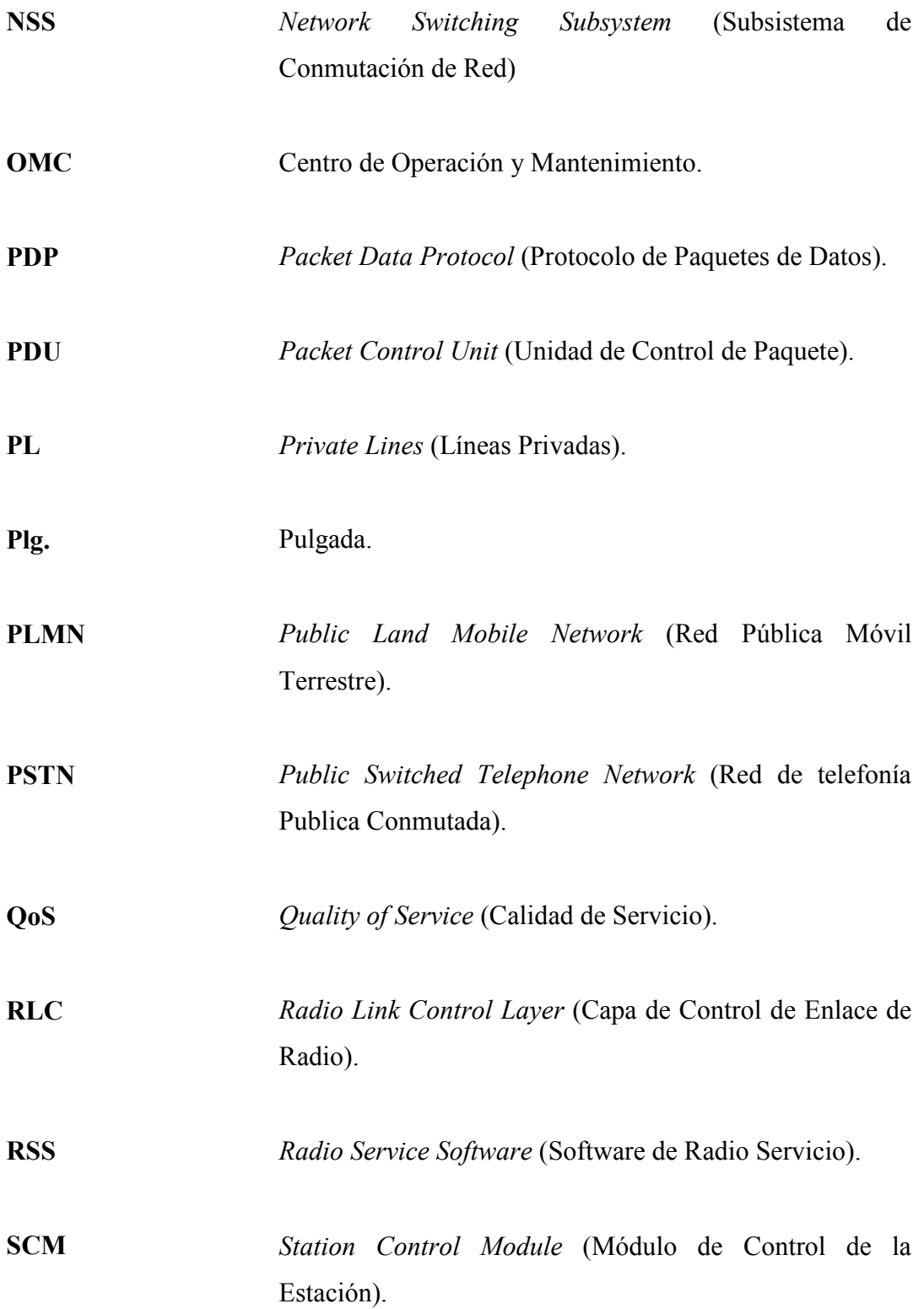

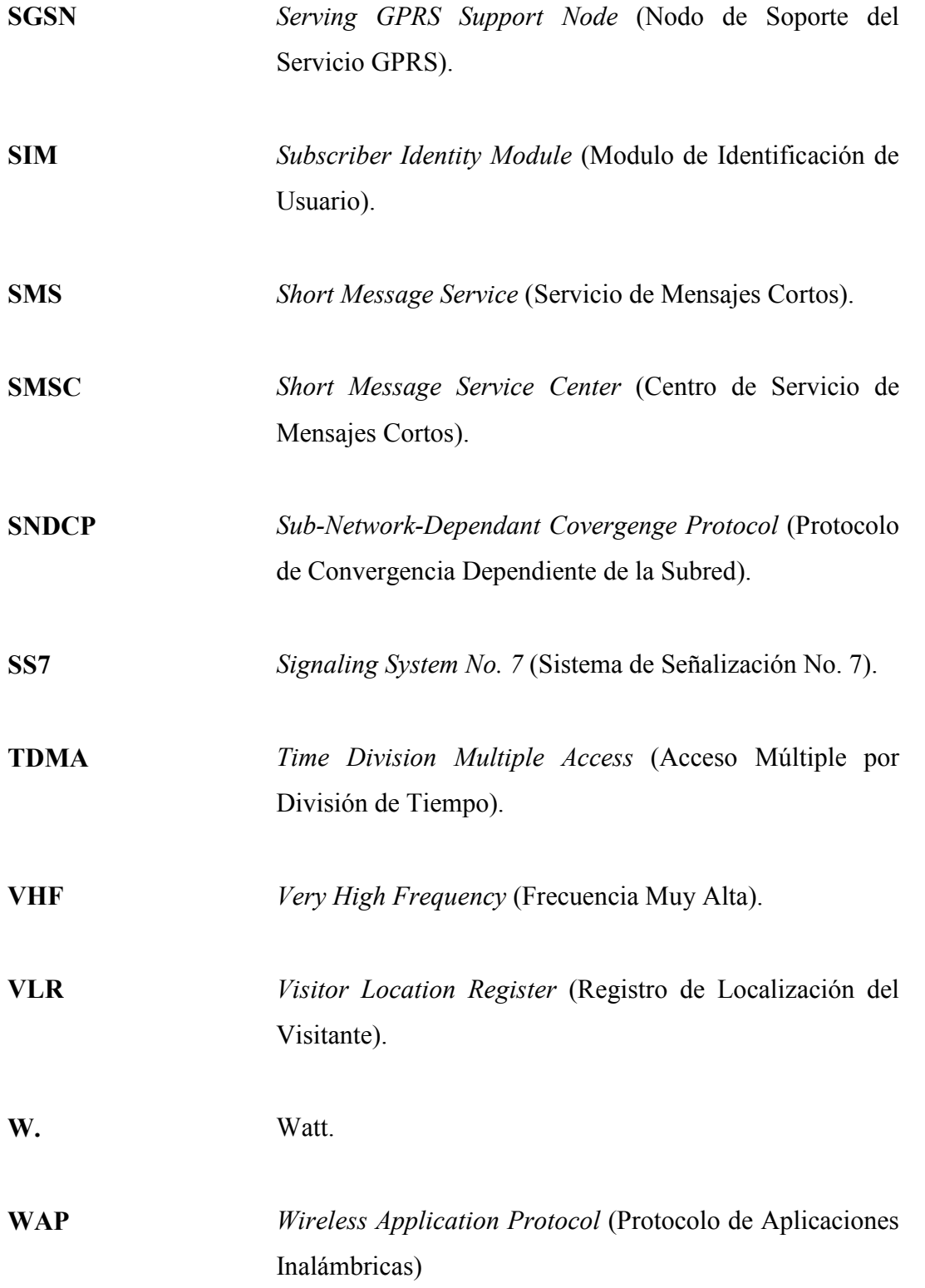

### RESUMEN

Día con día los sistemas de comunicación revoluciona la forma de transmitir información, mediante la implementación de nuevos y variados métodos que apuntan a la optimización de procesos y reducción de costos. En el presente trabajo de graduación se provee el diseño de un sistema de monitoreo y control remoto de un sistema de repetición de radio VHF MTR2000 utilizando como medio de transmisión la red de datos GSM/GRPS con la finalidad de proveer una solución de conectividad inalámbrica, económico y funcional al sistema de radio comunicación VHF.

GSM es el estándar de telefonía móvil de mayor difusión a nivel mundial hoy en día, esto gracias a los grandes beneficios que provee a los usuarios las características del sistema, dentro de las cuales se destaca la calidad digital para voz y señalización y la implementación de la tarjeta SIM, que contiene información personal del suscriptor como lo es el número telefónico y listado de contactos, lo que proporciona la ventaja de cambiar de teléfono sin perder dicha información. En el capítulo uno se describe el sistema GSM de forma general, sus elementos, su interconexión y las cualidades que lo han convertido en el predilecto de los proveedores de telefonía móvil.

En el capítulo dos se estudia el sistema GPRS, el cual provee a los usuarios de la red GSM transmisión de datos por conmutación de paquetes, que a diferencia del sistema por conmutación de circuitos del sistema GSM factura en base a la cantidad de paquetes enviados y no a la duración de la conexión. El sistema GRPS se integra al sistema GSM a través de la implementación de algunos equipos especializados, siendo los principales el SGSN (Serving GPRS Support Node), el cual tiene entre sus funciones el manejo de gestión y autenticación del móvil y encriptación, y el GGSN (Gateway GPRS Support Node), el cual interconecta al SGSN y las redes de paquetes externas como el Internet.

En el capítulo tres se describe de una forma general los elementos básicos de un sistema de radio comunicación VHF, haciendo mayor énfasis en el equipo de repetición Motorota MTR2000, características, componentes, interfaces y la conexión hacia una PC. Ya que esto permitirá explicar en el capítulo cuatro como mediante la implementación de un par de módems celulares GPRS y algunos dispositivos especiales entre una PC y el equipo de repetición MTR2000, un técnico o usuario puede verificar el equipo de repetición desde algún punto de Guatemala como si estuviera conectado directamente a él.

Para mantener enganchado el equipo de repetición MTR2000 a la red de datos GPRS, y por lo tanto disponible para que el usuario se conecte al mismo, se propone el diseño de un circuito electrónico capaz de realizar esta y otras tareas. Dentro de las cuales se encuentra la notificación del fallo del suministro eléctrico a través de un correo electrónico, reinicio de la repetidora MTR2000 y despliegue del estado de diferentes señales digitales conectadas a él.

En el capítulo cuatro también se describen los fundamentos y equipos que conforman este sistema, característica, configuraciones y conectores, así como los costos de cada uno de ellos.

### **OBJETIVOS**

#### GENERAL

 Diseño de un sistema de monitoreo y control remoto para repetidoras VHF MTR2000 a través de la red de datos GPRS que provea una interfaz de interacción con el usuario para que a través de éste pueda ejecutar el programa de diagnóstico y alineación RSS, reiniciar el equipo y recibir notificaciones por correo electrónico al detectarse la falta de energía eléctrica del sistema de radio comunicación.

#### **ESPECÍFICOS**

- 1. Describir la arquitectura básica de la red GSM, sus características, elementos y la interacción entre ellos.
- 2. Describir la arquitectura del sistema GPRS, sus características, elementos y cómo se integra a la red GSM.
- 3. Describir el funcionamiento de un sistema básico de radiocomunicación VHF, características, elementos y la interacción entre ellos, con especial énfasis en el equipo de repetición VHF MTR2000.
- 4. Configurar un módem celular para establecer un enlace de datos a través de la red GPRS.
- 5. Diseño de un circuito electrónico que provea la interconexión de un usuario al sistema de repetición VHF MTR2000 a través de un módem celular GPRS.
# INTRODUCCIÓN

 Los sistemas de radiocomunicación VHF convencional siguen siendo hoy en día uno de los principales medios de comunicación para diversas entidades públicas o privadas como la policía, ejército, bomberos, empresas de seguridad y otras más, gracias a su gran cobertura, bajo costo y facilidad de uso.

 Esto sistemas de radiocomunicación no necesitan contar con una gran cantidad de repetidoras para lograr cubrir grandes extensiones territoriales, sin embargo sí es importante contar con sitios altos, como cerros, volcanes o montañas para lograrlo.

 Estos sitios suelen estar ubicados en terrenos despoblados y de difícil acceso, lo cual conlleva grandes dificultades para el mantenimiento y reparación ante alguna falla. En algunos sitios, por su importancia, suele contarse con personal permanente para la verificación de los equipos, sin embargo por cuestiones de costos hay sitios en los que no se cuenta con este beneficio.

 Al presentarse alguna falla en un sitio de repetición con equipo Motorola MTR2000 que no cuente con personal permanente, se moviliza personal técnico para que a través del programa RSS se haga un diagnóstico al equipo con el objetivo de determinar la causa de la falla, que en un buen porcentaje se debe a que el equipo entró en un estado inválido ya sea por el fallo de conmutación de la fuentes eléctricas AC y DC, al haber algún corte de energía, o por fallos propios de cualquier sistema electrónico, siendo necesario, únicamente, reiniciar el equipos para que se restablezca la comunicación.

 En otro porcentaje el problema suele estar en la repetidora y en otras ocasiones está relacionado con elementos externos a la misma como lo son la antena o el duplexor, que son equipos grandes y caros como para llevarlos siempre como parte de los repuestos. Dichos elementos pueden ser comprobados por la repetidora a través del sistema RSS, por lo que se debe retornar al personal para que lleve el repuesto adecuado, prolongando de esta forma el tiempo para el restablecimiento de la comunicación.

 Estos y otros escenarios representan grandes costos para las empresas, los cuales pueden reducirse si se cuenta con un sistema de monitoreo y control remoto que permita conectividad del sistema RSS con la repetidora MTR2000 para comprobar o alinear el equipo, pero también con la capacidad de reiniciar el equipo de repetición, y qué mejor que pudiera notificarnos del fallo de la energía AC para evitar quedarnos sin carga en las baterías y por lo tanto sin comunicación.

 Ante esta necesidad se propone un sistema que mediante la implementación de un par de módems celulares GPRS, un dispositivo electrónico basado en un microcontrolador PIC 18F852 y otros circuitos electrónicos permitirá monitorear y controlar repetidoras de radiocomunicación VHF MTR2000 de forma remota.

# 1. SISTEMA GLOBAL PARA LAS COMUNICACIONES GSM

## 1.1 Reseña histórica

 Originalmente del Groupe Spécial Mobile, es el estándar más popular para los teléfonos móviles en el mundo. Su promotor, la asociación GSM, estima que el 82% del mercado móvil global utiliza el estándar (GSM World Statistics. GSM Association 2007, obtenido el 27/10/2007). GSM es utilizado por más de 2.5 mil millones de personas a través de 218 países y territorios. Su ubicuidad permite que la itinerancia (roaming) internacional sea muy común entre los operadores de telefonía móvil, permitiendo a suscriptores utilizar sus teléfonos en muchas partes del mundo. GSM se diferencia de sus precursores en que los canales de señalización y voz tienen calidad digital de llamada, por lo que se considera un sistema de teléfono móvil de segunda generación (2G). Esto también ha significado que la comunicación de datos fue construida en el sistema usando el Proyecto de la Sociedad de la 3era Generación (3GPP).

 La ventaja clave de los sistemas GSM para los consumidores ha sido una mejor calidad de voz y las alternativas de bajo costo para realizar llamadas, por ejemplo, el servicio de mensaje corto (SMS, también llamado "mensajería de texto"). La ventaja para los operadores de la red ha sido la facilidad de desplegar el equipo de cualquier vendedor que tenga implementado el estándar. Como otros estándares celulares, GSM permite que los operadores de red ofrezcan servicios de itinerancia (roaming) de modo que los suscriptores puedan utilizar sus teléfonos en redes GSM en casi todo el mundo.

 En 1982, la Conferencia Europea de Administración Postal y Telecomunicaciones (CEPT por sus siglas en inglés European Conference of Postal and Telecommunications Administrations) crearon el Groupe Spécial Mobile (GSM) para desarrollar un estándar para un sistema de telefonía móvil que pudiera ser utilizado en todo Europa. En 1987, un memorando de acuerdo fue firmado por 13 países para desarrollar un sistema común de telefonía portátil a través de Europa.

 En 1989, la responsabilidad de GSM fue transferida al Instituto Europeo de los Estándares de las Telecomunicaciones (ETSI, por sus siglas en inglés European Telecommunications Standards Institute) y la fase uno de las especificaciones de GSM fue publicada en 1990. La primera red GSM fue lanzada en 1991 por Radiolinja en Finlandia con mantenimiento técnico común de la infraestructura de Ericsson. El desarrollo de las especificaciones de GSM fue inicialmente separado en dos partes.

 La fase uno de este trabajo incluida los servicios más comunes para habilitar lo más pronto posible el despliegue de GSM y redes operativas dando sin embargo un claro avance tecnológico comparado con las redes análogas existentes. Las principales funciones de la fase uno incluían: soporte de telefonía básica, llamadas de emergencia, servicios de datos de 300 a 9600 bps, cifrado y autenticación, así como también servicios suplementarios como desvío de llamadas. El servicio de mensajes cortos (SMS) también fue incluida en esta fase.

 En la fase dos, especificada por ETSI, se incluían varias mejoras técnicas así como varios servicios suplementarios: identificación de llamada, llamada en espera, segunda llamada, aviso de cargos y llamada tripartita. En el área de voz, fue introducido un codec de modo de canal de media tasa para complementar el ya existente codec de voz para el modo de canal de tasa completa para GSM. En el área de datos el mayor avance se logró con la implementación del soporte de servicio de fax grupo 3.

 Ambas fases proveyeron bases sólidas de la evolución del sistema GSM hacia los requerimientos de los sistemas de tercera generación (3G). Similarmente, el acceso de la red de radio experimentó avances significativos en ambos modos, paquetes y circuito, para proveer mayores tasas de velocidad y una mejora de capacidad en la red, en ambos modos.

 Versiones más recientes del estándar como el lanzamiento '97 (Realese '97) agrega las capacidades de transmisión de datos en paquete, por medio del Servicio General de Radio por Paquetes (GPRS, General Packet Radio Service) diseñada especialmente para conectividad con el Internet. El lanzamiento '99 introduce mayores velocidades de transmisión de datos con EDGE (Enhanced Data Rates for GSM Evolution) que es una evolución de GPRS.

#### 1.2 Detalles técnicos

## 1.2.1 Estructura de las celdas

 GSM es una red celular, lo cual significa que los teléfonos móviles se conectan a ella buscando celdas en la vecindad inmediata. La cobertura de un operador está dividida en celdas. Una celda es el área que un transmisor o pequeña colección de transmisores puede cubrir. El tamaño de la celda es determinado por la potencia del transmisor. El concepto de sistema celular es el uso de transmisores de baja potencia con la finalidad de habilitar la eficiente reutilización de las frecuencias.

 La asignación de la banda de frecuencias de un sistema celular es distribuida en un grupo de celdas y esta distribución es repetida en todas las áreas de cobertura del operador. El numero entero de canales de radio disponibles puede se entonces utilizado en cada grupo de celdas que forman el área de cobertura del operador. La reutilización de frecuencias incrementará la capacidad del número de usuarios considerablemente. Los patrones pueden ser en grupos de celdas de 4, 7,12 y 21.

 Es de vital importancias que las celdas vecinas no compartan los mismos canales con el fin de reducir la interferencia. Así mismo el nivel de potencia debe ser limitado de tal manera que reduzca la interferencia de los transmisores vecinos.

 Hay cuatro tamaños diferentes de celdas en una red GSM: macro celdas, micro celdas, pico celdas y celdas tipo paraguas. El área de cobertura de cada celda varía según el ambiente en el que se instale. Las macro celdas se pueden ver como las celdas donde la antena de la estación base está instalada en un mástil o en un edificio sobre el nivel promedio de azotea. Las micro celdas son las celdas cuya altura de antena está abajo del nivel promedio de una azotea; se utilizan típicamente en áreas urbanas. Las pico celdas son celdas pequeñas cuyo diámetro de cobertura es de algunas docenas de metros; se utilizan principalmente dentro de edificios. Las celdas tipo paraguas se utilizan para cubrir regiones sombreadas de celdas más pequeñas y para completar espacios faltantes de cobertura entre celdas.

 El radio horizontal de la celda varía dependiendo de la altura de la antena, la ganancia de la antena y las condiciones de propagación, pudiendo ser de un par de cientos de metros a varias decenas de kilómetros. La distancia más larga que soporta la especificación de GSM para usos práctico es de 35 kilómetros (22 millas). Hay también varias implementaciones extendidas del concepto puestas en práctica de una celda, donde el radio de la celda podría ser el doble o más, dependiendo del sistema de la antena, el tipo de terreno y el progreso de la sincronización.

## 1.2.2 Definición de canales

Un canal puede ser definido en diferentes maneras:

- Un canal de radio es definido por la frecuencia utilizada.
- Un canal físico es un indicativo de la ranura de tiempo que ocupa.
- Un canal lógico es definido por la función que provee.

## 1.2.3 Bandas de frecuencias utilizadas

 Las redes GSM funcionan en cuatro diferentes gamas de frecuencia. La mayoría de las redes GSM funcionan en las bandas de 900 MHz. o de 1800 MHz. Algunos países de América (incluyendo Canadá y los Estados Unidos) utilizan las bandas de 850 MHz. y de 1900 MHz. porque las bandas de frecuencia de 900 y 1800 MHz. ya estaban asignadas. Las bandas de frecuencia más raras de 400 y 450 MHz. se asignan en algunos países.

 En la banda de 900 MHz. la frecuencia de la banda de subida está entre los 890-915 MHz. y la frecuencia de la banda de bajada está entre 935-960 MHz. Este ancho de banda de 25 MHz. se subdivide en 124 canales de la frecuencia portadora, cada una separada por 200 kHz. La multiplexación por división del tiempo es utilizada para permitir ocho canales a velocidad completa o dieciséis a media velocidad por canal de radiofrecuencia. Hay ocho intervalos de tiempo (time slot) de radio (que dan ocho períodos de ráfaga) agrupados en lo que es llamado una trama de TDMA. Los canales de media velocidad utilizan tramas alternas en el mismo intervalo de tiempo. La velocidad de transmisión de datos del canal es 270.833 kbps, y la duración de la trama es el 4.615 ms.

 La energía de la transmisión en el teléfono celular se limita a un máximo de 2 vatios en GSM850/900 y de 1 vatio en GSM1800/1900.

## 1.2.4 Modulación

 La modulación usada en GSM es la de modulación por desplazamiento Gausiano mínimo (GMSK, por sus siglas en inglés Gaussian minimum-shift keying), un tipo de modulación de desplazamiento de frecuencia con fase continua. En GMSK, la señal a ser modulada sobre la portadora primero se alisa con un filtro Gausiano pasa bajos antes de ser pasada por el modulador de frecuencia, lo cual reduce grandemente la interferencia en los canales vecinos.

### 1.2.5 Métodos de acceso

 Debido a que el espectro de radio es un recurso compartido limitado por todos los usuarios el método de acceso debe ser ideado para dividir el ancho de banda entre la mayor cantidad de usuarios posibles.

 GSM utiliza una combinación de acceso múltiple por división de frecuencia y tiempo (TDMA/FDMA) como método de acceso. La parte FDMA involucra la división por frecuencias de un total de ancho de banda de 25 MHz. en 124 frecuencias portadoras de 200 kHz. de ancho de banda una o más frecuencias portadoras son asignadas a cada estación base. Cada una de estas frecuencias portadoras es dividida en tiempo, utilizando el esquema TDMA, en ocho ranuras de tiempo (time slots). Una ranura de tiempo es utilizada por el móvil para transmisión y otra para recepción. Estas se encuentran separadas en tiempo por lo que la unidad móvil no recibe ni transmite al mismo tiempo, hecho que simplifica el diseño electrónico.

### 1.3 Arquitectura de la red GSM

 La red GSM consiste en varias entidades funcionales cuyas interfaces serán definidas en este apartado. La figura 1 muestra la estructura de una red genérica GSM. La red GSM puede ser dividida en tres grandes partes.

- El subsistema de la estación base (BSS, Base Station Subsystem)
- El subsistema de conmutación de la red (NSS, *Network Switching Subsystem*)
- El centro de operación y mantenimiento

 El subscriptor transporta la estación móvil. El BSS controla el radio enlace con la estación móvil. El subsistema de conmutación de la red (NSS), del cual el principal elemento es el centro de conmutación móvil o MSC, desempeña la conmutación de llamadas entre el móvil y otras redes fijas o móviles, como también la gestión de los servicios móviles, tal como la autenticación. Por último el centro de operación y mantenimiento es la parte encargada de velar por la adecuada operación y montaje de la red, el cual no se muestra en la figura ni se hará mayor énfasis en el presente apartado. La red GSM puede contar opcionalmente con la red central de GPRS para conexiones a Internet basadas en paquetes.

 Todos los elementos se combinan en el sistema para producir muchos servicios GSM tales como las llamadas de voz y envío de mensajes de texto (SMS).

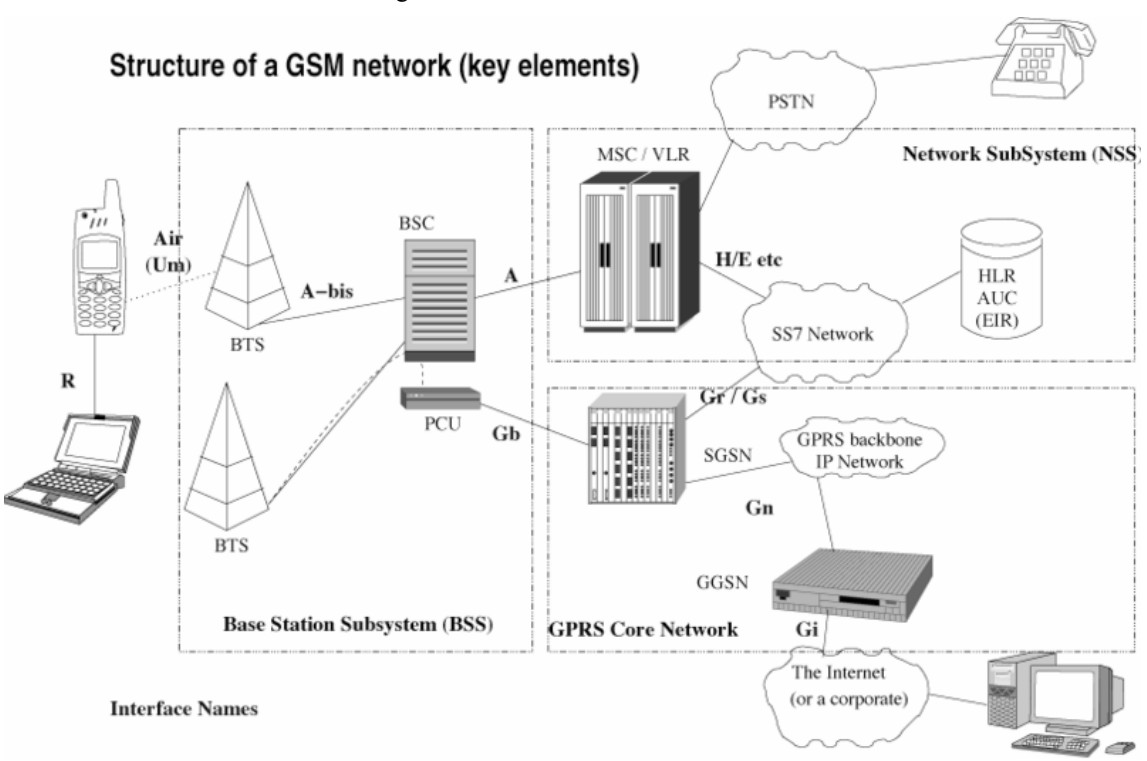

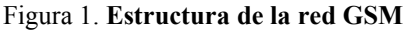

Fuente: http://en.wikipedia.org/

## 1.3.1 La estación móvil (MS, Mobile Station)

 La estación móvil consiste en el equipo físico, por ejemplo el radio transceptor, pantalla y los procesadores digitales de señales, y una tarjeta inteligente llamada módulo de Identidad del Suscriptor (SIM, Subscriber Identity Module). Este provee al usuario la interfaz aérea en la red GSM. Como tal, otros servicios son también proveídos, dentro de los cuales se incluyen:

- Voz
- Datos
- Servicios suplementarios

## 1.3.1.1 Módulo de identidad del suscriptor (SIM, Subscriber Identity Module)

 La tarjeta SIM provee movilidad personal, por lo que el usuario puede tener acceso a todos los servicios suscritos independientemente de la localización y equipo móvil utilizado. Si se inserta la tarjeta SIM en otro teléfono celular GSM, el usuario podrá recibir llamadas a ese teléfono, realizar llamadas de ese teléfono o recibir otros servicios a los cuales esté suscrito. La Identidad Internacional del Equipo Móvil (IMEI, Internacional Mobile Equipment Identity) identifica al equipo móvil de forma única. La tarjeta SIM contiene la Identidad Internacional del Suscriptor Móvil (IMSI, Internacional Mobile Subscriber Identity), identificando al suscriptor con un código secreto para autenticación y otra información del usuario. El IMEI y el IMSI son independientes, proveyendo por tanto movilidad personal. Una contraseña puede proteger a la tarjeta SIM contra usos no autorizados.

#### Figura 2. Tarjeta SIM

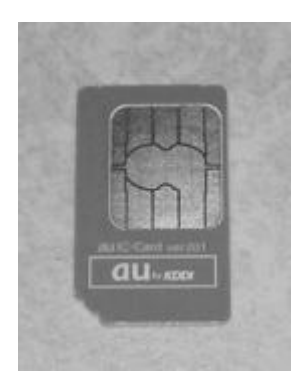

Fuente: http://wikipedia.org/

## 1.3.2 El subsistema de la estación base (BSS, Base Station Subsystem)

 Es la sección de una red tradicional de telefonía móvil celular responsable de manejar tráfico y señalización entre un teléfono móvil y el Subsistema de la Conmutación de la Red (NSS). La BSS realiza la transcodificación de los canales de voz, la asignación de los canales de radio a los teléfonos móviles, la paginación, el manejo de la calidad de la transmisión y de la recepción sobre la interfaz del aire y muchas otras tareas relacionadas con la red de radio.

## 1.3.2.1 Estación base transceptora (BTS, Base Transceiver Station)

 Contiene el equipo para transmitir y recibir las señales de radio (trasceptores), antenas, y el equipo para encriptar y desencriptar la comunicación con el controlador de la estación base *(BSC, Base Station Controller)*. Típicamente una BTS, con excepción de una pico celda, tendrá varios transceptores (TRX`S) que le permiten despachar varias frecuencias y diversos sectores de la celda (en el caso de celdas sectorizadas).

Figura 3. Estación base transceptora.

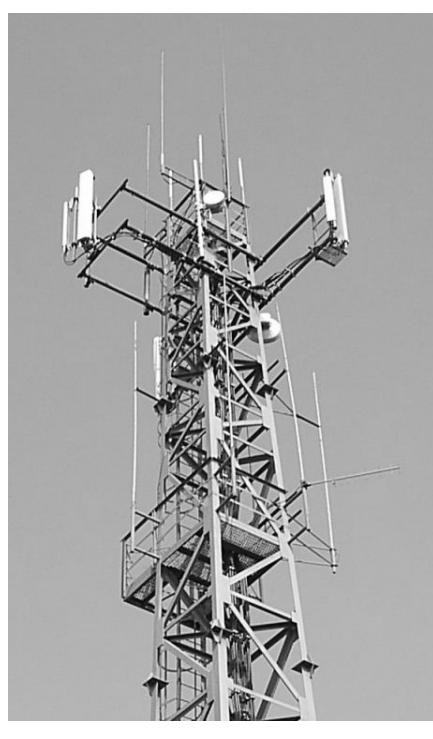

Fuente: Fotografía tomada por Nadolski Michal. http://upload.wikimedia.org/

## **Sectorización**

 A través del uso de antenas direccionales en una estación base, cada una apuntando en diferentes direcciones, es posible sectorizar la estación base por lo que varias celdas son manejadas en el mismo lugar. Estas antenas direccionales tienen típicamente una amplitud de haz de 65 a 85 grados. Esto aumenta la capacidad del tráfico de la estación base (cada frecuencia puede llevar ocho canales de voz).

## 1.3.2.2 El controlador de la estación base (BSC, Base Station Controller)

 Proporciona la inteligencia detrás de las BTS`S. Un BSC tiene típicamente decenas o, en algunos caso, cientos de BTS`S bajo su control. El BSC maneja la asignación de los canales de radio, recibe las mediciones de los teléfonos móviles celulares y control de traspasos (handover) de BTS a BTS (excepto en el caso de una entrega inter-BSC en el cual el control del caso es responsabilidad del MSC). Una función clave del BSC es actuar como concentrador donde muchas conexiones a BTS de baja capacidad (con la relativamente baja utilización) se reducen a un número más pequeño de conexiones hacia el centro de conmutación móvil (MSC) (con un alto nivel de la utilización). En total esto significa que las redes son a menudo estructuradas de tal manera que se tengan varias BSC`S distribuidas en las regiones cercanas a las BTS`S las cuales serán entonces conectadas con los grandes sitios centralizados del MSC.

 El BSC es indudablemente el elemento más robusto del BSS, pues no solamente regula las BTS´S sino, para algunos vendedores, un centro completo de conmutación, así como un nodo SS7 con las conexiones al MSC y al SGSN (al usar GPRS). Las bases de datos para todos los sitios, incluyendo la información tal como frecuencias portadoras, listas de saltos de frecuencia, niveles de reducción de la potencia y los niveles de recepción para el cálculo de la frontera de la celda, se almacenan en el BSC. Estos datos se obtienen directamente del planeamiento ingenieril de radio que implica el modelado de la propagación de la señal así como proyecciones del tráfico.

## 1.3.2.3 Unidad de control de paquete (PDU, Packet Control Unit)

 Es una última adición al estándar GSM. Realiza algunas de las tareas de proceso del BSC, pero para los paquetes de datos. La asignación de canales entre la voz y los datos es controlada por la BTS, pero una vez el canal es asignado al PCU, el PCU toma el control completo sobre ese canal. El PCU se puede construir en la BTS, en la BSC o incluso, en algunas arquitecturas propuestas, puede estar en el sitio del SGSN.

## 1.3.2.4 Transcodificador

 Aunque la función del transcodificador (comprimir / descomprimir) esta definida como una función del BSC, hay varios vendedores que han implementado la solución en un estante independiente utilizando una interfaz propietaria. Este subsistema también se conocido como TRAU (Transcoder and Rate Adaptation Unit). La función del transcodificador es convertir la codificación de los canales de voz entre el codificador GSM (Regular Pulse Excited-Long Term Prediction, también conocido como RPE-LPC) y el estándar del CCITT PCM (G.711 A-law o u-law). Puesto que la codificación del PCM es de 64kbps y la codificación GSM es de 13kbps, esto también implica una función del almacenamiento para poder recodificar las palabras de 8 bit de PCM para construir bloques del tráfico GSM de 20ms, para comprimir los canales de voz del estándar PCM de 64kbps a la tasa de 13kbps usada en el interfaz del aire.

 Algunas redes utilizan 32kbps ADPCM en el lado terrestre de la red en vez del PCM de 64kbps y el TRAU los convierte de igual manera. Cuando el tráfico no es voz sino datos tales como fax o e-mail, el TRAU habilita la función de la unidad de adaptación de velocidad para proveer compatibilidad entre las velocidades de los datos de la BSS y la capacidad del MSC.

## 1.3.2.5 Interfaces del BSS

• Um: Es la interfaz aérea entre la estación móvil y la BTS. Esta interfaz utiliza el protocolo de LAPDm para señalización, conducción del control de llamada, reportes de mediciones, traspasos (handover), control de potencia, autentificación, autorización, actualización de localización, etc. El tráfico y la señalización se envían en ráfagas de 0.577 ms en intervalos de 4.615 ms, para formar bloques de los datos cada 120 ms, como se puede apreciar en la Figura 4.

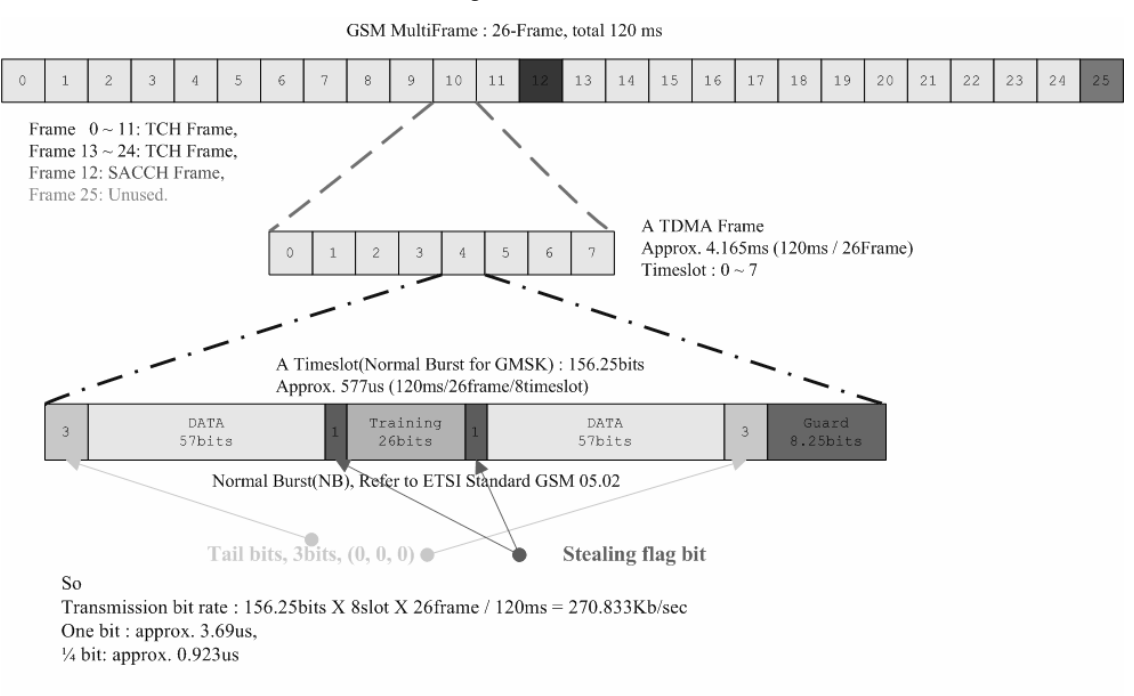

#### Figura 4. Trama GSM

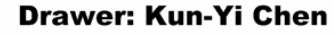

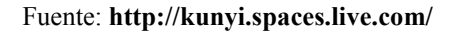

- Abis: Es la interfaz entre la BTS y el BSC. Llevado generalmente por un circuito DS1, ES-1, o E1 TDM. Utiliza sub-canales TDM para el tráfico (TCH), el protocolo LAPD se utiliza para la supervisión y señalización de las BTS, y lleva la sincronización del BSC al BTS y al MS.
- A: Es la interfaz entre el BSC y el centro de conmutación móvil (MSC).
- Ater: Es la interfaz entre la estación base y el transcodificador. Es un interfaz propietaria cuyo nombre depende del vendedor (por ejemplo Ater de Nokia), esta lleva la información de la interfaz A de la BSC dejándola intacta.
- Gb: Conecta la BSS con el SGSN (de las siglas en inglés Serving GPRS Support Node) en la red de la central GPRS.

## 1.3.3 El subsistema de conmutación de la red (NNS, Network Switching Subsystem)

 Es el componente del sistema GSM encargado de la conmutación y el manejo de la comunicación entre los teléfonos móviles y la red de telefonía pública conmutada (Public Switched Telephone Network -PSTN-). El NSS es propiedad de los operadores de telefonía móvil, y por tanto desplegado por ellos, el cual permite a los teléfonos móviles la comunicación entre ellos y con los teléfonos de la red mundial de telecomunicaciones. La arquitectura se asemeja a una central telefónica, pero hay funciones adicionales que son necesarias ya que los teléfonos no están fijos en una localidad. Cada una de estas funciones maneja diversos aspectos de la movilidad y se describe más detalladamente en los siguientes párrafos.

 El NSS, también conocido como el núcleo de la red GSM, se refiere generalmente a la red conmutada por circuitos, usada para los servicios tradicionales de GSM tales como llamadas de voz, mensajes de texto, y las llamadas de datos por conmutación de circuitos

 Hay también una arquitectura superpuesta en la red GSM para proporcionar servicios de datos por conmutación de paquetes de datos y es conocida como red GPRS. Esto permite que los teléfonos móviles tengan acceso a servicios tales como WAP (Wireless Application Protocol), MMS (multimedia messaging service) y acceso a Internet.

 Todos los teléfonos móviles fabricados hoy en día tienen servicios por conmutación circuito y paquete, por lo que la mayoría de los operadores tienen una red de GPRS además de la red estándar GSM.

## 1.3.3.1 Centro de conmutación móvil (MSC, Mobile Switch Center)

 Es una sofisticada central telefónica que proporciona llamadas por conmutación de circuitos, manejo de movilidad, y servicios GSM a los teléfonos móviles dentro del área que provee servicio. Esto significa voz, datos y servicios de fax, así como mensajes de texto y desvío de llamadas.

 En el sistema de telefonía móvil GSM, en contraste con los servicios análogos anteriores, el fax y la información de datos se envía codificada digitalmente directo al MSC. Solamente en el MSC ésta es recodificada en una señal análoga.

 Existen diversos nombres para los MSC`S en diferentes contextos que reflejan su compleja función en la red, todos estos términos podrían referirse sin embargo al mismo MSC, pero haciendo diferentes tareas en diferentes tiempos.

• Portal MSC -GMSC-: Es el MSC que determina en cuál VMSC (Visited MSC) se encuentra localizado el suscriptor que está siendo llamado. Así mismo interconecta dos redes: la red celular y la PSTN.

 Todas las llamadas entre móviles y la PSTN son ruteadas a través de la GMSC. El término es solamente válido en el contexto de una llamada puesto que cualquier MSC puede proporcionar la función de GMSC y la función VMSC, sin embargo algunos fabricantes han diseñado MSC dedicados de gran capacidad que no tienen ninguna BSS conectada a ellos. Estos MSC´S serán entonces GMSC para muchas de las llamadas que manejen.

- *Visited MSC (VMSC)*: Es el MSC donde se localiza actualmente un cliente. El VLR asociado a este MSC tendrá los datos del suscriptor en él.
- *Anchor MSC (AMSC)*: Es el MSC del cual se ha iniciado un traspaso (handover)
- El Target MSC (TMSC): Es el MSC hacia el cual un traspaso (handover) debe tomar lugar.
- El MSC-S: El Servidor del Centro de Conmutación Móvil o Servidor del MSC es una leve variante del Centro de Conmutación Móvil, que como ya hemos mencionado provee llamadas por conmutación de circuito, manejo de movilidad, y servicios GSM a los teléfonos móviles dentro del área que provee servicio. La funcionalidad del Servidor del MSC permite la división entre el control (señalización) y el plano del usuario (portador en el elemento de la red llamado Media Gateway), que garantiza una colocación más óptima de los elementos de la red dentro de la red.

El MSC se conecta con otros elementos de la red para complementar sus funciones:

- El HLR para obtener datos sobre el SIM y el MSISDN.
- El BSS.
- El VLR para determinar dónde se localizan otros suscriptores móviles.
- Otros MSC`S para los procedimientos tales como un traspaso (handover).

A continuación se enumeran algunas funciones del MSC:

- Entrega de llamadas a los suscriptores basado en la información del VLR.
- Conexión de las llamadas salientes a otros suscriptores móviles o la PSTN.
- Entrega de SMS`s de los suscriptores al SMSC y viceversa.
- Manejo de handovers de BSC a BSC.
- Realizar *handovers* entre un MSC y otro.
- Servicios suplementarios tales como llamadas de conferencia o llamada en espera.
- Generación de la información de facturación.

## 1.3.3.2 Red pública móvil terrestre (PLMN, Public Land Mobile Network)

 Es una red establecida y operada por alguna Administración o Agencia de Operación Reconocida (ROA) con el propósito específico de proporcionar servicios de telecomunicaciones móviles terrestres al público.

 El acceso a los servicios de PLMN se lleva a cabo a través de una interfaz aérea que implica comunicaciones vía radio entre los teléfonos móviles u otro equipo inalámbrico y radiotransmisores terrestres o estaciones de radio base.

 Las PLMN`S se interconectan con otras PLMN`S y PSTN`S para comunicaciones telefónicas o con los Proveedores de Servicio de Internet (ISP) para datos y acceso a Internet.

La PLMN se refiere sobre todo al sistema entero de *hardware y software* que permite la comunicación inalámbrica, independiente del área de servicio o del proveedor de servicio.

 La PLMN no es un término específico de GSM. De hecho GSM se puede ver como ejemplo de un sistema PLMN.

## 1.3.3.3 Registro de localización doméstico (HLR, Home Location Register)

 Es una base de datos central que contiene detalles de cada suscriptor de telefonía móvil que está autorizado para utilizar la red GSM.

 Hay un HLR en una Red Pública Móvil Terrestre (PLMN, Public Land Mobil Network). El HLR es una sola base de datos pero se puede mantener como bases de datos separadas cuando los datos a ser almacenados sobrepasan que la capacidad de la HLR.

 Para ser más precisos, el HLR almacena los detalles de cada tarjeta SIM publicada por el operador de telefonía móvil. Cada SIM tiene un identificador único llamado IMSI que es una de las llaves primarias en cada expediente del HLR.

 El siguiente dato de gran importancia asociada a la tarjeta SIM es el número telefónico, usado para hacer y recibir llamadas al teléfono móvil, conocido como MSISDN. El MSISDN principal es el número usado para hacer y recibir llamadas de voz y mensajes de texto, pero es posible que una tarjeta SIM tenga un MSISDN secundario asociado a ella para las llamadas de los datos y fax. Cada MSISDN es también una llave primaria en el expediente del HLR.

Otros datos almacenados en el HLR en el expediente de una tarjeta SIM son:

- Servicios GSM que el suscriptor ha solicitado o han sido dados.
- Ajustes de GPRS para permitir que el suscriptor tenga acceso a los servicios de paquete.
- La localización actual del suscriptor (VLR y SGSN).
- Ajustes de desvió de llamada aplicables para cada MSISDN asociado.

 Los datos del HLR se almacenan mientras un suscriptor permanece con el operador de telefonía móvil.

 El HLR es un sistema que recibe y procesa directamente transacciones y mensajes del MAP (The Mobile Application Part) el cual es un protocolo de la capa de aplicación utilizado para acceder a la HLR, VLR y otros elementos del sistema. Si el HLR falla, la red móvil queda deshabilitada pues es el HLR quien maneja las actualizaciones de la localización de los móviles mientras estos cambian de posición.

Otros elementos de la red GSM que se conectan con el HLR son:

- El GMSC para manejar llamadas entrantes.
- El VLR para manejar peticiones de los teléfonos móviles para pegarse a la red.
- El SMSC para el manejo de SMS entrantes.
- El sistema del correo de voz para la entrega de notificaciones a los teléfonos móvil que tengan mensajes.

 La función principal del HLR es manejar el hecho de que las SIM`s y los teléfonos se mueven frecuentemente.

## 1.3.3.4 Centro de autentificación (AUC, Authentication Center)

 El centro de autentificación o AUC tiene como función autenticar cada tarjeta de SIM que intente conectarse a la red GSM (típicamente cuando el teléfono se enciende). Una vez que la autentificación es exitosa, el HLR tiene permitido manejar la tarjeta SIM y los servicios adjudicados a esta. Una llave de encriptación también es generada y es utilizada posteriormente para encriptar todas las comunicaciones inalámbricas (voz, SMS, etc.) entre el teléfono móvil y la red GSM.

 Si la autentificación falla, no se proveerán servicios a esa combinación particular de tarjeta de SIM y operador de telefonía móvil. Hay una forma adicional para la verificación de la identificación y es a través del número de serie del teléfono móvil descrito en la sección de EIR, pero esto no es relevante al proceso de AUC.

 La puesta en práctica apropiada de la seguridad en y alrededor del AUC es una parte crucial en la estrategia de un operador para evitar la clonación de SIM.

 El AUC se coloca generalmente con el HLR, aunque esto no es necesario. Mientras que el procedimiento es seguro para el día a día, no es de ninguna manera inquebrantable. Por lo tanto un nuevo sistema de métodos de seguridad fue diseñado para los teléfonos 3G.

## 1.3.3.5 Registro de localización del visitante (VLR, Visitor Location Register)

 Es una base de datos temporal de los suscriptores que se han registrado en el área particular que éste sirve. Cada estación base de la red es despachada por exactamente un VLR, por lo tanto un suscriptor no puede estar presente en más de un VLR a la vez.

 Los datos almacenados en el VLR son recibidos del HLR, o se han recogido del teléfono móvil. En la práctica, por razones del funcionamiento, la mayoría de los vendedores integran el VLR directamente al VMSC y, donde esto no se hace, el VLR se enlaza firmemente al MSC a través de una interfaz propietaria.

Los datos almacenados en el VLR incluyen:

- IMSI (el número de la identidad del suscriptor)
- Datos de autentificación
- MSISDN (el número de teléfono del suscriptor)
- Servicios GSM a los cuales el suscriptor tiene acceso
- El Punto de Acceso (GPRS) suscrito
- La dirección HLR del suscriptor

El VLR se conecta con los siguientes elementos:

- El VMSC para pasar los datos solicitados al VMSC durante los procedimientos, por ejemplo la autentificación o establecimiento de llamadas.
- El HLR para solicitar los datos para los teléfonos móviles unidos a su área de servicio.
- Otros VLR`S para transferir datos temporales referentes a los móviles cuando se registran en nuevos VLR`S.

Las funciones primarias del VLR son:

- Informar al HLR que un suscriptor ha llegado en el área particular cubierta por el VLR
- Seguir la ubicación del suscriptor dentro del área de VLR (área de la localización) cuando no tiene llamada en curso.
- Permitir o denegar los servicios que puede utilizar el suscriptor
- Asignar números de itinerancia (roaming) durante el proceso de llamadas entrantes
- Purgar el expediente del suscriptor si un suscriptor queda inactivo en el área del VLR. El VLR elimina los datos del suscriptor después de un período de tiempo fijo de inactividad e informa al HLR (por ejemplo cuando un teléfono se ha apagado y se deja apagado o cuando un suscriptor se ha trasladado a un área sin cobertura durante mucho tiempo).
- Eliminar el expediente del suscriptor cuando un suscriptor se traslada explícitamente a otro VLR por instrucciones del HLR

## 1.3.3.6 Registro de identificación del equipo (EIR, Equipment Identity Register)

 El EIR se integra frecuentemente al HLR. El EIR guarda una lista de los teléfonos móviles (identificados por su IMEI) que deben estar prohibidos en la red o monitoreados. Esto se diseña para rastrear los teléfonos móviles robados. En teoría todos los datos sobre todos los teléfonos móviles robados se deben distribuir a todos los EIR`S en el mundo con un EIR central. Está claro, sin embargo, que hay algunos países donde esto no está en operación.

## 1.3.4 Red SS7

 La red con el Sistema de Señalización 7 (SS7) es un conjunto de protocolos de señalización telefónica que es utilizado para establecer la gran mayoría de llamadas telefónicas de la red mundial de telefonía pública conmutada (PSTN, public switched telephone network). El propósito principal es de establecer y finalizar llamadas telefónicas. Otros usos incluyen traslado de número, mecanismos de facturación prepago, servicios de mensajes cortos y una gran variedad de otros servicios.

 En la red de telefonía celular GSM la aplicación MAP de SS7 es utilizada. Algunas de las interfaces de GSM en el MSC transportados sobre SS7 se enumeran a continuación:

- B: Se conecta al VLR, utiliza MAP/B.
- D: Se conectada con el HLR, utiliza MAP/D para engancharse a la red conmutada por circuitos.
- E: Se conecta al MSC, utiliza MAP/E, para traspasos (handover) inter-MSC.
- F: Se conecta al EIR, utiliza MAP/F para el chequeo de identidad del móvil.
- H: Se conecta al SMS-G, utiliza MAP/H para el servicio de mensajes cortos sobre la red conmutada por circuitos.

## 1.3.5 Otros elementos de la red GSM

 Hay muchas otras funciones conectadas más o menos directamente a la red GSM, las cuales se explican brevemente a continuación.

- BC: El Centro de Facturación o BC (Billing Center) es responsable de procesar los boletos de cuotas generados por el VLR y el HLR y de generar una cuenta para cada suscriptor. Es también responsable de generar los datos de facturación del suscriptor con itinerancia (roaming) activa.
- SMSC: El Centro de Servicio de Mensajes Cortos o SMSC (Short Message Service Center) soporta el envío y recepción de mensajes del texto.
- MMSC: El Centro del Sistema de Mensajería Multimedia o MMSC (Multimedia Messaging System Center) soporta el envío de mensajes multimedia (por ejemplo imágenes, audio, vídeo y sus combinaciones) hacia o desde los teléfonos con MMS habilitado.
- VMS: El Sistema de Mensajes de Voz o VMS (Voicemail Service) registra y almacena mensajes de voz.
- Las funciones legales de interceptación: Según la ley de Estados Unidos, que también se ha copiado en muchos otros países, especialmente en Europa, todo equipo de telecomunicaciones debe proporcionar facilidades para monitorear las llamadas de usuarios seleccionados. El concepto de la interceptación legal también se conoce, siguiendo la ley de Estados Unidos, como CALEA. La implementación de la intercepción legal es similar a la puesta en práctica de la llamada en conferencia. Mientras A y B está hablando, C puede unirse a la llamada y escuchar silenciosamente.

## 2. SISTEMA GPRS

#### 2.1 Descripción del sistema GPRS

 Luego que las primeras redes GSM llegaron a ser operacionales en los primeros años de los noventa y el uso de los servicios de datos de GSM iniciaron, empezó a ser evidente que los servicios por conmutación de circuito no eran particularmente apropiados para ciertos tipos de aplicaciones en la que se envían grandes ráfagas de datos por un lapso pequeño de tiempo. La conexión por conmutación de circuitos tiene un largo tiempo de acceso a la red, y el recargo de la llamada se basa en el tiempo de conexión. En redes por conmutación de paquetes, las conexiones no reservan recursos permanentemente, sino que hacen uso de un recurso en común, que es altamente eficiente, en particular, para los usos de grandes ráfagas de datos. El sistema de GPRS tiene un tiempo de acceso muy corto a la red y el recargo de la llamada se basa en la cantidad de datos transmitidos.

 GPRS es un hito clave para el servicio de datos para GSM. Este ofrece a los usuarios finales nuevos servicios de datos y habilita a los operadores para ofrecer nuevas opciones de cobro. Debido a que se utiliza la infraestructura de radio existente de GSM la inversión para los operadores es relativamente baja. Las soluciones de GPRS empezaron a aparecer entre el año 1999 y 2000.

 En el sistema de GPRS un usuario puede tener acceso a las redes de datos públicas usando directamente sus direcciones estándares del protocolo (IP, X.25) que pueden ser activadas cuando enganchan la estación móvil (teléfono celular) a la red de GPRS. La estación móvil GPRS puede utilizar entre uno y ocho canales sobre la interfaz aérea dependiendo de las capacidades de la estación móvil, asignan dinámicamente los canales a una estación móvil cuando hay paquetes para ser enviados o recibidos. En la red de GPRS, el enlace de subida y los canales del enlace de bajada se reservan por separado, haciendo posible tener estaciones móviles con varias capacidades de enlaces de subida y bajada. La asignación de recursos en la red de GPRS es dinámica y dependiente de la demanda y disponibilidad del recurso. Los paquetes también se pueden también enviar en estado inactivo (idle) entre las llamadas de voz. Con el sistema de GPRS, es posible la comunicación punto a punto (PPP) o punto multi punto (PMP), mensajes cortos y el acceso anónimo a la red. La máxima tasa de transferencia teórica en el sistema de GPRS es 160 kbps por estación móvil usando los ocho canales sin la corrección de error.

#### 2.2 Arquitectura de la red GPRS

 En la Figura 5 se puede apreciar un diagrama funcional de la red GPRS. GPRS trae algunos nuevos elementos a la red GSM. Los más importantes son el Nodo de Soporte del Servicio GPRS (SGSN, Serving GPRS Support Node) y el Nodo de Soporte del Portal GPRS (GGSN, Gateway GPRS Support Node). Otro nuevo elemento de la red es el Portal de Frontera (BG, Border Gateway), que es necesario principalmente por razones de seguridad y se sitúa en la conexión de la red medular de la inter-PLMN. Las inter-PLMN e intra-PLMN son también nuevos elementos, ambas redes basadas en el Protocolo de Internet (IP, Internet Protocol). Además, habrá algunos nuevos portales en el sistema de GPRS como el portal de tarificación (charging gateway) y el portal de interceptación legal.

#### Figura 5. Arquitectura de la red GPRS

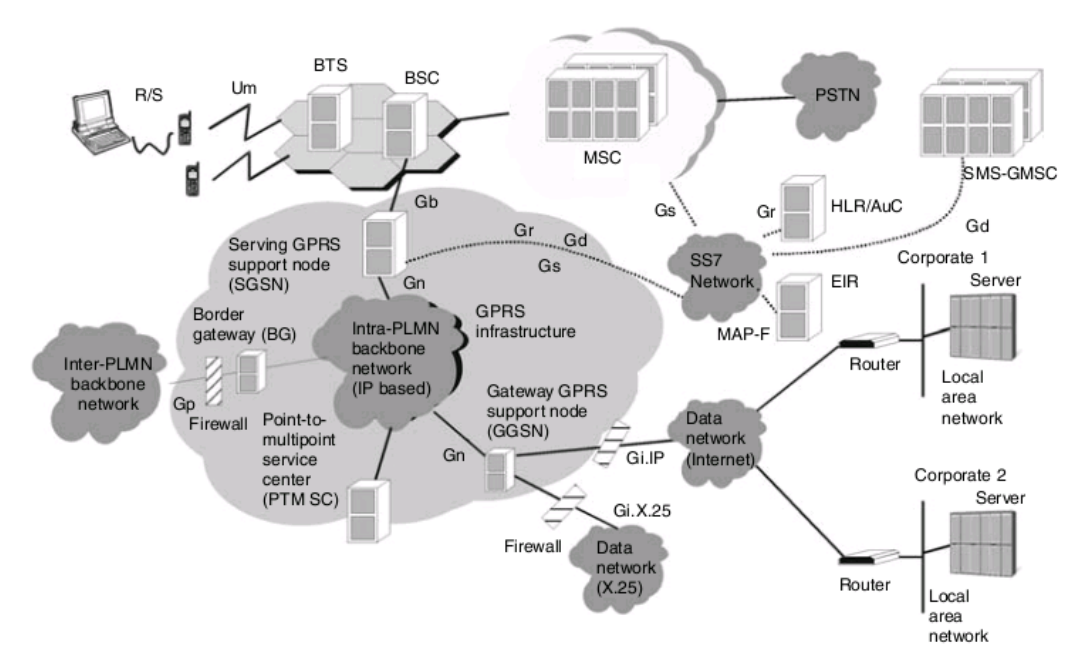

Fuente: Markus Hakaste, Eero Nikula and Shkumbin Hamiti. GSM, GPRS and EDGE Performance. Pág. 15

 Mientras que el sistema actual GSM fue diseñado originalmente con un énfasis en sesiones de voz, el objetivo principal de GPRS es ofrecer un acceso a las redes de datos estándares tales como el TCP (Transport Control Protocol)/IP (Internet Protocol) y X.25. Estas otras redes consideran a la red GPRS como una sub-red normal. El GGSN en la red GPRS se comporta como un router y oculta las características específicas de GPRS de la red de datos externa.

 El usuario móvil puede tener una dirección de red estática o dinámica, una dirección estática se asigna permanentemente para un suscriptor. Cada red puede también tener una pila con las direcciones disponibles que se pueden asignar dinámicamente a los usuarios por el GGSN. Esto disminuye el número de las direcciones necesitadas por un operador. Una dirección dinámica se asigna a un usuario solamente durante el tiempo en que se conecte a la red.

 En la figura 6, se puede apreciar las trayectorias que pueden tomar los datos en una conexión entre dos terminales y una corporación.

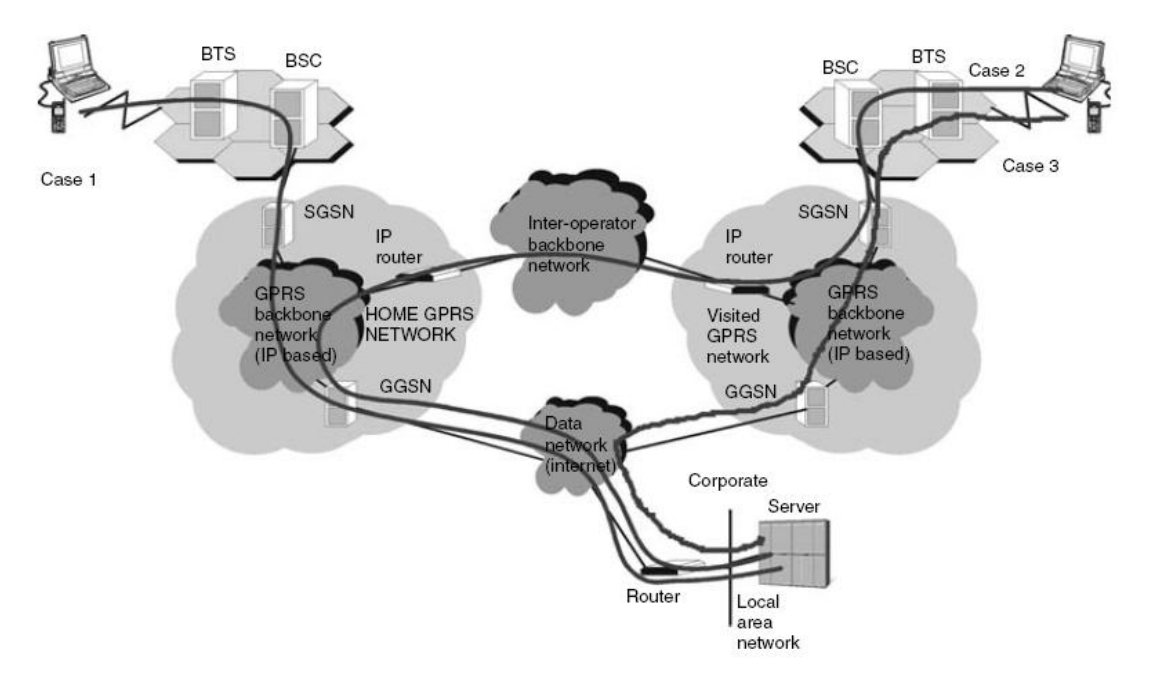

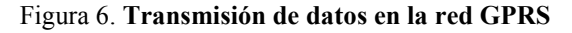

Fuente: Markus Hakaste, Eero Nikula and Shkumbin Hamiti. GSM, GPRS and EDGE Performance. Pág. 16.

## 2.2.1 Móviles GPRS

Una estación móvil GPRS puede trabajar de los siguientes tres modos de operación:

• Modo de operación de la clase A: Las terminales soportan GPRS y otros servicios GSM (tales como voz o mensajes cortos) simultáneamente. El usuario puede hacer y/o recibir llamadas a los dos servicios simultáneamente, conforme a los requisitos de calidad de servicio (QoS). Por ejemplo se tiene una llamada de voz normal GSM y se reciben paquetes de datos GPRS en el mismo tiempo.

- Modo de operación de la clase B: La estación móvil se engancha tanto al servicio GPRS como al servicio GSM simultáneamente, pero la estación móvil puede funcionar solamente en uno de los servicios a la vez.
- Modo de operación de la clase C. La estación móvil puede estar enganchada solamente a la red GSM o a la red de GPRS. La selección se hace manualmente y no hay operaciones simultáneas.

 En la fase dos de GSM, la estación móvil utilizaba un canal para el tráfico de subida y un canal para el tráfico de bajada. En GPRS, es posible tener una estación móvil de múltiple ranura. Por ejemplo la de dos ranuras tiene dos canales de subida y dos canales de bajada. En la figura 7 se puede apreciar la asignación de las ranuras de tiempo en una trama.

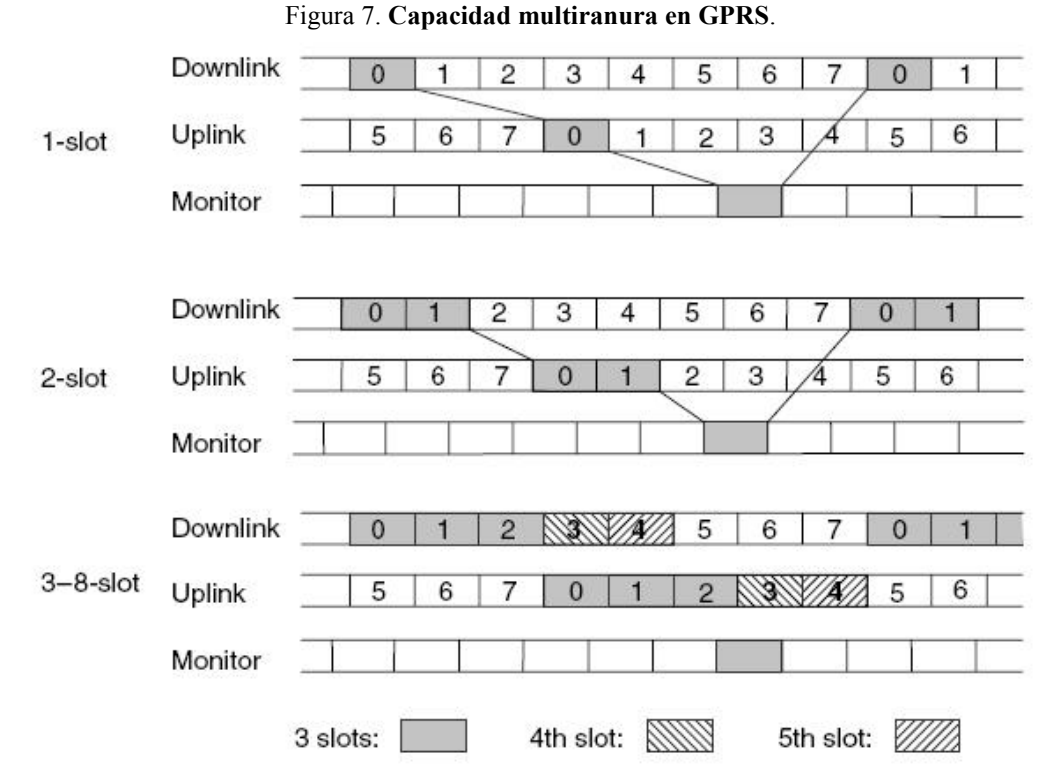

Fuente: Markus Hakaste, Eero Nikula and Shkumbin Hamiti. GSM, GPRS and EDGE Performance. Pág. 18.

 La estación móvil puede tener una capacidad diferente (asimétrica) de subida y de bajada. Este tipo de estaciones pertenece a la clase de multiranura y se define como una combinación de varios parámetros:

- El número máximo de ranuras de tiempo de recepción que la estación móvil puede utilizar por trama de TDMA.
- El número máximo de ranuras de tiempo de transmisión que la estación móvil puede utilizar por trama de TDMA.
- El número total de las ranuras de tiempo de subida y bajada que realmente se pueden utilizar por la estación móvil por trama de TDMA.
- El tiempo necesario para que la estación móvil pueda realizar la medición adyacente del nivel de la señal de la celda y estar lista para transmitir (Tta).
- El tiempo necesario para que la estación móvil se encuentre lista para transmitir (Ttb).
- El tiempo necesario para que la estación móvil pueda realizar la medición adyacente del nivel de la señal de la celda y estar lista recibir (Tra).
- El tiempo necesario para que la estación móvil se encuentre lista para recibir (Trb).
- Capacidad para recibir y transmitir al mismo tiempo. Hay dos tipos de estación móvil:
	- $\triangleright$  Tipo 1: La estación móvil no requiere transmitir y recibir al mismo tiempo.
	- $\triangleright$  Tipo 2: La estación móvil requiere transmitir y recibir al mismo tiempo.

 La combinación de estos factores ha conducido a una definición de 29 clases de estaciones móviles (en Rel'97 de las especificaciones GSM). La mayoría de los terminales de GPRS, si no todos, son tipo 1 debido al diseño de radio más simple.

 Las clases de multiranura son dependientes del producto, y determinan las tasas de transferencia máximas para subida (uplink) y bajada (downlink) de datos.

 Cuando escribimos 3+1 ó 2+2, el primer número indica la cantidad de ranuras de tiempo de bajada (la cantidad de ranuras que el teléfono móvil puede recibir de la red). El segundo número indica la cantidad de ranuras de tiempo de subida (la cantidad de ranuras que el teléfono móvil puede usar para transmitir).

 Las ranuras activas determinan el número total de ranuras de tiempo que el dispositivo de GPRS puede utilizar simultáneamente para las comunicaciones de bajada y subida. En la tabla I, se puede apreciar la descripción de las 12 clases multiranura más utilizadas actualmente.

| Clase Multiranura   Ranura de Bajada   Ranura de Subida   Ranuras Activas |  |
|---------------------------------------------------------------------------|--|
|                                                                           |  |
|                                                                           |  |
|                                                                           |  |
|                                                                           |  |
|                                                                           |  |
|                                                                           |  |
|                                                                           |  |
|                                                                           |  |
|                                                                           |  |
|                                                                           |  |
|                                                                           |  |
|                                                                           |  |

Tabla I. Descripción de clases multiranura

Fuente: Markus Hakaste, Eero Nikula and Shkumbin Hamiti. GSM, GPRS and EDGE Performance. Pág. 19.

## 2.2.2 GPRS BSS

 El Subsistema de la Estación Base (BSS) del sistema GSM se actualiza con los nuevos protocolos de GPRS para la interfaz Gb (entre el BSS y el SGSN) y se aumentan los protocolos de la capa 2 para la interfaz aérea. La interfaz Gb conecta el BSS y el SGSN, permitiendo el intercambio de señalización de información y datos del usuario. Tanto la interfaz aérea como la interfaz Gb permiten que muchos usuarios sean multiplexados sobre los mismos recursos físicos. El BSS asigna recursos a un usuario cuando hay actividad (cuando se envían o se reciben datos) y los datos son reasignados inmediatamente después de eso. La capa de enlace de la interfaz Gb está basada de frame relay, que es utilizado para la señalización y transmisión de datos. El Protocolo del Subsistema GPRS de la Estación Base (BSSGP, Base Station Sub-System GPRS Protocol) proporciona la calidad de servicio (QoS) relacionada a las tareas de radio y la información de ruteo que se requiere para transmitir datos del usuario entre un BSS y un SGSN.

## 2.2.3 Bases de datos MSC/HLR

 El HLR del sistema GSM se actualiza y contiene los datos de suscripción de GPRS. El HLR es accesible desde el SGSN vía el interfaz de Gr y del GGSN vía la interfaz opcional Gc. El HLR se aumenta para incluir datos del suscriptor de GPRS, incluyendo los servicios de calidad de servicio (QoS), direcciones PDP asignadas estáticamente y permisos de itinerancia (roaming).
El MSC/VLR del sistema GSM puede ser aumentado para una coordinación más eficiente de los servicios y funcionalidades GPRS y no GPRS por medio de la implementación de la interfaz Gs. La interfaz Gs también permite una operación más fácil de la clase B para el diseño de las estaciones móvil.

## 2.2.4 Nodo de soporte del servicio GPRS (SGSN, Serving GPRS Support Node)

 El SGSN es un componente principal de la red de GPRS y tiene con función desempeñar las siguientes tareas:

- Manejo de gestión y autenticación de movilidad.
- Enrutador de paquetes de datos utilizando el protocolo de Internet (IP) en la capa 3.
- Encriptación.
- Compresión.

 La gestión de movilidad desempeña las siguientes tareas como parte del esquema global:

- Gestión de la sesión
- Control del estado del móvil.
- Enrutamiento de paquetes en la descarga, incluyendo rastreo de la localización del móvil.

 El SGSN desempeña procedimientos de autenticación y ajustes de encriptación basados en los mismos algoritmos, llaves y criterios de GSM, sin embargo el algoritmo de cifrado es optimizado para la transmisión de los paquetes de datos.

 El SGSN está conectado con el BSC y es el punto de acceso de servicio a la red de GPRS para la estación móvil GPRS. El SGSN también maneja la conversión de protocolos del IP usado en la red principal (backbone) a los protocolos de convergencia dependiente de la sub red (SNDCP, sub-network-dependent convergence protocol) y los protocolos de control de enlace lógicos (LLC, Logical Link Control) usados entre el SGSN y la estación móvil. Estos protocolos manejan la compresión y el cifrado.

## 2.2.5 Nodo de soporte del portal GPRS (GGSN, Gateway GPRS Support Node)

 El GGSN sirve como punto de interconexión entre el SGSN y las redes de paquetes externas, requiriendo ciertas características para proveer una comunicación segura entre los usuarios de GPRS. El GGSN provee capacidades de túnel dentro de la misma red GPRS. El GGSN también desempeña funciones similares a las de Portal MSC (GMSC) y es bastante parecido a un ruteador IP, ya que oculta la infraestructura de la red GPRS a las redes externas.

 Dentro de la red central GPRS, los paquetes de IP y X.25 son encapsulados en el Protocolo de Túnel de GPRS (GTP, GPRS Tunneling Protocol):

• De una estación móvil a una red externa de datos, el GGSN quita el GTP y los encabezados de las capas inferiores. Entregando entonces los paquetes IP y X.25 en su forma nativa a los nodos de las redes externas.

• De una red externa de datos a la estación móvil, el GGSN realiza la operación contraria: agrega GTP y los encabezados de las capas inferiores y seguidamente transporta los paquetes al SGSN apropiado.

 El túnel es la transferencia de unidades de datos encapsulados dentro de la PLMN, desde el punto de encapsulamiento hasta el punto de desencapsulamiento. Un túnel es una trayectoria bidireccional punto a punto; en donde solo los puntos extremos son definidos.

## 2.2.6 Otros elementos de la red GPRS

- La intra-PLMN: Es una red privada para los usuarios de GPRS. Ésta interconecta varios SGNS´S y GGSN´S dentro de la misma PLMN de GPRS.
- La Inter-PLMN: Tiene la capacidad de conectar múltiples intra-PLMN.
- Portales de frontera (BG): Proveen la interfaz entre la inter-PLMN y la intra-PLMN. El portal de frontera aumenta la seguridad en la red. El concepto del portal de frontera está más allá del alcance de GPRS, sin embargo este puede ser utilizado para sostener acuerdos de itinerancia (roaming) entre diferentes redes.
- El Servidor de Nombre de Dominio (DNS, Domain Name Server): Es una base de datos distribuida y jerárquica que almacena información asociada a nombres de dominio en redes como Internet. Aunque como base de datos el DNS es capaz de asociar distintos tipos de información a cada nombre, los usos más comunes son la asignación de nombres de dominio a direcciones IP y la localización de los servidores de correo electrónico de cada dominio.

• El servidor de protocolo dinámico de configuración de los clientes (DHCP, Dynamic Host Configuration Protocol): Permite a los clientes móviles obtener sus parámetros de configuración automáticamente. El servidor posee una lista de direcciones IP dinámicas y las va asignando a los clientes conforme éstas van estando libres, sabiendo en todo momento quién ha estado en posesión de esa IP, cuánto tiempo la ha tenido y a quién se la ha asignado después.

## 2.2.7 Interfaces y puntos de referencia de GPRS

 El sistema de GPRS introduce nuevas interfaces "G" a la arquitectura de red de GSM. Es importante entender la función de cada interfaz y de los puntos de referencia para lograr un mayor entendimiento del sistema de GPRS y de su consecuente evolución. La figura 8 describe la arquitectura lógica con los interfaces y los puntos de referencia de la red GSM con GPRS.

Figura 8. Arquitectura lógica de GPRS.

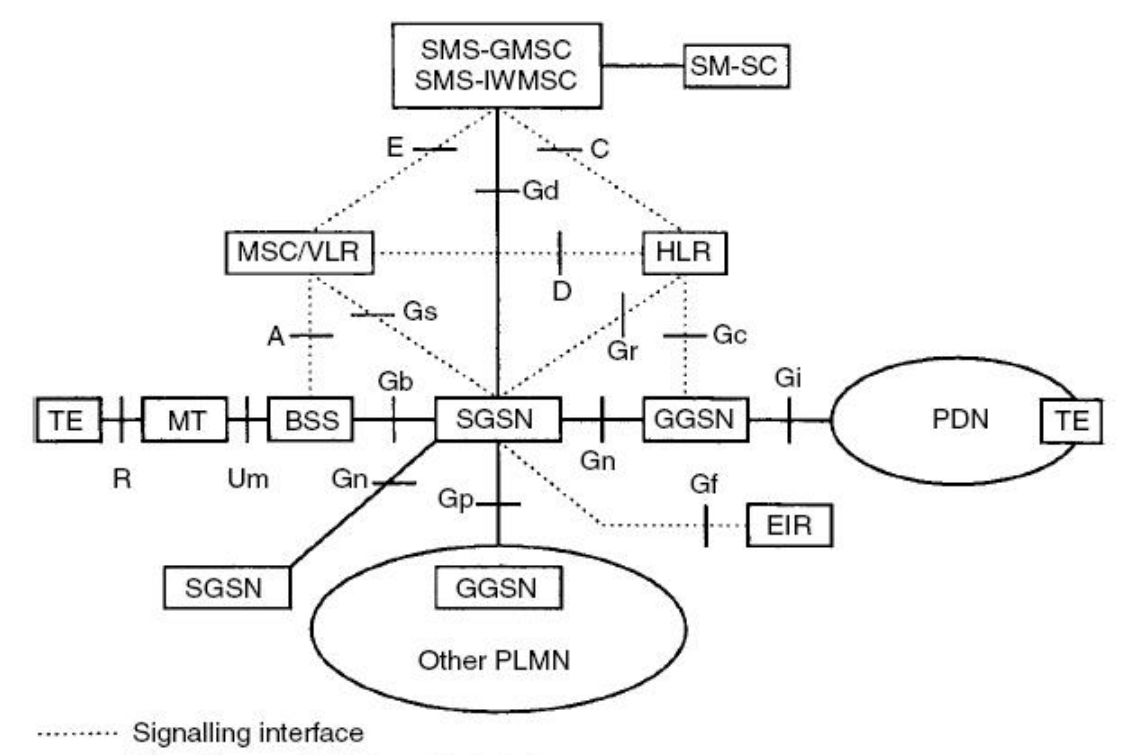

- Signalling and data transfer interface

Fuente: Markus Hakaste, Eero Nikula and Shkumbin Hamiti. GSM, GPRS and EDGE Performance. Pág. 20.

 Las conexiones del sistema de GPRS a la red y a la parte del subsistema de conmutación (NSS) de la red GSM están implementadas a través del Sistema de Señalización Número 7 (SS7) (Gc, Gd, Gf, Gr, Gs), mientras que las otras interfaces y puntos de referencia están implementados a través de la red central (backbone network) intra-PLMN (Gn), de la red central (backbone network) inter-PLMN (Gp) o de las redes externas (Gi). Las diferentes interfaces que el sistema GPRS utiliza son:

• Gb: Se encuentra entre un SGSN y un BSS. La interfaz Gb es la portadora del tráfico GPRS y de la señalización entre la BSS y la parte de GPRS. Los servicios de red basadas en Frame Relay proporcionan el control de flujo para esta interfaz.

- Gc: Se encuentra entre el GGSN y el HLR. El GGSN puede solicitar la información de la localización para la activación del contexto de la solicitud de red solamente a través de esta interfaz opcional. El estándar también define el uso de un proxy GSN, el cual es utilizado como un convertidor de protocolo entre el Protocolo de Túnel GPRS (GTP) a la Parte de Aplicaciones Móviles (mobile application part MAP), evitando así la implementación de MAP en GGSN.
- Gd: Se encuentra entre el SMS-GMSC y el SGSN, y entre SMS-IWMSC y el SGSN. La interfaz Gd permite un uso más eficiente de los servicios de SMS.
- Gf: Se encuentra entre el SGSN y el Registro de Identidad del Equipo (EIR). El Gf le provee al SGSN acceso a la información del equipo. En el EIR, los equipos móviles se dividen en tres listas: lista negra para los móviles robados, lista gris para los móviles bajo observación y lista blanca para el resto móviles.
- Gn: Se encuentra entre dos GSN`S dentro del mismo PLMN. El Gn proporciona una interfaz de datos y señalización al backbone de la intra-PLMN. Se utiliza el Protocolo de Túnel GPRS (GTP) en la interfaz Gn (y en el Gp) sobre la red central basada en IP.
- Gp: Se encuentra entre dos GSN`S en varios PLMN`S. La interfaz Gp proporciona la misma funcionalidad que la interfaz Gn, pero también proporciona, con el BG (Border Gateway) y el cortafuego (Firewall), todas las funciones necesarias para el establecimiento de una red inter-PLMN, es decir seguridad, ruteo, etc.
- Gr: Se encuentra entre un SGSN y el HLR. El Gr da acceso al SGSN a la información del suscriptor en el HLR.
- Gs: Se encuentra entre un SGSN y un MSC. El SGSN puede enviar datos de localización al MSC o recibir peticiones que paginación del MSC vía esta interfaz opcional. La interfaz Gs mejorará notablemente el uso eficaz de los recursos de la radio y de la red combinada con la red de GSM/GPRS. Esta interfaz utiliza protocolo BSSAP+.

• Um: Se encuentra entre un equipo móvil y la parte de la red fija de GPRS. El Um es la interfaz de acceso para el móvil a la red de GPRS. El equipo móvil tiene una interfaz de radio al BTS, que es la misma interfaz usada por la red existente GSM con algunos cambios específicos de GPRS.

 Hay dos puntos de referencia diferentes en la red de GPRS. El Gi es una interfaz específica de GPRS, pero la interfaz R es común con la red conmutada de circuitos de GSM. Los dos puntos de referencia GPRS son como sigue:

- Gi: Se encuentra entre un GGSN y una red externa. La red de GPRS está conectada con las redes de datos externas a través de este interfaz. El sistema de GPRS soportará una gran variedad de redes de datos y es por eso que el Gi no es un interfaz estándar, sino simplemente un punto de referencia.
- R: Se encuentra entre el equipo terminal y el móvil. Este punto de referencia conecta el equipo terminal con el móvil, permitiendo de esta manera, transmitir datos desde una computadora a través del teléfono GSM. La interfaz física R sigue los estándares ITU-T V.24/V.28 o los estándares de la tarjeta de computadora PCMCIA.

#### 2.3 La arquitectura del protocolo GPRS

 El sistema de GPRS introduce todo un nuevo sistema de protocolos para la red GSM fase dos. El trabajo interno entre los nuevos elementos de red se hace con nuevos protocolos específico GPRS. Sin embargo, hay un número de protocolos existentes usados en las capas más bajas de la pila de protocolos, a saber, TCP/DUP IP. En la figura 9 se muestra el plano de transmisión usado en el sistema de GPRS.

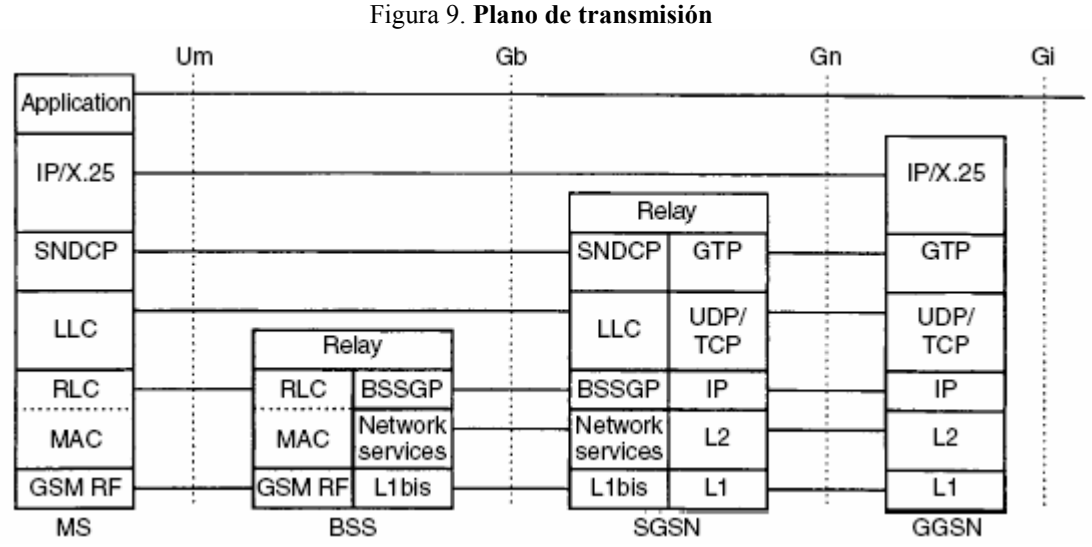

Fuente: Markus Hakaste, Eero Nikula and Shkumbin Hamiti. GSM, GPRS and EDGE Performance. Pág. 22.

## 2.3.1 La capa física

 La capa física se ha separado en dos sub-capas distintas: la capa física RF y la capa física de enlace.

 La capa física RF realiza la modulación de las ondas basado en la secuencia de los bits recibidos de la capa física de enlace. La capa física RF también demodula las ondas recibidas en una secuencia de bits que se transfieren a la capa física de enlace para su interpretación. La capa física RF de GSM se define en la serie de especificaciones GSM 05, que definen entre otras cosas lo siguiente:

• Las características de la frecuencia portadora y las estructuras del canal de radio GSM.

- La modulación de las ondas transmitidas y las tasas de informaciones en bruto de los canales de GSM. Observe que en la interfaz de radio de GPRS Rel'97, sólo se define el método original de modulación de GSM, modulación GMSK, con una tasa de bits de la portadora de 270.833kbps. Para una sola ranura de tiempo (timeslot), esto corresponde a una tasa de datos de 22.8kbps.
- Las características del transmisor y del receptor y los requisitos de funcionamiento.
- La capa física de enlace proporciona los servicios para la transmisión de información sobre un canal físico entre el móvil y la red. Estas funciones incluyen el enmarcado de la unidad de datos, codificación de datos y la detección y corrección de los errores de transmisión de los medios físicos. La capa física de enlace funciona sobre la capa física RF para proporcionar un canal físico entre el móvil y la red. El propósito de la capa física de enlace es transportar la información a través de la interfaz de radio de GSM, incluyendo la información de RLC/MAC. La capa física de enlace soporta múltiples móviles compartiendo un solo canal físico y proporciona la comunicación entre el móvil y la red. Además, proporciona los servicios necesarios para mantener la capacidad de comunicación sobre el canal de radio físico entre la red y el móvil.

La capa física de enlace es responsable de lo siguiente:

- Codificación FEC (Forward error correction), permitiendo la detección y corrección de las palabras de código transmitidas y de la indicación de las palabras de código no corregibles.
- Interpolación rectangular de un bloque de radio sobre cuatro tramas consecutivas TDMA.
- Procedimientos para detectar la congestión física del enlace.

Las funciones de control de la capa física de enlace incluyen:

- Los procedimientos de sincronización, incluyendo los medios para determinar y ajustar el avance de la sincronización del móvil para corregir las variaciones en los retrasos de propagación.
- Los procedimientos de supervisión y evaluación de calidad de señal para el radio enlace.
- Procedimientos de la selección y de reselección de celda.
- Procedimientos del control de potencia del transmisor.
- Procedimientos para el ahorro de energía de la batería.

## 2.3.2 RLC (Radio Link Control Layer) / MAC (Medium Access Control)

 La capa RLC/MAC proporciona los servicios para la transmisión de información sobre la capa física de la interfaz de radio de GPRS. La función de RLC define los procedimientos para una retransmisión selectiva de bloques de datos RLC entregados sin éxito, con la finalidad de proporcionar un radio enlace confiable a las capas superiores. La función del MAC define los procedimientos que habilitan a múltiples móviles compartir un medio común de transmisión, el cual puede consistir en varios canales físicos. La capa de RLC y MAC juntas forma el protocolo de la capa 2 del modelo OSI para la interfaz Um.

## 2.3.3 El LLC (Logical Link Control)

 La capa LLC ofrece un acoplamiento lógico seguro y confiable entre el móvil y el SGSN a las capas superiores, y es independiente de las capas inferiores. La capa del LLC tiene dos modos de transferencia: Con reconocimiento (acknowledged) y sin reconocimiento (unacknowledged). El LLC transporta señalización, paquetes de SMS y de SNDCP.

#### 2.3.4 SNDCP (Sub-Network-Dependent Convergence Protocol)

 El protocolo SNDCP es una función el mapeo y compresión entre la capa de red y las capas más bajas. También realiza la segmentación, re-ensamblamiento y multiplexación.

 La señalización tiene varios juegos de protocolos, que son utilizados con los elementos existentes de la red GSM. La señalización interna en el sistema GPRS es manejado por los protocolos, que llevan datos y señalización (LLC, GTP y BSSGP).

## 2.3.5 BSSGP (Base Station Sub-System GPRS Protocol)

Las funciones primarias del BSSGP incluyen, en el enlace de bajada (downlink), la disposición por parte de un SGSN a un BSS de la información de radio usada por la función RLC/MAC; en el enlace de subida (uplink), la disposición por parte del BSS a un SGSN de la información de radio derivada de la función RLC/MAC; así como la disposición de la funcionalidad para permitir a dos nodos físicamente distintos, un SGSN y un BSS, operar funciones de manejo y control del nodo. El servicio de red subyacente es responsable del transporte de las unidades de paquetes de dato del BSSGP (PDUs) entre un BSS y un SGSN.

## 2.3.6 GTP (GPRS Tunnelling Protocol)

 GTP es el protocolo IP que define la red central GPRS. Ante todo es el protocolo que permite al usuario final de una red GSM movilizarse de un lugar a otro sin perder conexión al Internet. Esto se hace posible llevando los datos del suscriptor del SGSN al GGSN, el cual maneja la sesión del suscriptor. Existen tres formas de GTP que son utilizadas por la red central GPRS:

- GTP-U: Para la transferencia de los datos del usuario en túneles separados para cada contexto de PDP.
- GTP-C: Por razones de control incluyendo: montaje y cancelación los contextos PDP, actualizaciones, según los suscriptores se mueven de un SGSN a otro, etc.
- GTP ': Para la transferencia de los datos de tarificación de los GSN`S.

 Los GGSN`S y SGSN`S (conocidos colectivamente como GSN`S) escuchan los mensajes de GTP-C en el puerto UDP 2123 y los mensajes de GTP-U en el puerto 2152. Esta comunicación sucede dentro de una sola red o puede, en el caso de itinerancia (roaming) internacional, suceder internacionalmente.

 En la figura 10, se puede apreciar el principio básico del flujo de datos conforme pasan por las diferentes capas.

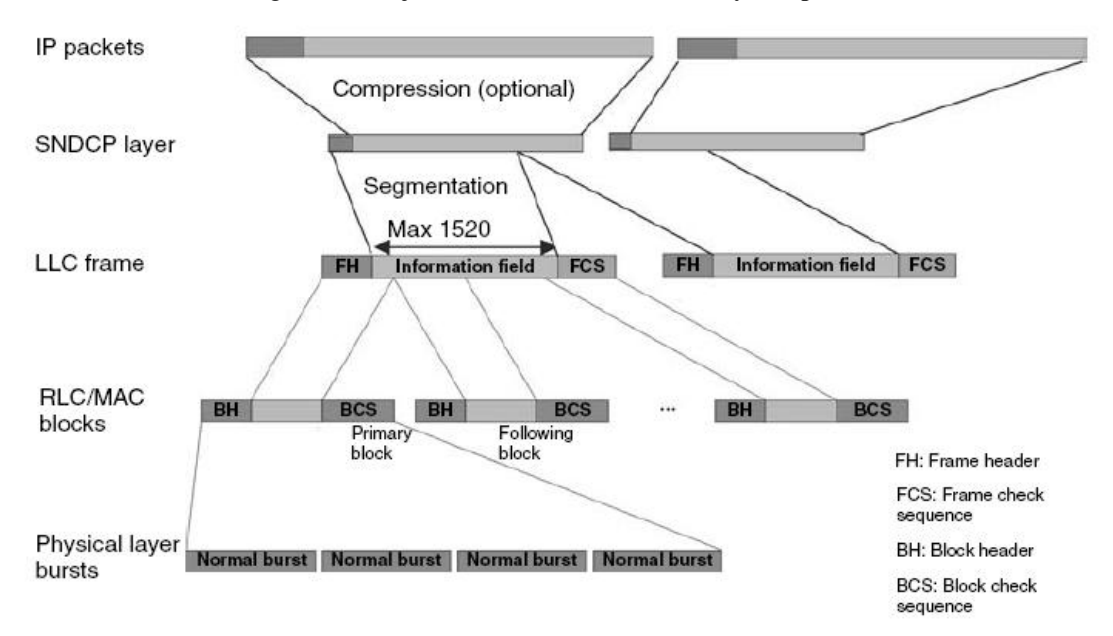

Figura 10. Flujo de datos en la transmisión y recepción.

Fuente: Markus Hakaste, Eero Nikula and Shkumbin Hamiti. GSM, GPRS and EDGE Performance. Pág. 41.

## 2.4 Gestión de movilidad

 La gestión de movilidad en la red de GPRS es manejada casi de la misma manera que en el sistema existente GSM. Una o más celdas forman un área de encaminamiento, que es un subconjunto de un área de localización. Cada área de encaminamiento es servida por un SGSN. El rastreo de la ubicación de un móvil depende del estado de gestión de movilidad. Cuando un móvil está en ESPERA (STANDBY), la ubicación del móvil se conoce en un nivel del área de encaminamiento. Cuando el móvil está en un estado LISTO (READY), la ubicación del móvil se conoce en un nivel de celda.

#### 2.4.1 Estados de gestión de movilidad

GPRS tiene tres estados de gestión de movilidad.

- Inactivo (Idle): Se utiliza cuando el suscriptor no está enganchado a GPRS.
- Espera (Standby): Se utiliza cuando el suscriptor ha terminado una fase activa.
- Listo (Ready): Se utiliza cuando está transmitiendo o acaba de transmitir datos.

 El cambio entre los estados puede suceder en actividad o cuando expira un contador de tiempo del sistema GSM.

## 2.4.2 Enganche y desenganche de la red GPRS

 El enganche y desenganche de la red GPRS son funciones de gestión de movilidad para establecer y terminar una conexión en la red de GPRS. El SGSN recibe las peticiones y las procesa. Cuando el móvil se engancha a la red de GPRS cambia al estado listo y se establece el contexto de la gestión de movilidad, se autentica al móvil, se genera la llave de cifrado y por tanto se establece un enlace de cifrado, el cual asigna al móvil una identidad lógica de enlace temporal. El SGSN trae la información del suscriptor del HLR. Después del enganche a la red de GPRS, el SGSN rastrea la localización del móvil. El móvil puede enviar y recibir SMS, pero ningún otro dato. Para transferir otros datos, primero tiene que activar un contexto de PDP.

 Cuando el suscriptor desea terminar una conexión GPRS, el desenganche GPRS es utilizado. El desenganche GPRS cambia el estado del móvil a inactivo (Idle) y se remueve el contexto de gestión de la movilidad. El móvil también puede desengancharse de la red GPRS cuando expira el contador de tiempo de conexión. Los desenganche GPRS son generalmente generados por el móvil, pero también pueden ser generados por la red.

## 2.5 El contexto PDP (Packet Data Protocol)

 El contexto de PDP (por ejemplo IP, X.25, Frame Relay) es una estructura de datos presente en el SGSN y el GGSN el cual contiene la información de la sesión del suscriptor cuando el suscriptor tiene una sesión activa. Cuando un móvil desea utilizar GPRS, primero debe engancharse y luego activar un contexto de PDP. Esto asigna una estructura de datos del contexto de PDP en el SGSN que el suscriptor está visitando actualmente y el GGSN que sirve el punto de acceso a los suscriptores.

Los datos registrados incluyen:

- Dirección IP del suscriptor.
- IMSI del Suscriptor
- Identificación del punto final del túnel en el GGSN (TEID) del suscriptor.
- Identificación del punto final del túnel en el SGSN (TEID) del suscriptor.

 El TEID es un número asignado por el GSN que identifica los datos que van en el túnel relacionados a un contexto PDP en particular.

Hay dos clases de contextos de PDP:

- Contexto primario de PDP, el cual tiene una dirección IP única asociado a él.
- Contexto secundario de PDP, el cual comparte una dirección IP con otro contexto PDP. Se crea en base a un contexto PDP existente (para compartir la dirección IP). Los contextos PDP secundarios pueden tener diferentes ajustes de Calidad de Servicio (QoS).

 Un total de 11 contextos de PDP (con cualquier combinación de primario y de secundario) puede coexistir.

# 2.6 Codificación de canales

 Dependiendo de las condiciones "radio ambientales", uno de los cuatro esquemas de codificación (CS1, CS2, CS3, CS4) puede ser seleccionado. CS1 y CS2 ofrecen una buena detección y corrección de errores con una baja tasa de transferencia y son utilizados cuando el móvil se encuentra lejos de alguna celda; en el primer paso de GPRS solamente estas dos técnicas podían ser utilizadas. CS3 y CS4 proporcionan tasas de transferencia mayores pero tienen poco o nada de capacidades para la corrección de errores.

 La tabla II demuestra las tasas de transferencia de datos que se pueden alcanzar con las diversas técnicas de codificación.

| Tipo de         | <b>Tasa de Datos</b> | <b>Tasa de Datos</b> | <b>Tasa de Datos</b> | <b>Tasa de Datos</b> |
|-----------------|----------------------|----------------------|----------------------|----------------------|
| Codifica        | (kbps)               | (kbps) sin           | (kbps)               | (kbps) sin           |
| ción            | ranura de tiempo)    | cabecera             | (8 ranuras de        | cabecera             |
|                 |                      | <b>RLC/MAC</b>       | tiempo)              | <b>RLC/MAC</b>       |
|                 |                      | ranura de tiempo)    |                      | (8 ranuras de        |
|                 |                      |                      |                      | tiempo)              |
| CS <sub>1</sub> | 9.05                 |                      | 72.4                 | 64                   |
| CS <sub>2</sub> | 13.4                 | 12                   | 107.2                | 96                   |
| CS <sub>3</sub> | 15.6                 | 14.4                 | 124.8                | 115.2                |
| CS <sub>4</sub> | 21.4                 | 20                   | 171.2                | 160                  |

Tabla II. Tasas de transferencias de datos con las diversas técnicas de codificación

Fuente: Markus Hakaste, Eero Nikula and Shkumbin Hamiti. GSM, GPRS and EDGE Performance. Pág. 36.

## 2.7 Seguridad

 El sistema de GPRS utiliza seguridad basada en el sistema GSM fase dos. Estas funciones de seguridad incluyen la autentificación del suscriptor, la confidencialidad de la identidad del usuario y el cifrado del tráfico de datos entre el móvil y el SGSN. La autentificación del suscriptor es hecha de la misma manera por el SGSN en el sistema de GPRS como por el MSC/VLR en la red GSM. El TLLI, que es la identidad temporal del enlace lógico que como su nombre lo dice identifica el enlace lógico entre el móvil y el SGSN, se utiliza para mantener la identidad del suscriptor de manera confidencial. La correspondencia entre la IMSI y el TLLI es sabida solamente por el móvil y el SGSN. La función de cifrado usada entre el móvil y el SGSN no es el igual a la usada en GSM, sino una optimizada para el tráfico por conmutación de paquetes. La seguridad de la red principal es proporcionada a través de uso de una red privada.

# 2.8 La red móvil GPRS como medio de transporte de datos para los servicios basados en IP

 En la red fija central de Internet, los protocolos de las capas inferiores como Ethernet, ATM (Asynchronous Transfer Mode), Frame Relay o PPP (point-to-point protocol) son utilizados típicamente sobre plataformas de SDH (Synchronous Digital Hierarchy) o SONET (Synchronous Digital Network). Estos protocolos son referidos como capa 1 + 2, transportando IP como el protocolo de capa 3, mientras que TCP (Transmission Control Protocol) y UDP (User Datagram Protocol) son los protocolos de capa 4 más utilizados. Los diversos protocolos de aplicación de las capas superiores funcionan sobre TCP/IP o UDP/IP.

 Algunos ejemplos de tales aplicaciones y protocolos de la capa superior son la navegación web/wap, que utilizan HTTP (Text Transfer Protocol) o WAP (Wireless Application Protocol); correo electrónico, el cual utiliza varios protocolos como SMTP (Simple Mail Transfer Protocol).

 La arquitectura del protocolo de GPRS es una implementación particular del protocolo de capa 1 + 2 que se utiliza para llevar los paquetes IP en la red de acceso de GSM/GPRS. Para los paquetes del IP de la capa de aplicación, toda la red móvil es un tubo transparente que trasporta los datos.

 En la figura 11 se puede apreciar el manejo de la pila de protocolos en una conexión entre un usuario de la red y un servidor.

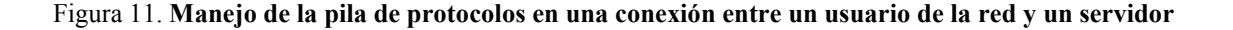

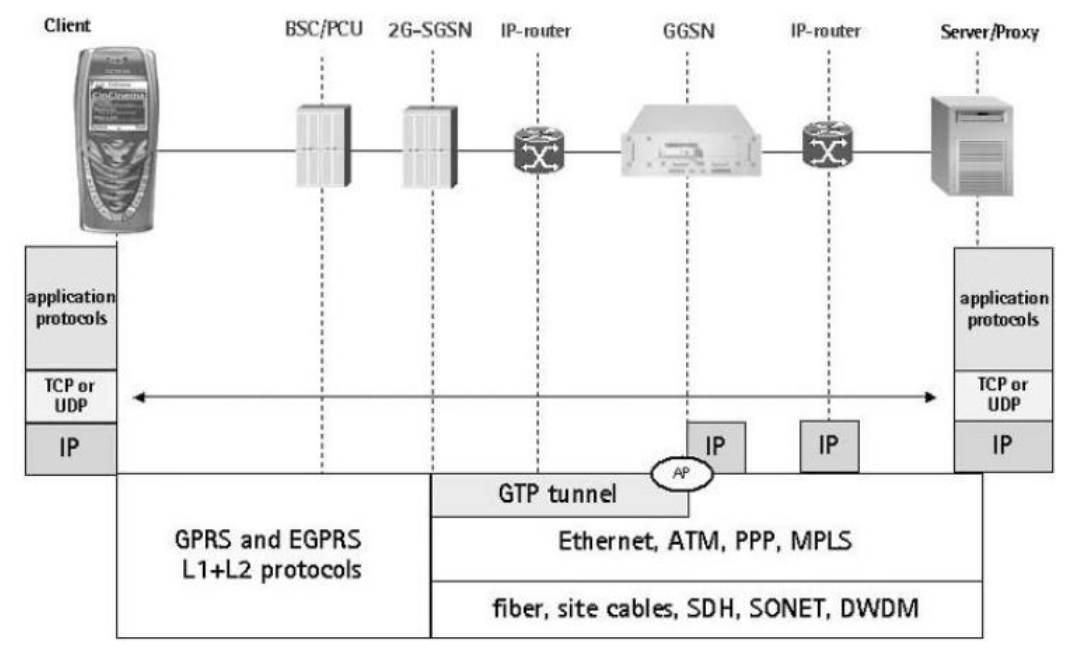

Fuente: Erkka Ala-Tauriala, Renaud Cuny, Gerardo G´omez and H´ector Montes. GSM, GPRS and EDGE Performance. Pág. 94.

 Durante la activación del contexto PDP, se asigna una dirección IP al móvil, conocido también como dirección PDP (Packet Data Protocol). La activación del contexto PDP se realiza para un APN (Access Point Name) en específico, el cual es el punto de acceso a la red GPRS permitiendo a través de este acceder a Internet. El APN se debe definir en los ajustes del móvil. Un APN puede apuntar a uno o varios AP`S (Access Point) físicos localizado en el GGSN`S. El AP es un dispositivo que conecta varios móviles para formar una red inalámbrica. El mapeo de un APN a la dirección IP física de un GGSN en la interfaz Gn entre SGSN y GGSN se hace con un DNS (Domain Name Server). Algunos ejemplos de APN:

- flextronics.mnc012.mcc345.gp
- internet.tigo.gt
- mywap.gp

 En la figura 12 se muestra la relación entre los ajustes del móvil, APN`S, el DNS y los AP`S así como el ejemplo de los ajustes del DNS y móvil.

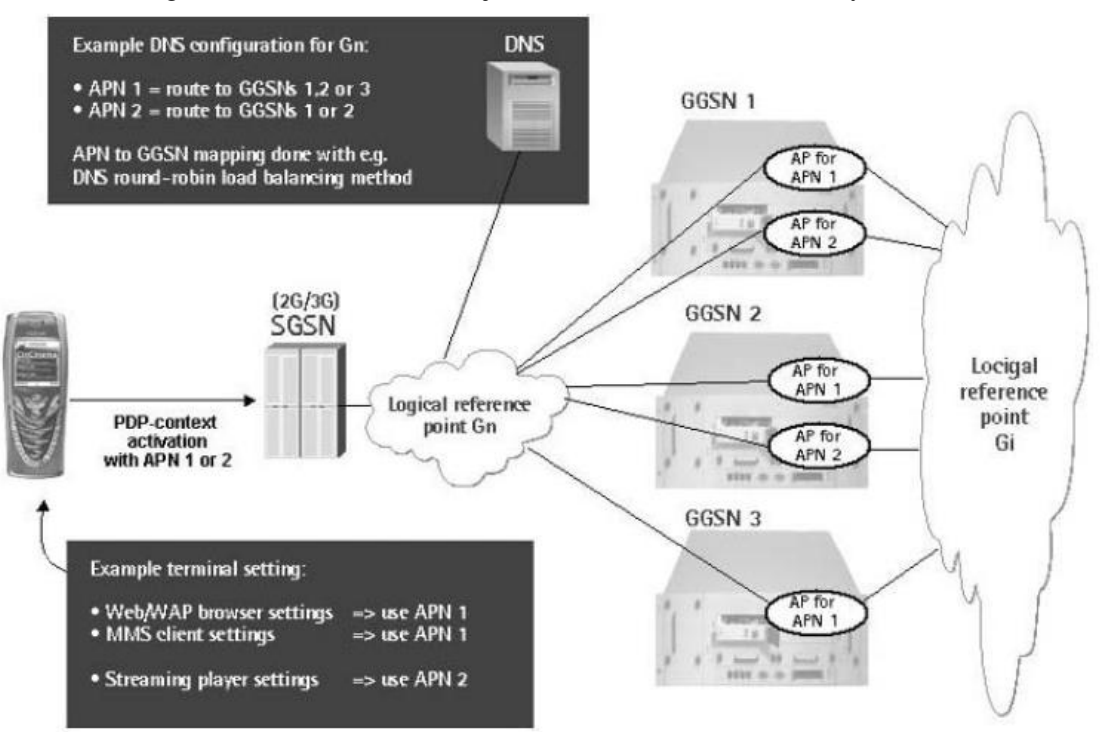

Figura 12. Relación entre los ajustes del móvil, APN`S, el DNS y los AP`S

Fuente: Erkka Ala-Tauriala, Renaud Cuny, Gerardo G´omez and H´ector Montes. GSM, GPRS and EDGE Performance. Pág. 94.

# 2.8.1 Ejemplos de aplicaciones basadas en IP utilizando la red móvil GPRS como portadora de datos

 En esta sección se dará una breve descripción de algunas de las aplicaciones de datos basadas en IP más relevantes en el sistema GPRS, en el cual se incluye la navegación Wap, mensajes multimedia (MMS) y Streaming de audio y video.

#### 2.8.1.1 Navegación Wap

 Wireless Application Protocol o WAP (protocolo de aplicaciones inalámbricas) es un estándar abierto internacional para aplicaciones que utilizan las comunicaciones inalámbricas, como por ejemplo el acceso a servicios de Internet desde un teléfono móvil.

 Se trata de la especificación de un entorno de aplicación y de un conjunto de protocolos de comunicaciones para normalizar el modo en que los dispositivos inalámbricos se pueden utilizar para acceder a correo electrónico, grupo de noticias y otros.

 En la versión 1 de WAP, definida en 1999, el lenguaje de presentación de contenidos es el WML, o Wireless Markup Language. La pila de protocolos de WAP 1 no es compatible directamente con la de Internet. La incompatibilidad de la pila de protocolos WAP 1 con la de Internet exige la presencia de un nodo pasarela para hacer de intermediario en la comunicación entre un terminal WAP y un servidor de contenidos WAP residente en Internet.

 La nueva versión de WAP, WAP 2.0, está presente en los teléfonos móviles de nueva generación (a partir de 2004). Esta versión es una reingeniería de WAP que utiliza XHTML-MP (XHTML Mobile Profile), un subconjunto de XHTML que incluye el XHTML básico, y WCSS (WAP CSS), un subconjunto de CSS2 más ciertas extensiones específicas para móviles.

 De esta forma se consigue que el diseño de contenidos con WAP 2.0 sea muy similar a diseño de contenidos para la WWW para navegadores en dispositivos no móviles. En cuanto a los protocolos usados, en la capa de transporte se usa TCP y en la de aplicación, HTTP. Así pues, WAP 2.0 ha adoptado los protocolos de Internet. WAP 2.0 además especifica opciones tanto en TCP como en HTTP para mejorar las prestaciones de dichos protocolos sobre redes de comunicaciones móviles. La pasarela WAP no es estrictamente necesaria en WAP 2.0, pero su presencia puede tener funciones útiles, como caché web y para dar soporte a las opciones de TCP y HTTP antes mencionadas.

#### 2.8.1.2 Servicio de mensajes de multimedia MMS

 MMS (Multimedia Messaging System) es un estándar de mensajería que le permite a los teléfonos móviles enviar y recibir contenidos multimedia, incorporando sonido, video, fotos, etc. y no solo mensajes de texto como en los SMS (Short Message Service). Es necesario tener un móvil multimedia correctamente configurado para poder enviarlos y recibirlos.

 La mensajería multimedia nos permite el envío de estos contenidos además a cuentas de correo electrónico, ampliando las posibilidades de la comunicación móvil. El límite de cada mensaje multimedia suele ser de 100 o 300 KB, dependiendo cada móvil.

#### 2.8.1.3 Audio / video Streaming

 Los clips de audio y video se pueden transferir a las estaciones móviles utilizando MMS. Sin embargo, con MMS, el clip se reproduce únicamente cuando se ha entregado totalmente al móvil. Cuando se utiliza streaming para audio o vídeo, un pequeño espacio de memoria se crea en el móvil del usuario, el cual será utilizado para guardar progresivamente los datos descargados. Tan pronto como el espacio de memoria se llena (generalmente en cuestión de segundos), el archivo comienza a reproducirse, mientras tanto más información descargada está siendo reemplazada en la memoria para ser posteriormente reproducida.

# 3. SISTEMAS DE REPETICIÓN VHF

#### 3.1 Breve reseña histórica de las comunicaciones RF

 Los primeros pasos en las comunicaciones se dan aproximadamente en los años 3500 AC, cuando los dibujos en papel hecho de hojas de árboles eran el principal medio de comunicación. Posteriormente se utilizaron medios ingeniosos de comunicación como las señales de humo. Pero talvez los primeros pasos de las comunicaciones a grandes distancias fue con la Maratón que consistía en que una persona entregaba mensajes de un lugar a otro corriendo varios kilómetros de distancia.

 Los primeros pasos en las comunicaciones a través de la transmisión eléctrica dio inicio en el año 1729, cuando Stephan Gray descubrió que la electricidad se podía transmitir a través de materiales conductores. Por lo que se iniciaron los trabajos de investigación para transmitir mensajes a través de señales eléctricas.

 El 14 de mayo de 1844, Samuel Morse realiza la primera transmisión telegráfica a hilos entre Washington y Baltimor. De ese año en adelante las comunicaciones a hilos tuvieron un gran crecimiento, llegando a tener un sistema de telegrafía entre Europa y Estados Unidos a través de un cable trasatlántico en 1866.

 Las comunicaciones inalámbricas empiezan a ver luz en el año 1870 con los estudios de James Maxwell en los cuales se justificaba matemáticamente conceptos físicos descritos hasta ese momento de forma únicamente cualitativa, como las leyes de la inducción electromagnética y de los campos de fuerza, enunciadas por Michael Faraday. Maxwell introdujo el concepto de onda electromagnética, que permite una descripción matemática adecuada de la interacción entre electricidad y magnetismo mediante sus célebres ecuaciones que describen y cuantifican los campos de fuerzas. Su teoría sugirió la posibilidad de generar ondas electromagnéticas en el laboratorio, hecho que corroboró Heinrich Hertz en 1887, ocho años después de la muerte de Maxwell, y que posteriormente supuso el inicio de la era de la comunicación rápida a distancia.

 En 1894 el italiano Guglielmo Marconi, conocido frecuentemente en español como Guillermo Marconi, dio inicio al desarrollo de la telegrafía inalámbrica. Logrando en 1899 la transmisión de una señal entre Inglaterra y Francia a través del canal de La Mancha. El 12 de diciembre de 1901 repitió el experimento entre Gran Bretaña y Canadá, siendo esta la primera transmisión de una señal inalámbrica interoceánica.

 En 1904, el físico británico John Ambrose Fleming inventó el tubo de vacío con dos elementos. Un par de años después el inventor estadounidense Lee de Forest consiguió un tubo de vacío de tres electrodos, invento en el que se basarían muchos dispositivos electrónicos posteriores.

 En 1930 Walter Schottky y otros físicos descubrieron el mecanismo de los semiconductores, se invento el LED, rectificadores y celdas fotovoltaicas. Este descubrimiento ha revolucionado las comunicaciones, ya que estos dispositivos son fundamentales en la construcción de complejos y sofisticados equipos de telecomunicaciones usados hoy en día.

## 3.2 El espectro electromagnético

 El espectro electromagnético es el conjunto de ondas electromagnéticas o radiación electromagnética que una sustancia absorbe o emite. Las ondas electromagnéticas van desde longitudes de onda muy cortas como lo son los rayos cósmicos, los rayos gamma y los rayos X, pasando por la luz ultravioleta, la luz visible y los rayos infrarrojos, hasta las ondas electromagnéticas de gran longitud de onda como los son las ondas de radio.

 En la figura 13 se pude apreciar el espectro electromagnético, la longitud de onda, frecuencias y aplicaciones comunes.

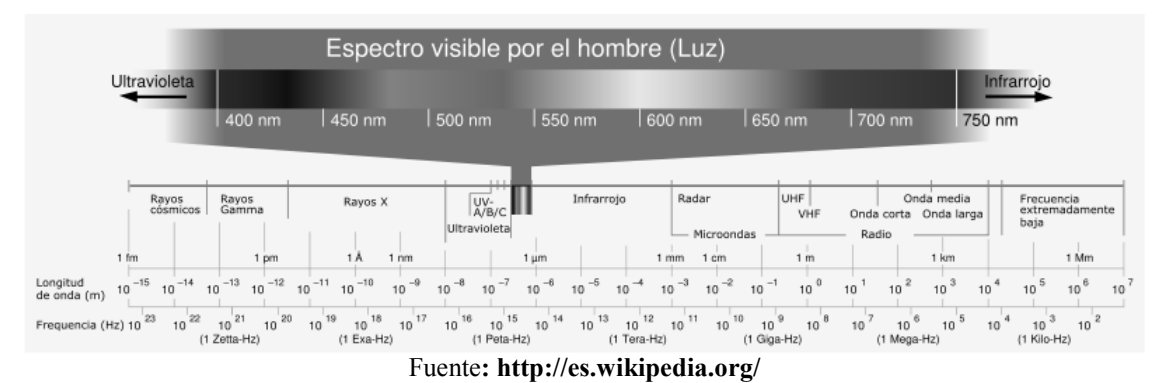

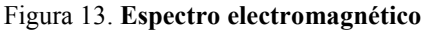

## 3.2.1 El espectro radial

 Se utilizan para transportar señales de televisión, radio de dos vías, teléfonos celulares y otras aplicaciones. Este espectro abarca las siguientes bandas:

- Muy baja frecuencia (VLF): para enlaces de radio a gran distancia
- Frecuencias bajas (LF): para enlaces de radio a gran distancia, especialmente en la navegación marítima y aérea
- Frecuencias medias (MF): son ondas utilizadas en la radio difusión
- Alta frecuencia (HF): para comunicaciones a media y larga distancia
- Frecuencias muy altas (VHF): se utilizan en televisión y radio en FM, así como radio comunicación
- Ultra alta frecuencia (UHF): se utilizan en televisión y radio comunicaciones.
- Frecuencia súper altas (SHF): se utilizan en sistemas de radar y radio comunicaciones.
- Frecuencia extra alta (EHF): se utilizan en sistemas de radar y radio comunicaciones.

En la tabla III, se indican los rangos de frecuencias de las bandas del espectro radial.

| <b>FRECUENCIA</b> | <b>DESCRIPCIÓN</b>           |
|-------------------|------------------------------|
| $30GHz - 300GHz$  | Frecuencia Extra Altas (EHF) |
| $3GHz - 30GHz$    | Frecuencia Súper altas (SHF) |
| $300MHz - 3GHz$   | Ultra Alta Frecuencia (UHF)  |
| $30MHz - 300MHz$  | Frecuencias Muy Altas (VHF)  |
| $3MHz - 30MHz$    | Alta Frecuencia (HF)         |
| $300kHz - 3MHz$   | Frecuencias Medias (MF)      |
| $30kHz - 300kHz$  | Frecuencias Bajas (LF)       |
| $3kHz-30kHz$      | Muy Baja Frecuencia (VLF)    |

Tabla III. Espectro de radio frecuencia.

Fuente: http://www.tpub.com/

#### 3.3 Radio de dos vías

 Una radio de dos vías es una radio que puede transmitir y recibir (transmisorreceptor), a diferencia de un receptor de difusión que solamente puede recibir. El botón Presionar Para Hablar (PTT, Push To Talk) está a menudo presente en este tipo de radios para activar el transmisor. Los radios de dos vías portátiles son llamados a menudo walkie-talki o handie-talkies y están disponibles en configuraciones móviles y bases estacionarias.

 Existe una gran variedad de sistemas de radios de dos vías utilizados actualmente, pero para los fines de esta investigación se explicarán solamente los sistemas de radio convencional y troncalizado (trunked).

# 3.3.1 Sistema convencional

 Los sistemas de radio convencional funcionan en canales de radio frecuencia fijos. En la actualidad los radios convencionales poseen varios canales y son conocidos como radios de canal múltiple. En este tipo de radios los canales son operados un canal a la vez y son seleccionados por el usuario utilizando un selector de canal en el panel de control.

 En los sistemas de canal múltiple, los canales se utilizan para separar las comunicaciones. Un canal puede ser reservado para alguna función específica o para algún área geográfica. En un sistema funcional de canales de radio se puede contar con un canal para comunicarse con la región oriente del país, un segundo canal para el sector norte y así sucesivamente. También se puede tener dentro de alguna fábrica un canal destinado para comunicarse con el área de ingeniería, otro canal para el área de producción y otro para el área de ventas. Este tipo de sistema aun es utilizado por muchas entidades de gobierno, cuerpos de bomberos, policía y otros servicios municipales.

## 3.3.2 Sistema troncalizado

 El sistema de radio troncalizado es un tipo complejo de sistema de radio que se utiliza para maximizar la capacidad disponible en un sistema de radio de dos vías, generalmente en la banda UHF. Cada grupo de usuarios tiene asignada un grupo de canales lógicos en lugar de una radio frecuencia fija.

 El concepto de troncalizado (recursos compartidos) es realmente antiguo, y se toma de la tecnología y práctica de las compañías telefónicas. Considere dos centrales telefónicas, una en la ciudad "A" y otra en la ciudad vecina "B". Cada una de estas tiene la capacidad teórica de manejar diez mil números de teléfono individuales. La central de "A", con el prefijo "123", tiene 10,000 números disponibles a partir de la 123-0000 a la 123-9999; y la central "B", con el prefijo "124" tiene la misma cantidad de número disponibles.

 ¿Cuántas líneas telefónicas se requieren para interconectar las ciudades A y B? Si los 10.000 suscriptores en "A" llamaran simultáneamente a 10.000 suscriptores en "B", entonces 10.000 líneas serían requeridas entre las dos ciudades. Sin embargo, la probabilidad de que eso suceda es muy remota. Las compañías telefónicas han probado fórmulas que predicen el número óptimo de líneas troncales que realmente son necesarias en condiciones normarles.

 Este concepto se ha aplicado a los grupos de usuario del sistema troncalizado, para determinar el número óptimo de los canales necesitados, bajo condiciones normales, para acomodar un número dado de usuarios. En el acontecimiento de una emergencia tal como un terremoto, más usuarios de normal procurarán tener acceso a los sistemas de telefonía y radio. En ambos casos una vez que la capacidad troncal de los sistemas se rebase, todos los usuarios subsecuentes recibirán una señal de ocupado.

#### 3.4 Tipos de comunicación

Existen tres tipos de comunicación: simplex, half duplex y full duplex.

## 3.4.1 Comunicación simplex

 Hay dos definiciones que han sido utilizadas para este término. Cuando una definición es utilizada como simplex la otra definición suele referirse como half duplex.

 De acuerdo a la definición de ITU-T, un circuito simplex es aquel en donde todas las señales fluyen en una sola dirección "a la vez". Ese tipo de comunicación suele referirse como half duplex.

 De acuerdo a la definición ANSI (American National Standards Institute), un circuito simplex es aquel en donde las señales fluyen en una sola dirección. Estos sistemas son usualmente utilizados en sistemas de difusión, en donde todos los receptores no necesitan enviar ninguna información de regreso al transmisor. Por ejemplo sistemas de televisión convencional, radio difusión, etc.

 Es los sistemas de radio el modo simplex se refiere a una comunicación punto a punto entre radios, ya sea portátil o móvil, sin el uso de una repetidora. La comunicación simplex utiliza la misma frecuencia para recibir y transmitir.

#### 3.4.2 Comunicación half duplex

 Un sistema half duplex provee comunicación en ambas direcciones, pero solo en una dirección a la vez (no simultáneamente). Típicamente, cuando un usuario comienza a recibir un mensaje, debe esperar hasta que el emisor termine de transmitir antes de poder contestar. Por ejemplo en una comunicación por equipos de radio convencional, uno no podría transmitir (hablar) si la otra persona está también transmitiendo (hablando) porque su equipo estaría recibiendo (escuchando) en ese momento.

## 3.4.3 Comunicación full duplex

 Un sistema full duplex permite comunicación en ambas direcciones, y a diferencia de half duplex permite que esto suceda simultáneamente. Algunos ejemplos de este tipo de sistema son los teléfonos fijos, los teléfonos celulares y las repetidoras de radio convencional, ya que la repetidora recibe y transmite al mismo tiempo.

## 3.5 Arquitectura de un sistema de repetición de radio comunicaciones

 Una repetidora de radio comunicaciones es un radio de dos vías ajustado para recibir en una frecuencia señales débiles y retransmitirlas al mismo tiempo en otra frecuencia con mayor potencia.

 Debido a que los repetidores funcionan con la señal física real, y no procuran interpretar los datos que son transmitidos, funcionan en la capa física, la primera capa del modelo de OSI.

 Estos sistemas se suelen instalar en lugares de gran elevación, montañas o edificios altos, y están equipados con antenas de gran eficiencia, con líneas de transmisión de muy baja pérdida, y con un transmisor y un receptor que son bastante durables. Estos sistemas están diseñados para trabajo continuo.

 El beneficio de usar una repetidora es que se obtiene un gran alcance desde un equipo de radio con poca potencia. Así es como una persona con un radio transceptor portátil puede comunicarse con otras persona que se encuentra a muchos kilómetros de distancia con bastante claridad.

 Una repetidora básica consiste en varias piezas individuales, que al interconectarse, forman un sistema de repetición full duplex.

 En la figura 14 se muestra un diagrama en bloques de un sistema de repetición de radio.

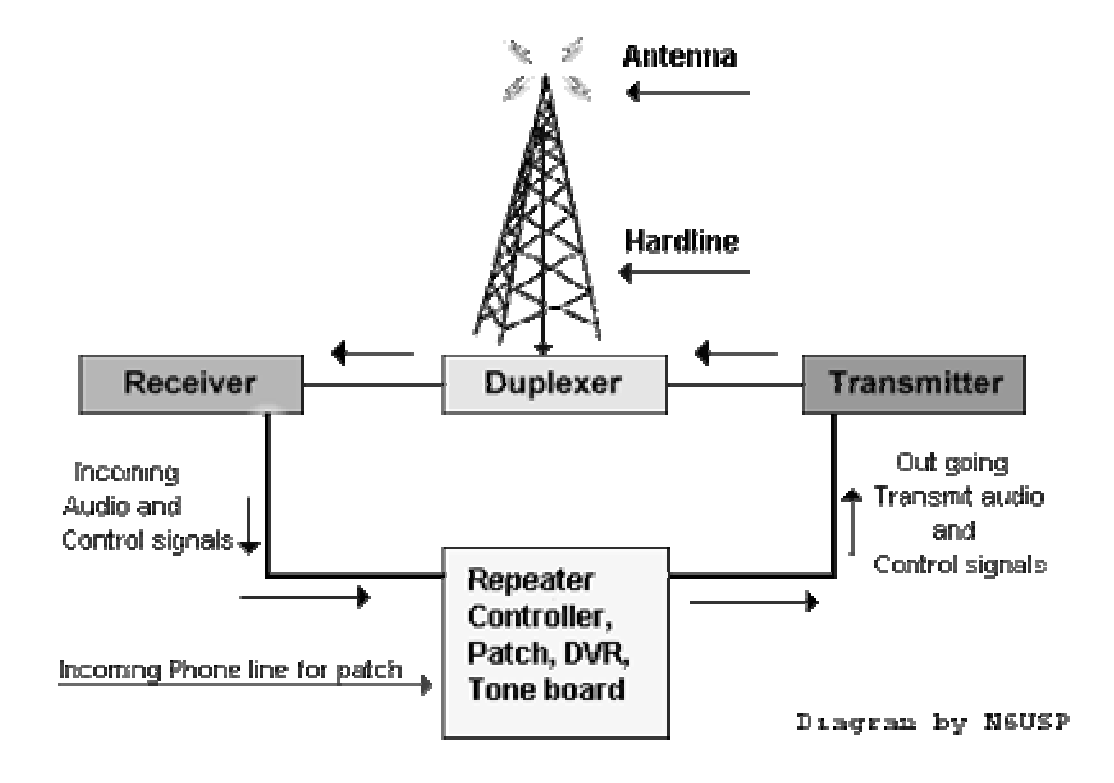

Figura 14. Diagrama de bloques de un sistema de radio repetición.

Fuente: http://www.repeater-builder.com/

#### 3.5.1 Antena

 Una antena es un transductor diseñado para recibir o transmitir ondas electromagnéticas. En otras palabras las antenas convierten las ondas electromagnéticas en señales eléctricas y viceversa. La mayoría de repetidoras de radio frecuencia utilizan una antena tanto para recepción como para transmisión. La antena es generalmente de gran desempeño, durable y de gran eficiencia la cual se suele instalar en una torre de gran altura, tan alto como sea posible.

#### 3.5.2 Línea de transmisión

 La línea de transmisión en la mayoría de las repetidoras no es simplemente un cable coaxial estándar. Este dispositivo es mas como un tubo con un conductor en el centro que un cable. Es difícil de trabajar y bastante caro. Se utiliza por el desempeño del mismo. La perdida de la señal es mucho menor en este tipo de cable que en el cable coaxial estándar, por lo que más potencia llega a la antena y señales más débiles pueden recibirse. Suele ser más durable que el de tipo estándar, lo cual incrementa la rentabilidad y ayuda a minimizar las subidas a la torre para reemplazarlo.

## 3.5.3 Duplexor

 Este dispositivo tiene un rol crítico en un sistema de repetición. La función de este dispositivo es separar y aislar las señales que entran y salen de la repetidora, funcionando básicamente como un filtro pasa banda doble sintonizado en las frecuencias de recepción y transmisión. Aunque las frecuencias entrantes y salientes de una repetidora son diferentes, el duplexor es necesario. Ya que si el equipo de repetición se encuentra en un lugar en dónde hay una gran actividad de radio frecuencia, se percibe una pérdida de sensibilidad del equipo a las frecuencias entrantes incluso al punto de no recibirlas debido a las grandes señales radiadas a su alrededor. El resultado es una mala calidad de recepción, o en casos extremos se pierde la capacidad de recepción.

 El duplexor previene que el transmisor y el receptor se escuchen el uno al otro debido al aislamiento que provee. Un duplexor es llamado de diferentes maneras como cavidades o cilindro. Un duplexor tiene la forma de un cilindro y esta diseñado para dejar pasar un pequeño rango de frecuencias y rechazar otras. Hay una pequeña pérdida en el sistema debido al duplexor, sin embargo, las ventajas de poder usar una sola antena pesa más que esta desventaja.

 En la figura 15 se puede apreciar la curva de respuesta de un duplexor. Este duplexor está diseñado para permitir el paso de las frecuencias de 150 MHz. y 150.6 MHz hacia / desde la antena.
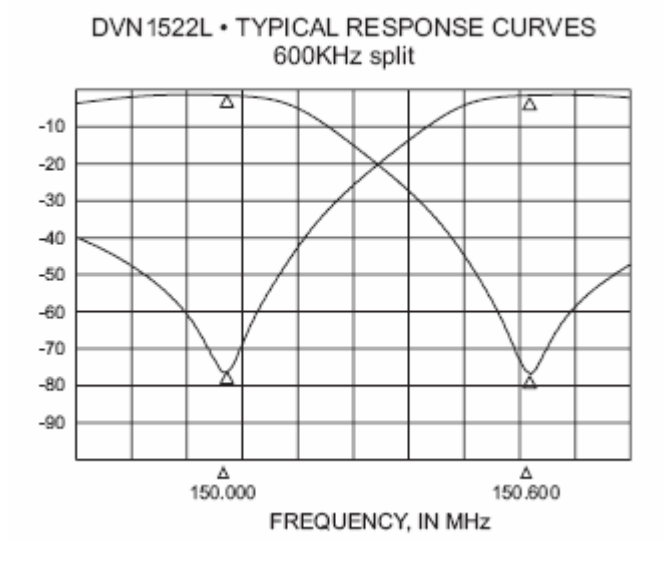

Figura 15. Curva de respuesta de un duplexor.

Fuente: http://www.fiplex.com/

## 3.5.4 Receptor

 Este dispositivo tiene como objetivo recibir las señales entrantes. Este es generalmente muy sensible y selectivo lo cual ayuda a escuchar señales bastante débiles. Es en esta parte en donde el CTCSS (Continuous Tone Coded Squelch System) o la decodificación PL (Private Lines) toman lugar.

## 3.5.5 Transmisor

 El transmisor tiene como función codificar las señales eléctricas, amplificarlas, y emitirlas como ondas electromagnéticas a través de la antena. La mayoría de transmisores está compuesto por un excitador y un amplificador de potencia. El excitador modula el audio a la frecuencia de transmisión apropiada, y el amplificador simplemente aumenta el nivel para que la señal pueda viajar más lejos.

# 3.5.6 La estación de repetición

 El término estación es usado para describir un conjunto de radios estacionarios de dos vías; el cual incluye al transmisor, receptor y en algunas ocasiones la circuitería de control. La Estación de Repetición es la estación designada para ser usada como una repetidora duplex.

#### 3.5.6.1 Controlador

 Este es el cerebro de la repetidora. Se encarga de manejar la identificación de la estación, activa el transmisor en los tiempos apropiados, controla las zonas de emisión, y en algunas ocasiones realiza otras tareas. Algunos equipos tienen una grabadora digital de voz (DVR, por sus siglas en inglés Digital Voice Record). El controlador es una pequeña computadora que está programada y optimizada para controlar el funcionamiento de la repetidora.

 Los distintos modelos de controladores tienen diferentes y útiles características como grabadora de voz, facilidades para el control remoto de la base, etc. El controlador le da a la repetidora su personalidad. En cualquier momento que se este usando una repetidora, se estará interactuando con su controlador.

#### 3.5.6.2 Offset

 Para poder escuchar y transmitir al mismo tiempo, las repetidoras usan dos frecuencias. En algunos países, bajo algunos servicios de radio, hay convenciones o separaciones que son requeridas por la licencia del sistema. En el caso de las frecuencias de entrada y de salida en los Estados Unidos, por ejemplo:

• Repetidores aficionados en la banda de 144-148 MHz. generalmente usan una separación de 600 kHz. Como regla general se tiene que si la frecuencia de transmisión está debajo de 147Mhz entonces la frecuencia de recepción debe estar 600Khz abajo. Esto es referido como un offset negativo. Si la frecuencia de transmisión está en o por encima de los 147Mhz entonces la frecuencia de recepción debe estar 600Khz por encima. Esto es referido como un offset positivo. Por ejemplo si la frecuencia de transmisión de una repetidora es de 145.490 MHz., entonces la frecuencia de entrada es de 144.890 MHz.

Si se tiene un radio sintonizado a 145.490 MHz., cuando se presiona el interruptor del PTT (Push To Talk) el radio automáticamente transmite en la frecuencia de 144.890Mhz. Cuando se suelta el PTT para escuchar, el radio se revierte a 145.490Mhz para escuchar la frecuencia de transmisión de la repetidora.

- Sistemas en la banda de 450-470 MHz. usan una separación de 5 MHz. con la entrada en la frecuencia más alta. Ejemplo: la entrada es 456.900 MHz. la salida es 451.900 MHz.
- Repetidores aficionados en la banda de 430-449 MHz. usan una separación de 5 MHz. con la entrada en la frecuencia más baja. Ejemplo: la entrada es 431.400 MHz.; la salida es 436.000 MHz.
- Sistemas en la banda de 806-869 MHz. usan una separación de 45 MHz. con la entrada en la frecuencia más baja. Ejemplo: la entrada es 810.1875 MHz.; la salida es 855.1875 MHz.

 Éstos son solo algunos ejemplos. Hay muchas otras separaciones o espaciamientos entre las frecuencias de entrada y de salida en sistemas operacionales.

# 3.5.6.3 El CTCSS o tono PL

 PL, es un acrónimo para Línea Privada (Private Line), es una marca registrada de Motorola para un esquema de señales de la industria de las telecomunicaciones llamado "Continuous Tone Coded Squelch System", o Sistema Silenciador de Tono Continuo Codificado.

 Los sistemas CTCSS son circuitos usados para reducir la molestia de escuchar a otros usuarios en un canal de radio compartido de dos vías. Cuando más de un grupo de usuarios esta en el mismo canal, (llamado usuarios co-canal), CTCSS filtra y elimina a otros usuarios si ellos están usando un tono diferente CTCSS o no están usando CTCSS.

 Los radios en un sistema profesional de radio de dos vías usan CTCSS siempre transmitiendo su propio tono de código mientras que el botón de transmisión este presionado. Esto es llamado codificación CTCSS. CTCSS continuamente súper impone cualquiera de más de 50 tonos de audio en la señal transmitida, que están en el rango de 67 a 257 Hz. Estos tonos son llamados tonos sub-audibles.

 Un decodificador CTCSS es un filtro pasa banda muy estrecho que pasa el tono CTCSS deseado. La salida del filtro es amplificada y rectificada, creando un voltaje DC cuando el tono deseado está presente. Este voltaje DC es usado para sintonizar las etapas de audio deseadas.

 El receptor del repetidor primero debe decodificar el tono CTCSS en la salida. Cuando eso ocurre, el transmisor se enciende, codificando el tono CTCSS en la salida. Todos los radios en el sistema empiezan a decodificar después de que reconocen el tono en la salida como valido.

 Los tonos CTCSS están estandarizados y listados en manuales de equipos o por entidades como la Electronics Industry Association. Algunos sistemas usan tonos no estandarizados. Los tonos de atenuación típicamente proceden de una de tres series tal como se listan abajo junto con los dos caracteres de código PL usados por Motorola para identificar tonos.

En la tabla IV se enumeran algunos de los tonos CTCSS utilizados actualmente.

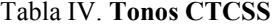

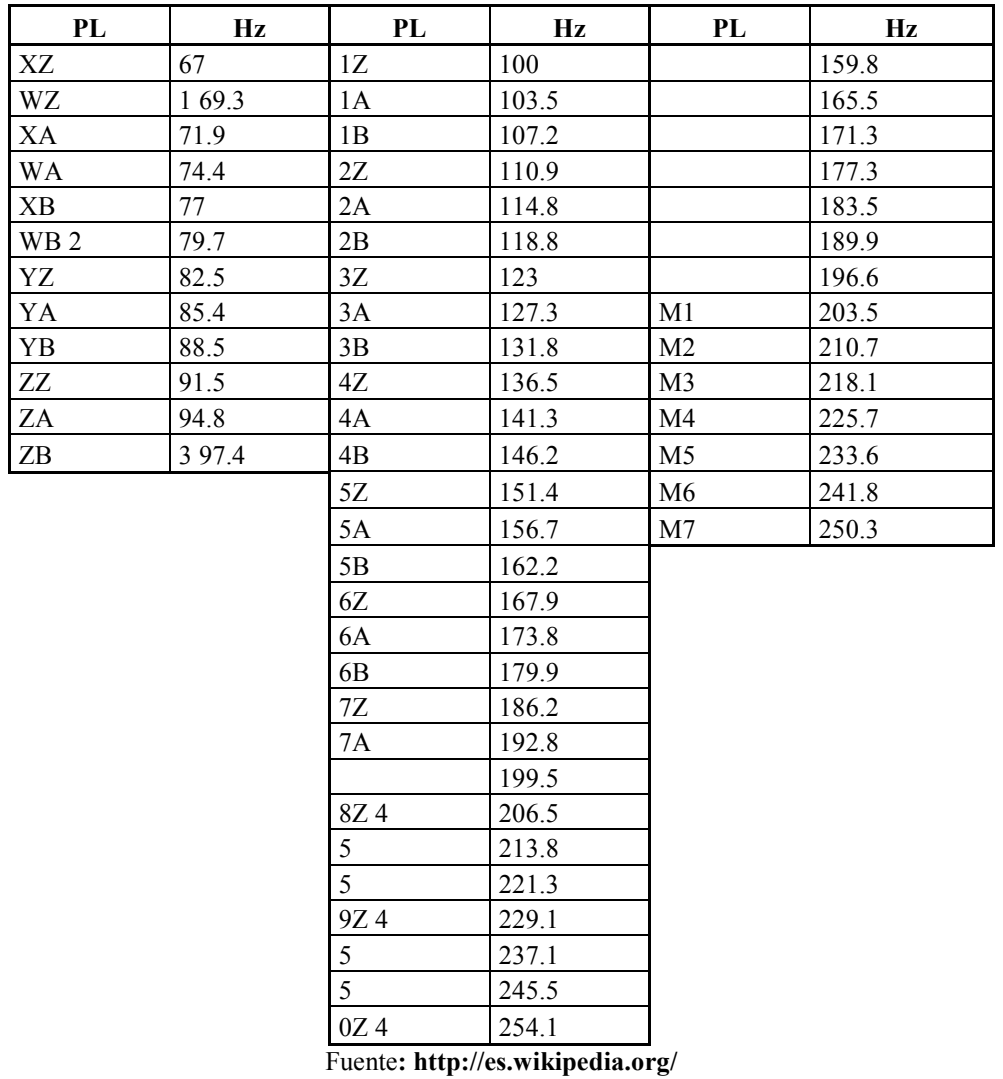

#### 3.6 Repetidora MTR2000

 La base motorola MTR2000 estación/repetidor/receptor provee un diseño de estación análoga modular y flexible para los sistemas de comunicación del presente y aquellos del futuro. Las estaciones están disponibles para usarse en sistemas como el convencional, SmartNet y SmartZone así como sistemas de aplicación regional como ArcNet y MPT1327.

 Además, el diseño de la estación MTR2000 permite actualización con sistemas con hardware y/o software para evitar reemplazar toda la infraestructura.

 Este equipo presenta características en su construcción y capacidades que lo hacen adecuado para los más exigentes requerimientos en cuanto a su potencia, servicio pesado continuo y especificaciones técnicas del más alto nivel para ser utilizadas en sitios de alta densidad de antenas.

 Con un montaje del tipo rack muy compacto y sus diferentes modelos de potencias variables y parámetros de operación de gran flexibilidad, posee también un mecanismo de auto comprobación que controla su funcionamiento.

# 3.6.1 Características

- Operación analógica en los sistemas Convencionales.
- Brinda inigualable flexibilidad en un diseño compacto
- Diseño basado en software que permite aplicaciones futuras del sistema.
- Modelos de potencias variables: 100-25 W, 40-1 W y 30 -1 W
- Dimensiones compactas. Las unidades de tres racks  $(13,3 \text{ cm } 0.5, 25 \text{ pulg.})$  usan eficientemente el costo espacio de la instalación.
- Separación entre canales programables de 12,5 ó 25/30kHz.
- Certificada para operación continua sobre rangos de temperatura de -30ºC a +60ºC, excediendo los requerimientos de la EIA/TIA (la banda de 350 MHz no esta certificada por la FCC o ETS).
- Puede trabajar en las bandas de VHF, 350 MHz, UHF, 800 MHz y 900 MHz de FM.
- La estación completa pesa solamente 19 kg, sin incluir el gabinete o el equipo periférico.
- La estación viene en una caja especialmente diseñada para montarse en gabinete o rack Standard de 19".
- La estación esta divida en módulos funcionales que separan una banda específica de frecuencia y circuitos de potencia específicos de otros circuitos y tiene módulos separados para interfaces de control y cableado. Estos módulos son bloques funcionales auto contenidos con alarmas especificas para cada modulo. Este diseño facilita el concepto de unidad reemplazable en el campo o reparación en el campo para maximizar el tiempo de operación del sistema.
- Diseño basado en microprocesador con capacidad DSP integrada.
- Operación de ciclo de trabajo continuo.
- Incluye en su fuente de alimentación un sistema de carga a flote y transferencia automática a baterías en el caso de cortes en el suministro eléctrico.
- Autocomprobación que monitorea el funcionamiento de la estación.
- Fuente de alimentación de tipo de conmutación que funciona con una amplia gama de tensiones y frecuencias.

#### Figura 16. Repetidora MTR 2000

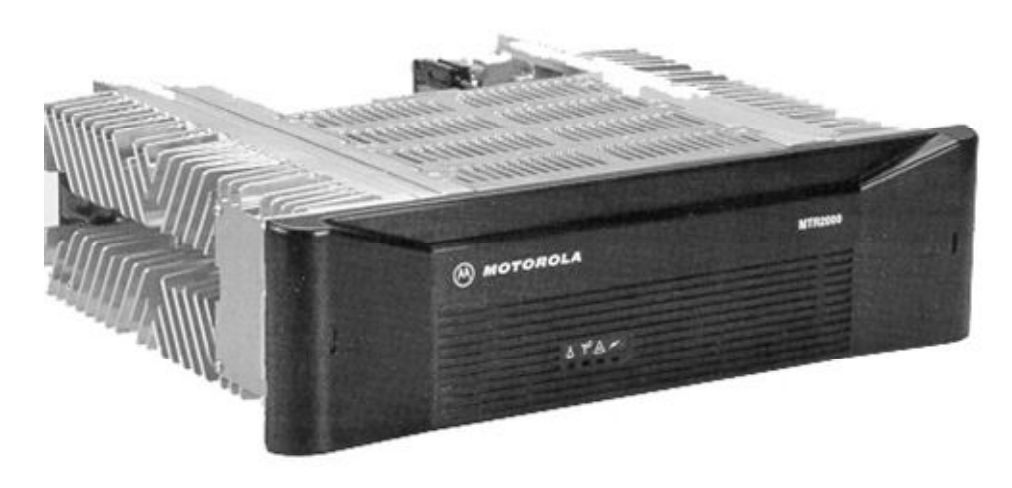

Fuente: Internet

# 3.6.2 RSS (Software de radio servicio)

 A través del Software de Radio Servicio, RSS, por sus siglas en inglés Radio Service Software, se puede personalizar, alinear y verificar problemas en la repetidora.

Las mayores tareas que pueden desempeñarse con éste software son:

- Optimización de una nueva instalación
- Diagnóstico y chequeo de la estación
- Ejecutar alineamientos post reparación.

 Las tareas asociadas con el corrimiento de un diagnóstico y chequeo de la estación son:

- Corrimiento de un diagnóstico de la estación
- Interpretación del estado de la estación
- Uso de los controles de operación de la estación
- Uso de medidor de la estación.

# 3.6.3 Modelo convencional

 El modelo estándar MTR2000 (T5544-RNSG o T5766-RPG) se embarca configurado para operación convencional análoga cuando se ordena con la opción del software del sistema X597. Los parámetros adicionales se seleccionan a través del RSS sobre una base por canal, basada en el tipo de modulación seleccionado durante la configuración de la estación.

Las siguientes son características estándar:

- Operación de ciclo continuo
- Generación de frecuencia sintetizada
- Dos conectores para antena hembra tipo N
- Cable de audio de 2/4 (puede configurarse con el Software de Radio Servicio).
- Estabilidad de frecuencia de 1.5 PPM en VHF/UHF.
- Estabilidad de frecuencia de 1.0 PPM en 350/800/900 MHz
- Capacidad de referencia externa
- Operación en cruce de banda
- Capaz de utilizar frecuencias NPSPAC
- Fuente de poder conmutada para operar en una amplia gama de voltajes (de 85 a 264 VAC) y frecuencias (47-67 Hz)

• Diagnóstico de la estación y compendio fijo de pruebas de fabrica que se ejecutan durante el encendido y el reinicio.

 Además, las características siguientes están incluidas, se embarcan en una condición preestablecida, pero pueden modificarse por medio del Software de Radio Servicio.

- 32 Frecuencias Tx/Rx. Programadas de fabrica con 1 Tx, 1 Rx (Estaciones Base).
- Operación de 12.5 kHz o 25 kHz. Programada de fabrica a 12.5 kHz. Nota: la FCC requiere que 900 MHz sean usados a 12.5 kHz únicamente.
- 1 Tx y 1 Rx (PL or DPL) código silenciador por canal. CSQ programado de fábrica, etc

# 3.6.4 Diagnóstico de la repetidora MTR2000

 Las pruebas de diagnóstico están disponibles para el control de la estación, el alambrado, el excitador, el amplificador de potencia y el receptor. Si algún problema ocurre durante la operación de la estación, esta se registra como una alarma que se podrá leer con el Software de Radio Servicio (RSS). El operador de la estación puede entonces evaluar el problema. La estación mantendrá un registro de las alarmas con el nombre de la prueba de diagnóstico que ha fallado y el tiempo que ha pasado desde la última vez que se ha energizado la estación. El registro de las alarmas contendrá las últimas 100 y el número de veces que la prueba ha fallado. Los mensajes de las alarmas identificarán el módulo que falló junto con la condición de la avería.

# 3.6.5 Indicadores de estado del panel frontal

 El panel frontal de la estación MTR2000 contiene 4 luces diseñadas para mostrar de una manera fácil el estado funcional de la estación. Los indicadores del panel delantero identificarán niveles de alarmas al personal de servicio. La estación se ha diseñado para el servicio y reparación modular. Los clientes pueden comprar los módulos de repuesto por separado si fuera necesario.

 En la figura 17 y tabla V se puede apreciar los cuatros indicadores que aparecen en la parte frontal de la estación MTR 2000, así como el significado de los mismos.

Figura 17. Indicadores frontales de la estación MTR2000

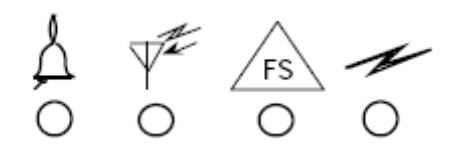

Fuente: Manual de usuario repetidora MTR2000

| Label    | <b>LED Color</b> | <b>Status</b> | Condition                                                       |  |
|----------|------------------|---------------|-----------------------------------------------------------------|--|
| Status   | Off              |               | No Power Present                                                |  |
|          | Green            | On            | Station Operating Normally                                      |  |
|          | Green            | Flashing      | Station is in Service Mode                                      |  |
|          | Red              | Flashing      | Station Operational but Not Fully<br>Functional - Minor Failure |  |
|          | Red              | On            | Station Not Operational - Major<br>Failure                      |  |
|          | Green/Red        | Flashing      | Station in Bootloader Mode                                      |  |
| $RX$ On  | Green            | One           | Receive Mode, Receiver Active                                   |  |
| Failsoft | Yellow           | Flashing      | Trunked Failsoft Mode                                           |  |
| PA Key   | Green            | On            | Transmit Mode, PA Keyed                                         |  |
|          | Green            | Flashing      | PA Keyed, Transmit Power<br>reduced due to Fault                |  |

Tabla V. Indicadores frontales de la estación MTR2000

Fuente: Manual de usuario repetidora MTR2000

# 3.6.6 Definición de las especificaciones del equipo

 A continuación se enumeran alfabéticamente las definiciones de algunas de las especificaciones de configuración de la estación MTR2000. La información sobre si la especificación deber ser más pequeña o más grande también es proveída. El nombre dado entre llaves {} es la terminología según lo definido por el nuevo documento 603 de EIA/TIA.

- Distorsión de audio (porcentaje %): Exactitud de la reproducción de la señal original. Se aplica al transmisor y al receptor. El beneficio es una recepción de audio más clara. Se prefiere que esta especificación tenga un valor pequeño para un mejor desempeño.
- Respuesta de audio (decibeles/Db): Exactitud de la reproducción de señales de baja y alta frecuencia. Se aplica al transmisor y al receptor. Se prefiere que esta especificación tenga un valor cercano a cero.
- Ancho de banda: Aplica al espaciamiento Tx-Tx y Rx-Rx (MHz.). Es la separación máxima de la frecuencia más baja a la frecuencia más alta sin la degradación de las especificaciones. La especificación preferida para las radios de múltiples canales debe ser lo suficientemente ancho para incluir todos los canales que se utilizaran, dependiendo de la aplicación.
- Ancho de banda: Aplica al espaciamiento de las señales de Tx-Rx (MHz). La separación de las frecuencias especificadas entre el transmisor y el receptor depende de la banda en la que se esté trabajando. Se prefiere que esta especificación tenga un valor pequeño, aunque depende de los requisitos específicos del cliente.
- Zumbido y ruido FM (decibeles/Db): Es el nivel de la señal audio con respecto al ruido de fondo o silbido presente en el audio. Se aplica al transmisor o al receptor. Se prefiere que esta especificación tenga un valor bastante grande.
- Estabilidad de frecuencia (+/-% o Partes por millón/Ppm o Partes por billón/Ppb): Es la capacidad de permanecer en la frecuencia asignada sobre un rango de temperaturas de -30 ° a +60 ° C. La ventaja es el incremento de la cobertura, menos interferencia y reducción del ruido de fondo. Se prefiere que esta especificación tenga un valor pequeño, lo cual implica una mayor estabilidad.
- Emisiones de armónicos (decibeles negativos/-dBc): Similar a las salidas espurias (descritas abajo); son múltiplos de la frecuencia del amplificador de potencia final (transmisor). La ventaja es la reducción de interferencia a los radios cercanos. Se prefiere que esta especificación tenga un valor negativo más grande.
- Aislamiento, atenuación de ínter modulación (Decibeles/dB): Reduce la ínter modulación del transmisor a través de la prevención del ingreso de señales indeseadas al amplificador de potencia del transmisor. Esto se logra usando circuladores o aisladores. Se prefiere que esta especificación tenga un valor bastante grande. Esta especificación es especialmente importante en los sitios con una gran densidad de equipos de radio.
- Ancho de banda de la aceptación de canal desplazado (OAB), desplazamiento señal (Khz): Cantidad que la señal puede estar desplazada de la frecuencia sintonizada y todavía ser recibida. Se prefiere que esta especificación tenga un valor bastante grande y debe ser por lo menos tan buena como la estabilidad de la frecuencia en las unidades de transmisión del suscriptor.
- Desviación clasificada del sistema (RSD): Típicamente definido por el espaciamiento de los canales. Por ejemplo, para canales a 25 kHz. el espaciamiento es equivalente a un RSD de 5 kHz.
- Ínter modulación del receptor/IMR (decibeles/Db): Es la mezcla de señales indeseadas que interfiere con la señal deseada. La ventaja es menos interferencia. Se prefiere que esta especificación tenga un valor grande.
- Selectividad, rechazo de canales adyacentes (decibeles/Db): Es la habilidad del receptor para detectar la señal deseada, mientras que rechaza la señal de los canales adyacentes. La ventaja es menos interferencia. Se prefiere que esta especificación tenga un valor grande. El funcionamiento eficaz del sistema se puede limitar por la interferencia del ruido del transmisor de las unidades del usuario.
- Sensibilidad (Microvoltios/ $\mu$ V): Es la habilidad del receptor de detectar y de amplificar señales débiles. La ventaja es el incremento de la cobertura.
- Salidas espurias (decibeles negativos/-Dbc): Son las señales indeseables a la salida del transmisor. La ventaja es la reducción de la interferencia con otros radios cercanos. Se prefiere que esta especificación tenga un valor negativo más grande.
- Respuesta espuria (Imagen) (decibeles/Db): Es la habilidad del receptor para rechazar ciertos tipos de señales indeseables o interferencia relacionadas a la frecuencia de funcionamiento del equipo. Se prefiere que esta especificación tenga un valor grande.

# 3.6.7 El módulo de control de la estación (SCM, Station Control Module)

 El módulo de control de la estación utiliza un microprocesador para proveer funciones tales como gestión de transmisión/recepción, control interno de ruteo con prioridades de datos de señalización y audio de la estación y soporte para los interfaces externas. El módulo también soporta procesamiento digital de señales (DSP, Digital Signal Processors) para manejar todo el proceso de audio digitalizado de la estación. Estas funciones de proceso incluyen la demodulación del receptor, filtrado, silenciador (squelch), transmisor IDC (control instantáneo de desviación), codificación y decodificación PL/DPL, así como varias funciones de señalización del sistema. El DSP también realiza el procesamiento de audio analógico para la interfaz cableada. El módulo de control es uno de tres módulos del grupo de montaje.

 El SCM maneja el control de potencia de la estación. El microprocesador del SCM controla la reducción de la capacidad por temperatura, el control de la relevación de la antena, la reducción de la capacidad normal por baterías descargadas, control de potencia, el control del ventilador y protección de VSWR. Cuando es necesario, el microprocesador le señalizará a la estación reducir la potencia de la salida. El módulo de control también contiene un conectador RS232 para el software de radio servicio.

 En la figura 18 se puede apreciar los diferentes conectores del SCM que se encuentran en la parte frontal de la repetidora MTR2000.

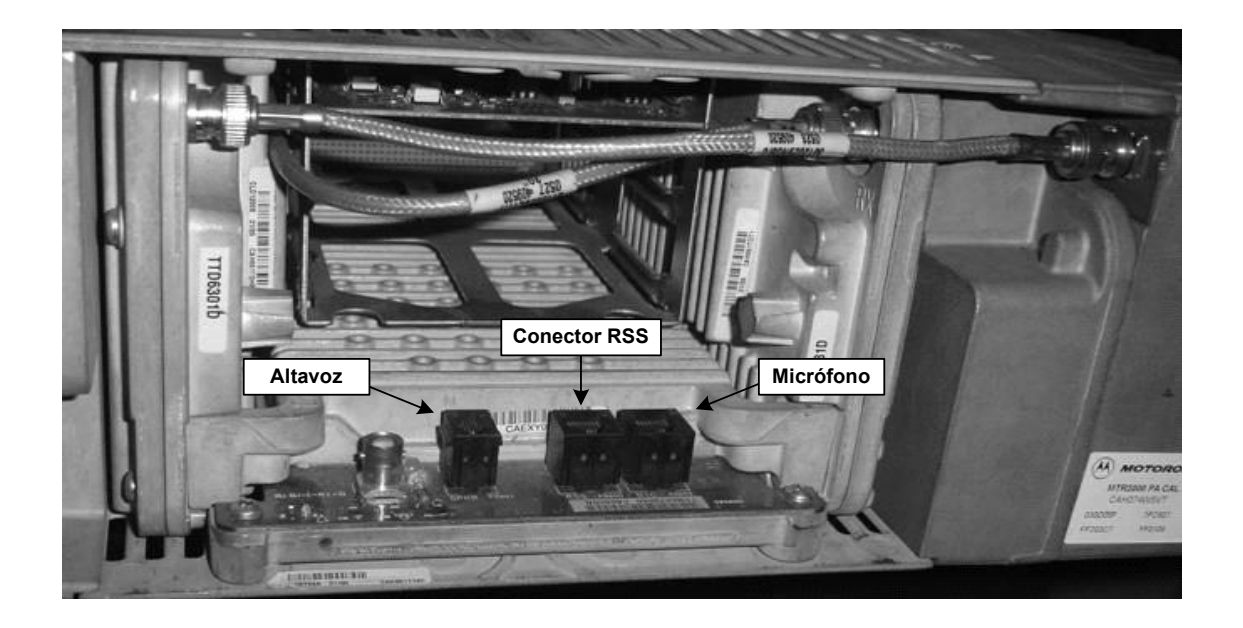

Figura 18. Conexiones del módulo de control de la estación MTR2000

# 3.6.8 Modulo del receptor

 El módulo del receptor de la estación MTR2000 utiliza un diseño que le brinda la capacidad de programar los canales para anchos de banda de 12.5 kHz y 25 kHz, a través del Software de Radio Servicio (RSS) (La FCC requiere que la banda de 900MHz utilice únicamente canales de 12.5 kHz). Esto permite que una sola estación sea programada para funcionar en varios anchos de banda sin necesidad de cambiar hardware. El módulo del receptor se puede analizar en dos componentes principales: el tablero del receptor y el preselector. Existen dos configuraciones del módulo del receptor que están disponibles para las bandas de UHF y del VHF, y sólo una configuración está disponible para las bandas de 350, 800, y 900 MHz.

- Receptor ancho: La configuración estándar para las estaciones de UHF, VHF, y de 350 MHz. utiliza un módulo de receptor que incluye un preselector ancho (varactor de sintonizado electrónico). Este preselector ancho es adecuado para los ambientes de RF con baja densidad. Este receptor ancho utiliza un solo módulo de receptor usado para cubrir la banda entera, 132-174 MHz, 335-405 MHz, y 403-470 MHz.
- Receptor angosto: La configuración opcional para las estaciones de UHF y VHF utiliza un módulo de receptor y un preselector angosto de alto rendimiento montado externamente. Esta configuración proporciona un mejor funcionamiento para ambientes en donde otras estaciones utilizan la misma banda de frecuencia. En estaciones VHF, dos gamas de preselectores externos cubren la banda entera: 132-154 MHz y 150-174 MHz. En estaciones de UHF, al igual que en VHF dos gamas de preselectores cubren la banda entera: 403-433 MHz y 433-470 MHz. Las estaciones de 800 y 900 MHz incluyen como estándar un preselector de alto rendimiento que cubre la banda entera, 806-825 MHz o 896-915 MHz. La estación de 350 MHz no se ofrece con un preselector del alto rendimiento.

#### 3.6.9 Módulo del transmisor

 Al igual que el receptor, el módulo del transmisor utiliza un diseño que le brinda la capacidad de programar los canales para anchos de banda de 12.5 kHz y 25 kHz, a través del Software de Radio Servicio (RSS) (La FCC requiere que la banda de 900MHz utilice únicamente canales de 12.5 kHz). Esto permite que una sola estación sea programada para funcionar en varios anchos de banda sin necesidad de cambiar hardware. El transmisor está formado por dos componentes principales: el Excitador y el Amplificador de Potencia (PA).

# • Módulo del excitador

El módulo del excitador contiene el VCO (oscilador controlado por voltaje) y el sintetizador del transmisor. Debido al diseño del excitador de la estación MTR2000, solo un módulo de excitador soporta el rango entero para cada banda de la estación (132-174 MHz, 335-405 MHz, 403-470 MHz, 851-870 MHz, 935- 941 MHz). El módulo del excitador proporciona un nivel de salida de potencia constante al amplificador de potencia.

# 3.6.10 Módulo de amplificador de potencia

 El módulo del amplificador de potencia (PA) contiene el amplificador intermedio de potencia (IPA), el módulo final, el filtro armónico, y los acopladores direccionales para el control y los diagnósticos de potencia. El módulo del amplificador de potencia se incluye en un bastidor del metal que contiene la consola de montaje del gabinete.

 El amplificador de potencia se encuentra protegido mediante el uso de un control de potencia inteligente que se cerciora que la estación esté transmitiendo siempre con un nivel de potencia apropiado. Esto evita que los usuarios fuercen el transmisor más allá de sus límites establecidos. El control de potencia inteligente también proporciona una mayor gama de diagnósticos, un rango dinámico, y la eliminación de la sintonización mecánica. El módulo del amplificador de potencia es sintonizado de fábrica mediante láser, por lo que no son necesarios otros ajustes durante la instalación para optimizar la estación. Los ajustes de nivel de potencia se hacen vía software. Bajo condiciones termales extremas, el amplificador de potencia reducirá gradualmente la potencia de salida con la finalidad de protegerlo contra algún daño. Esta reducción se diseña para mantener una confiabilidad de largo plazo del amplificador de potencia.

 El amplificador de potencia siempre cumplirá o excederá el estándar de EIA/TIA 603 para la operación del transmisor en altas condiciones ambientales.

 La sensibilidad de la modulación y la potencia de salida se ajustan electrónicamente para cada canal, mejorando el funcionamiento y eliminando los ajustes para el servicio y pruebas finales. Los dispositivos de detección de temperatura están instalados en los disipadores de calor del amplificador y del circulador de potencia para supervisar la temperatura e informar al microprocesador del módulo de control de la estación (SCM).

 Cuando es necesario, los ventiladores (instalados en estaciones de alta potencia únicamente) serán encendidos para refrescar la estación y de esta forma mantener la temperatura óptima de funcionamiento.

- PA de alta potencia: El amplificador de potencia de 100 vatios (VHF/UHF) y de 75 vatios (800/900MHz) contiene un circulador interno para mejorar las especificaciones de intermodulación y elevar la confiabilidad. El circulador único proporciona el aislamiento necesario del transmisor de señales de interferencia potenciales en los sitios de alta densidad de RF. Este amplificador de potencia está equipado con un ventilador de convección de aire forzado.
- PA de baja potencia: Existen dos versiones disponibles para las estaciones de VHF y UHF, con y sin circulador doble interno. El amplificador de potencia de 40 vatios no incluye circulador, mientras que el de 30 vatios incluye un circulador doble. El circulador doble ofrece mejoras en las especificaciones de intermodulación, incrementa la confiabilidad, y aislamiento de señales potenciales de interferencia en los sitios de alta densidad RF. Los amplificadores de potencia de 40 y 30 vatios no utilizan ventilador.

#### 3.6.11 Fuente de alimentación

 La fuente de alimentación de la estación MTR2000 está diseñada con una fuente de alimentación de conmutación, que tiene la capacidad de funcionar sobre una amplia gama de voltajes (85-264 VAC) y frecuencias (47-63 hertzios) sin ninguna modificación. La fuente de alimentación se incluye en un bastidor del metal que se utiliza como el montaje de soporte. Hay cuatro diferentes fuentes de alimentación disponibles: AC o la DC., de alta y baja potencia.

 La fuente de alimentación estándar tiene una conexión para la corriente alterna (AC) y una interfaz para un cargador de batería. No se debe de conectar directamente las baterías a la estación ya que podría dañarla.

# 3.6.12 Conexiones de la estación MTR2000

 La figura 19 muestra la parte posterior de la estación y la ubicación de las interconexiones.

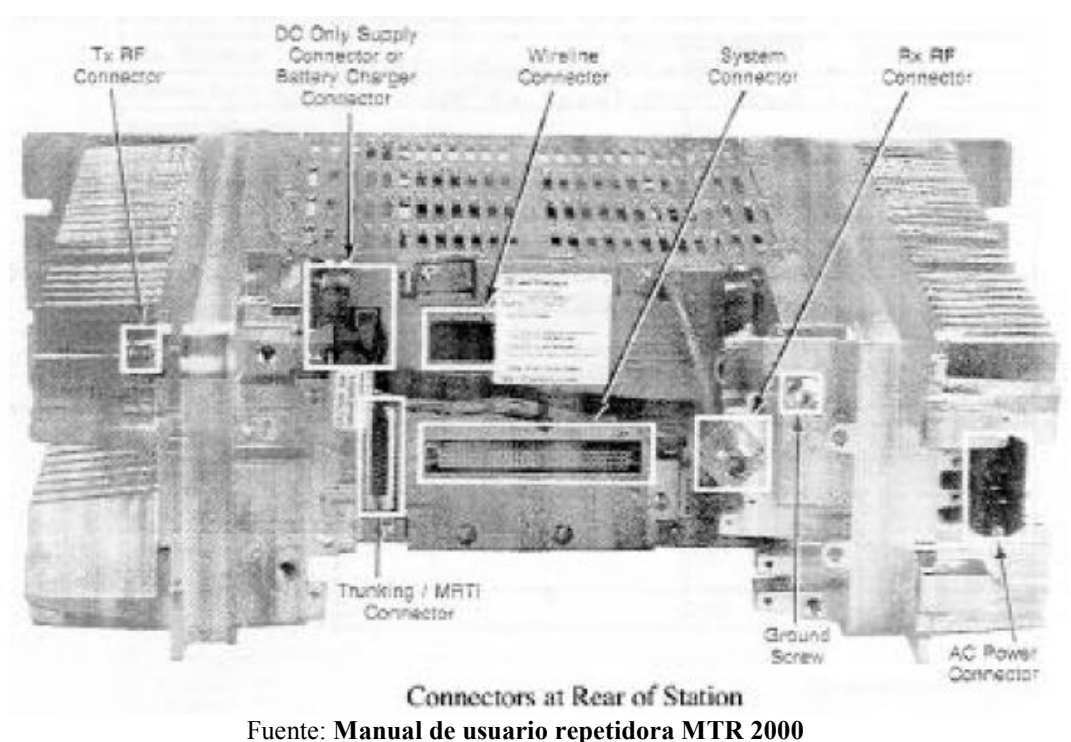

Figura 19. Parte posterior de la repetidora MTR2000

# 3.6.13 Guía de referencia rápida de los pines de interfase

 En la tabla VI se hace referencia a los pines comúnmente usados del Conector del Sistema ubicado en la parte posterior de la estación y en la figura 20 se muestra el conector y la disposición de algunos pines.

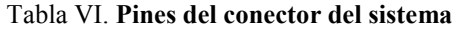

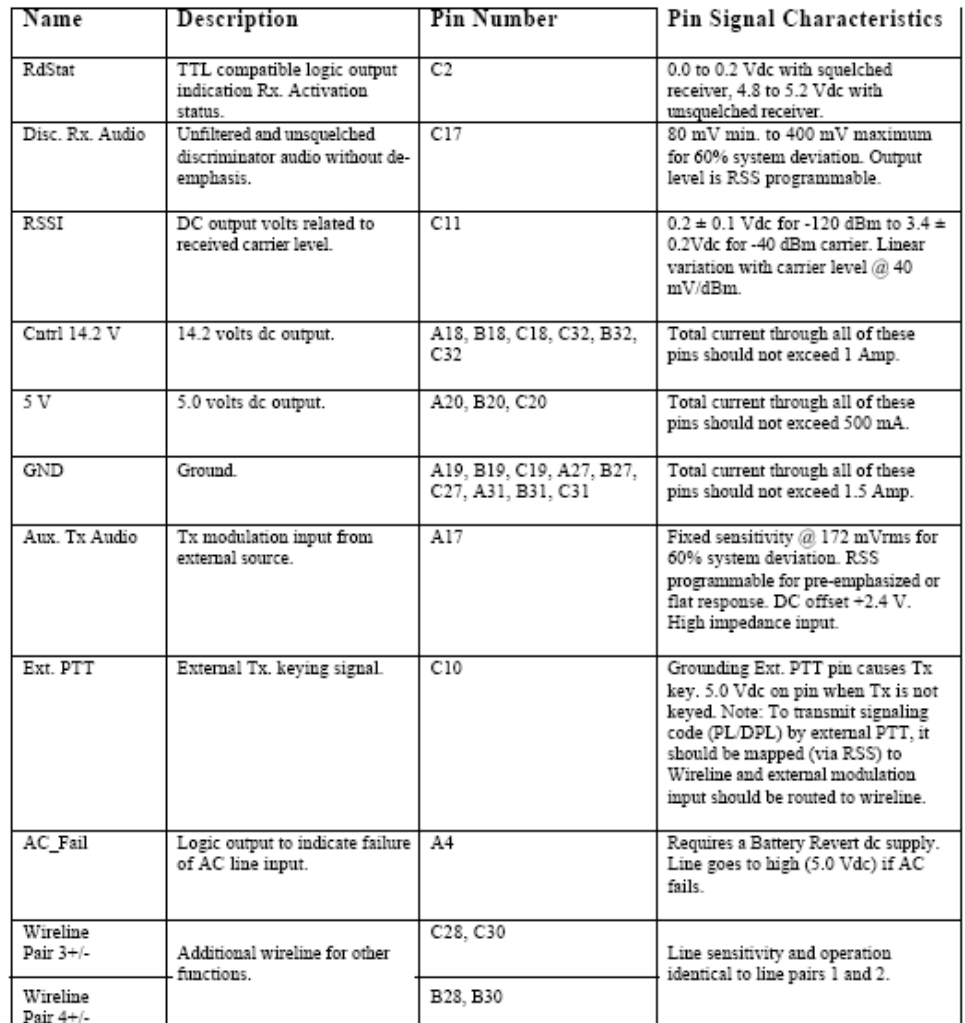

## Fuente: Manual de usuario repetidora MTR2000

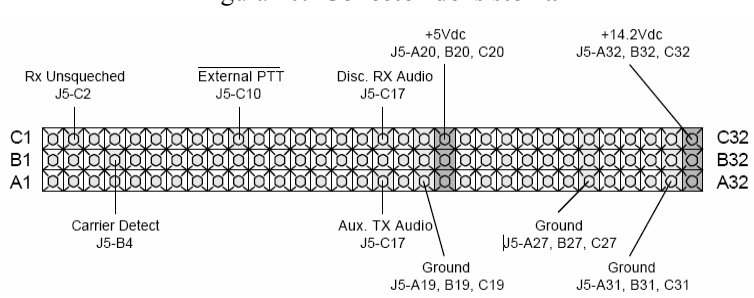

Figura 20. Conector del sistema

Fuente: Robert E. Shepard. Interfacing the Motorola MTR2000 to External Controllers.

#### 3.6.14 Configuración de la estación utilizando RSS

 Una vez que la estación ha sido instalada, será necesario utilizar el Software de Radio Servicio (RSS) para elegir la configuración y alineación de la estación. Se requiere el programa Windows de Microsoft para el uso del programa RSS.

### 3.6.15 Conexión de la repetidora MTR2000 a la PC

 Para poder ejecutar el programa RSS es necesario contar con un cable de interconexión entre la PC y la repetidora MTR2000. La configuración del cable se puede apreciar en la figura 21. El conector que se debe colocar en el cable del lado de la repetidora es tipo RJ45, que usualmente se utiliza para redes Ethernet. En tanto el conector que se debe colocar del lado de la PC es tipo DE9 hembra.

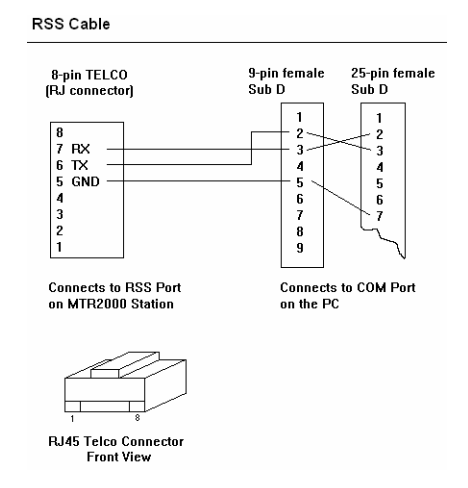

Figura 21. Cable para conectar la MTR2000 a la PC

Fuente: Manual de ayuda programa RSS.

# 3.6.16 Configuración de la computadora para el RSS

 La computadora debe ser configurada con ciertas especificaciones de hardware y software en orden de soportar la operación del RSS.

Requerimientos de hardware:

- Microprocesador 80/386 o más reciente.
- 8 MB de memoria RAM.
- 5 MB de espacio en disco duro para la instalación del programa RSS.
- CD-ROM o unidad de disco 3.5".
- Un puerto de comunicación serial RS232.
- MS-DOS versión 5.0 o superior.
- Microsoft Windows 3.1 o superior
- Procesador de texto para poder abrir los archivos de ayuda.

 En la figura 22 se puede apreciar unas pantallas del programa RSS desplegadas en el monitor de la PC.

# Figura 22. Pantalla del programa de configuración RSS

RSS Screen The following graphics show a few screens from the Windows  $^{TM}$  based version of the Ram Service Software (RSS), which illustrate some of the programmer's available choices.

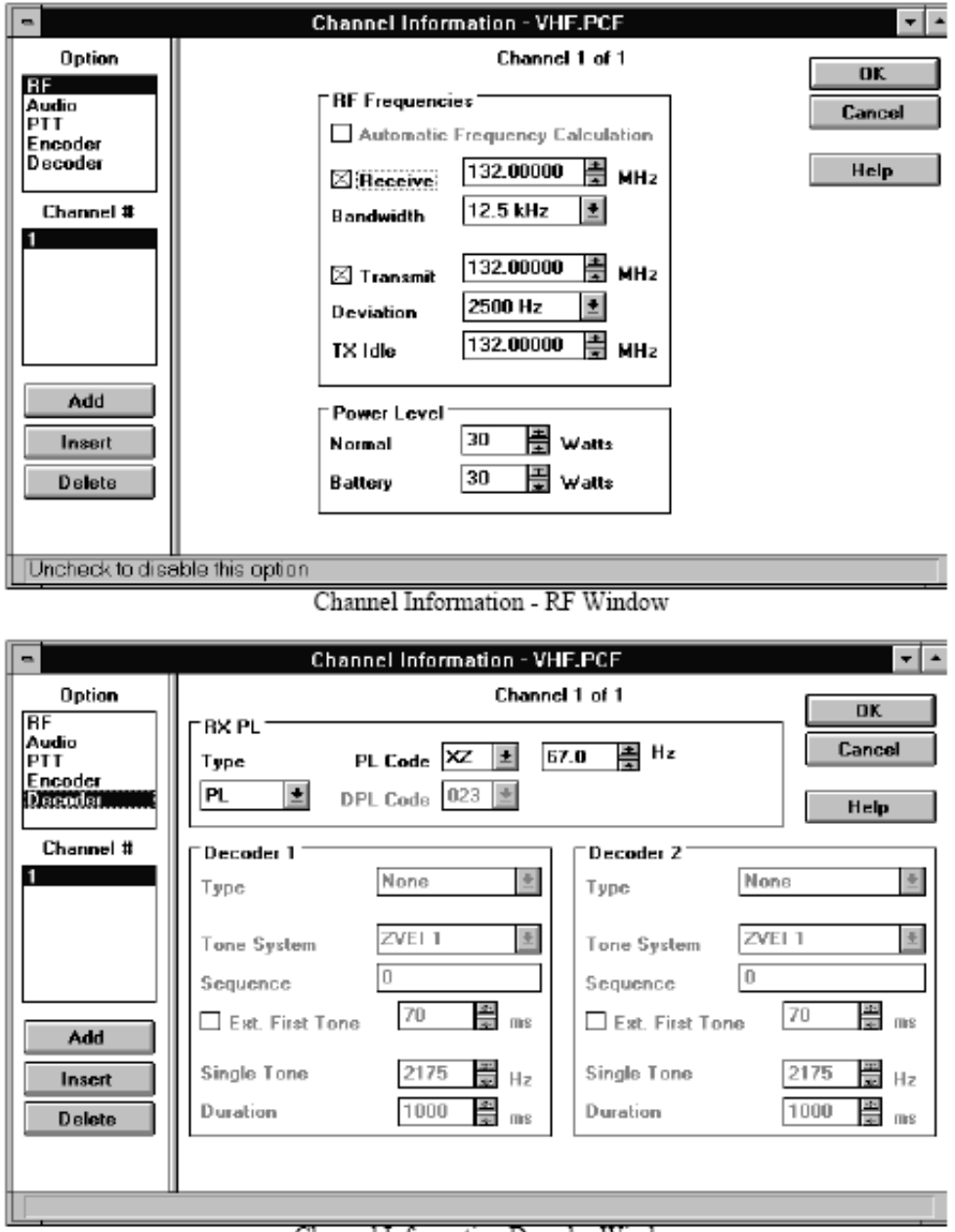

Channel Information Decoder Window

Fuente: Manual de usuario repetidora MTR2000

# 4. SISTEMA DE MONITOREO Y CONTROL REMOTO DE REPETIDORAS VHF MTR2000

 En los tres capítulos anteriores hemos visto de una forma breve y concisa el funcionamiento de los sistemas GSM y GPRS, así como los sistemas de radiocomunicación VHF, con especial énfasis en las repetidoras MTR2000. En el presente capítulo veremos como utilizando el sistema GPRS como medio de comunicación podemos implementar un dispositivo electrónico capaz de monitorear y controlar una repetidora VHF MTR 2000 de forma remota.

 A continuación veremos de una forma general los componentes del sistema que se propone, sus características y algunos temas relacionados con ellos, para posteriormente explicar cómo se integran y se interrelacionan entre sí.

# 4.1 Componentes del sistema

 En la figura 23 se puede apreciar el diagrama de la solución propuesta con todos los elementos necesarios para llevar a cabo el sistema de monitoreo y control remoto de repetidoras MTR2000. A continuación se dará una breve explicación de los elementos y su función, y en la siguiente sección se verá con mayor detalle los equipos que no hemos estudiado aún.

- La antena, el duplexor y la repetidora MTR2000 forman el sistema de radio VHF a monitorear y controlar. Estos elementos fueron estudiados en el capitulo tres.
- El banco de baterías (24VDC) y el cargador de baterías forman el sistema de respaldo de energía eléctrica, el cual energiza el sistema de radio VHF ante la falla del suministro eléctrico AC y a su vez energiza el sistema de monitoreo y control. El funcionamiento de estos elementos no se detallarán en el presente documento ya que su función es simple y no se considera de gran impacto para el desarrollo del sistema propuesto.
- El divisor de módem tiene como función permitir la comunicación de dos puertos seriales con un único módem. Este elementos es crucial ya que permitirá que un puerto serie de la PC realice la conexión con el módem remoto y la gestión con el dispositivo de control y que otro puerto serie envíe datos del programa RSS para la lectura y escritura de parámetros a la repetidora MTR2000.
- El Módem celular GSM/GPRS tiene como objetivo servir de medio de comunicación entre el usuario y el sistema de radio VHF.
- El dispositivo de control es el cerebro del sistema, y tiene como objetivo servir de interfaz entre el usuario y la repetidora MTR2000. Entre sus funciones principales podemos mencionar:
	- 1. Proveer seguridad al sistema a través de la utilización de una contraseña de ingreso para acceder al sistema.
	- 2. Mantener la conexión del módem celular a la red GPRS.
	- 3. Envío de notificación vía correo electrónico al detectarse el fallo en el suministro eléctrico AC.
	- 4. Reiniciar el sistema de radio VHF y el sistema en sí.
	- 5. Desplegar el estado de señales digitales conectadas al equipo y otras más que se verán más adelante.

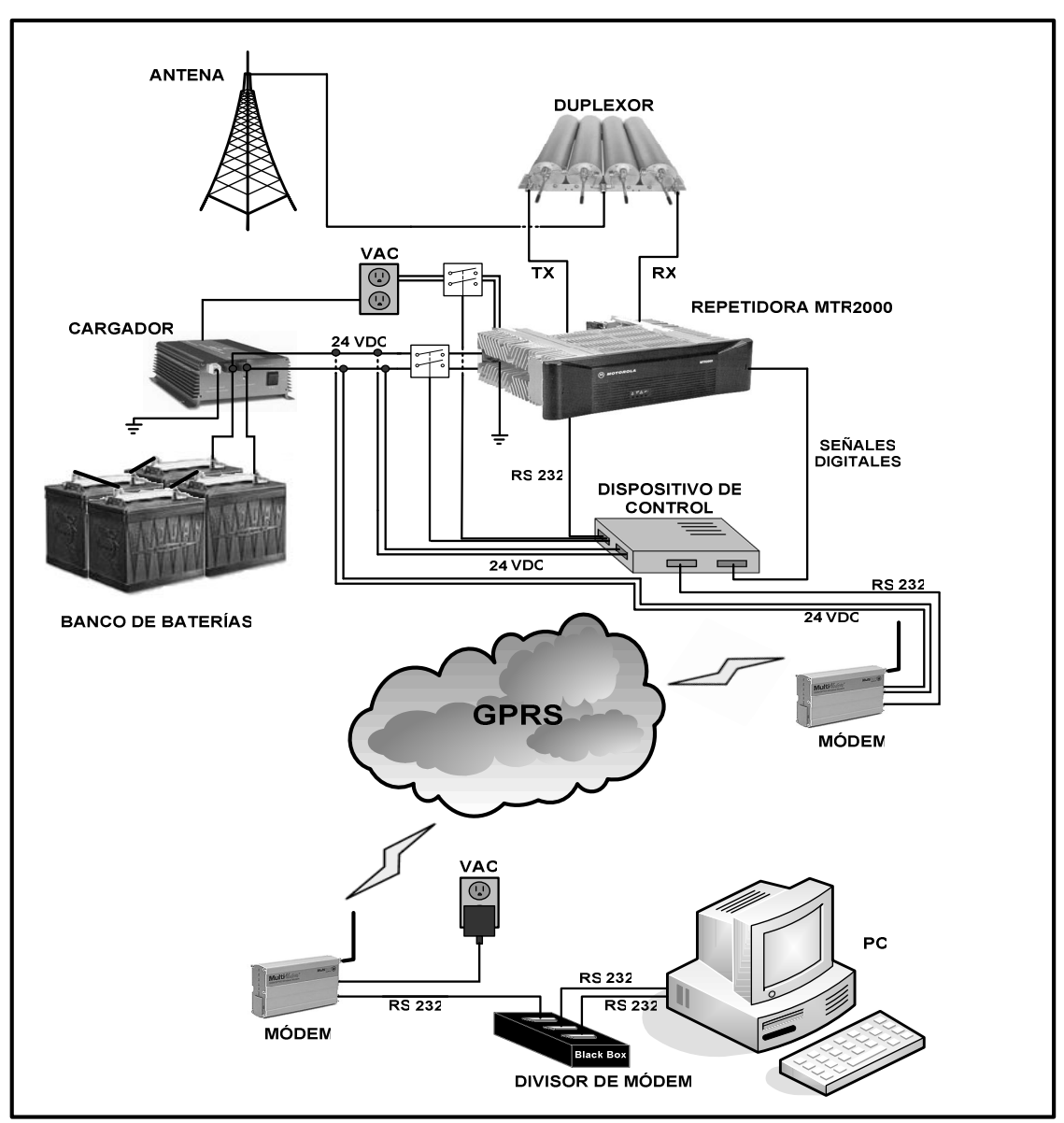

Figura.23. Propuesta de solución

 Antes de entrar en detalle de los elementos del sistema vale la pena explicar algunos términos para comprender de mejor manera su funcionamiento.

#### 4.2 Conceptos y fundamentos

# 4.2.1 Equipos DTE Y DCE

 El equipo terminal de datos o DTE (Data Terminal Equipment) es aquel componente del circuito de datos que hace de fuente o destino de la información. Puede ser un terminal, una impresora, una PC o también un potente ordenador. La característica definitoria de un DTE no es la eficiencia ni la potencia de cálculo, sino la función que realiza: ser origen o destino en una comunicación. Un DTE fuente por lo general contiene la información almacenada en un dispositivo de memoria principal permanente (que se modifica sin un flujo electrónico continuo), el DTE destino es aquel que recibe una información o datos de manera directa o indirecta, sin alterar el contenido de la información durante el total del proceso.

 El equipo de comunicación de datos, también conocido como DCE (Data communication Equipment) es todo dispositivo que participa en la comunicación entre dos dispositivos pero que no es receptor final ni emisor original de los datos que forman parte de esa comunicación, por ejemplo un módem celular.

#### 4.2.2 Estándar RS232

 También conocido como Electronic Industries Alliance RS-232C es un estándar que designa una norma para el intercambio serial de datos binarios entre un DTE y un DCE, aunque existen otras situaciones en las que también se utiliza la interfaz RS-232, por ejemplo si necesitamos conectar dos computadoras para el intercambio de información. En este caso la conexión es entre un DTE con otro DTE.

 El RS-232 consiste en un conector tipo DB-25 (de 25 pines), aunque es normal encontrar la versión de 9 pines (DE-9), más barato e incluso más extendido para cierto tipo de periféricos. Estos a su vez pueden ser machos (M) o hembras (F), dependiendo si tienen pines o agujeros.

 En la tabla VII se muestra la asignación de las señales a los pines de los conectores DB-25 y DE-9 más usados.

| Señal                   | $DB-25$    | <b>DE-9 (TIA-574)</b> |  |
|-------------------------|------------|-----------------------|--|
| Common Ground           | G          |                       |  |
| <b>Transmitted Data</b> | <b>TD</b>  | 2                     |  |
| Received Data           | RD.        | 3                     |  |
| Data Terminal Ready     | <b>DTR</b> | 20                    |  |
| Data Set Ready          | <b>DSR</b> | 6                     |  |
| Request To Send         | <b>RTS</b> |                       |  |
| Clear To Send           | <b>CTS</b> | 5                     |  |
| Carrier Detect          | <b>DCD</b> | 8                     |  |
| Ring Indicator          | R I        | 22                    |  |

Tabla VII. Asignación de señales en los pines de los conectores RS232

Fuente: http://es.wikipedia.org/wiki/COM1

Las convenciones de voltajes que se usan son como los muestra la tabla VIII.

| Voltaje              | Señal        | <b>Nivel Lógico</b> | Control     |
|----------------------|--------------|---------------------|-------------|
| $+3$ a +15   Espacio |              |                     | Encendido   |
| $-3a-15$             | <b>Marca</b> |                     | Apagado     |
|                      |              |                     | 1.177777777 |

Tabla VIII. Niveles de voltajes RS232

Fuente: http://es.wikipedia.org/wiki/COM1

Los valores de voltaje se invierten desde los valores lógicos.

 Las velocidades de comunicación pueden ser de 1200bps, 2400bps, 4800bps, 9600bps, etc. En la figura 24 se puede apreciar una trama TTL que representa la letra "J" y su correspondiente trama RS232.

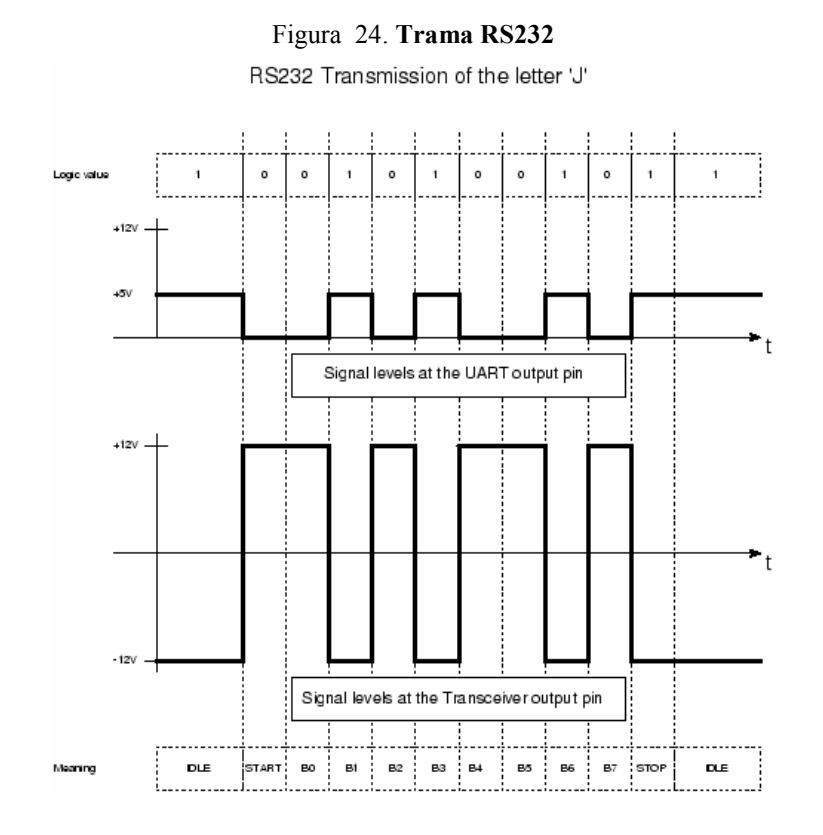

Fuente: http://www.best-microcontroller-projects.com/

# 4.2.3 Microcontrolador

 Es un circuito integrado que incluye en su interior las unidades funcionales de una computadora:

- CPU (Central Processor Unit o Unidad de Procesamiento Central) quien interpreta las instrucciones de programa.
- Memoria PROM (Programmable Read Only Memory o Memoria Programable Solamente para Lectura) el cual almacena permanentemente las instrucciones del programa. Otros modelos de microcontroladores tienen memoria de programa de tipo EEPROM y otros de tipo FLASH.
- Memoria RAM (Random Access Memory o Memoria de Acceso Aleatorio) utilizada para almacena las variables utilizadas para el programa.
- Líneas de Entrada/Salida para controlar dispositivos externos o recibir pulsos de sensores, interruptores, etc. Algunos de dispositivos de Entrada/Salida: convertidores de analógico a digital, temporizadores, USARTs y buses de interfaz serie especializados, como I2C y CAN.
- Dispositivos auxiliares para su funcionamiento, como puede ser generador de reloj, bus, contador, etc.

La interconexión de estos elementos se muestra en la figura 25.

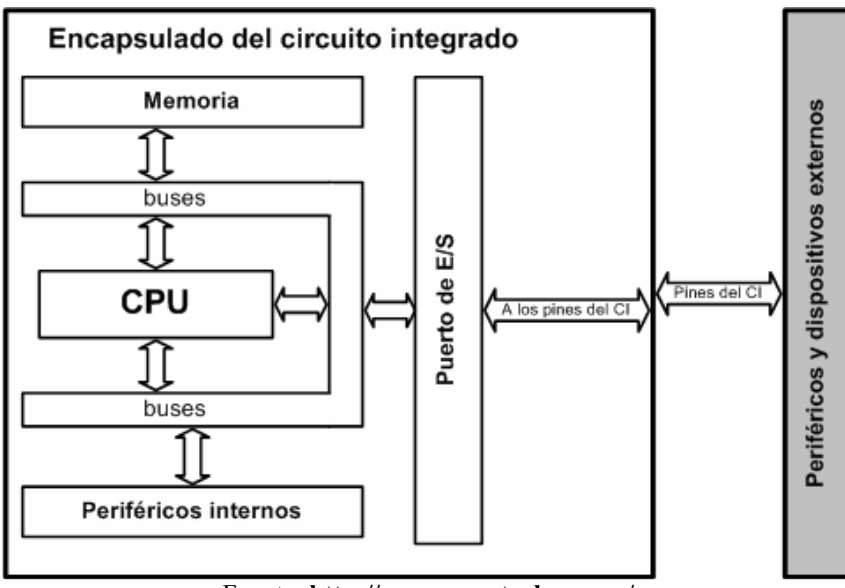

Figura 25. Diagrama lógico de interconexión de un microcontrolador.

Fuente: http://www.ucontrol.com.ar/

 Básicamente se trata de un computador completo en un solo circuito integrado. Frecuentemente, estos dispositivos integrados pueden ser controlados por instrucciones de procesadores especializados. Los modernos microcontroladores frecuentemente incluyen un lenguaje de programación integrado, como el BASIC y C++.

Existen cientos de fabricantes de microcontroladores, entre los que más destacan son:

- ATMEL
- INTEL
- MOTOROLA
- MICROCHIP (PIC)

 Para el desarrollo del dispositivo de control se utilizará el microcontrolador PIC de Microchip. Existen diferentes modelos de PIC; el uso de uno o de otro depende las exigencias del proyecto diferenciándose por el número de líneas de E/S y por los recursos que se ofrecen.

 Una descripción detallada de cada tipo de PIC está disponible en el sitio web de Microchip http://www.microchip.com/, donde se puede encontrar grandes y variadas cantidades de información técnicas, software de apoyo, ejemplos de aplicación y actualizaciones disponibles.

# 4.2.4 Comandos AT

 Los comandos AT son instrucciones codificadas que conforman un lenguaje industrial de comunicación entre un equipo terminal (PC) y un módem. Su nombre de deriva de la abreviatura de la palabra en inglés "*attention*", que significa "atención" en español.

El módem puede trabajar en dos modos distintos de operación:

- Modo de datos: en este modo el módem envía los datos al módem remoto. El módem en modo dato maneja todo lo que recibe de la computadora como datos y los envía a través de la línea telefónica.
- Modo de comando: en este modo el módem interpreta los datos como comandos en el módem local; comandos que el módem debe ejecutar.

 Para cambiar de modo de datos a modo de comando sin perder la conexión, se debe enviar una cadena de escape de tres signos más (" +++") seguido por una pausa de un segundo; y para cambiar de vuelta se debe enviar el comando de línea, ATO. Si bien, durante una transmisión de datos puede ocurrir que se envíen tres signos más, es poco probable que después de los mismos se espere un segundo, es por ello que de no esperar ese segundo los tres signos se enviarán como cualquier otro dato.

 Aunque la finalidad principal de los comandos AT es la comunicación con módems, la telefonía móvil GSM también ha adoptado este lenguaje como estándar para poder comunicarse con sus terminales. De esta forma, todos los teléfonos móviles GSM poseen un juego de comandos AT específico que sirve de interfaz para configurar y proporcionar instrucciones a los terminales. Estos comandos se encuentran detallados en los documentos ETSI GSM 07.07 y ETSI GSM 07.05, y permiten acciones tales como realizar llamadas de datos o de voz, leer y escribir en la agenda de contactos, enviar mensajes SMS y conectarse a la red GPRS, además de muchas otras opciones de configuración del terminal.

 La implementación de los comandos AT en los dispositivos GSM queda a discreción del fabricante, de esta forma, es posible distinguir distintos teléfonos móviles del mercado que permiten la ejecución total del juego de comandos AT o sólo parcial.

 La conexión entre el equipo terminal y el módem puede ser por cable de serie, canal Infrarrojos, etc. Para una correcta operación muchos de los comandos definidos requieren 8 bits de datos, por lo que se recomienda que la conexión PC – Módem se ajuste en modo 8 bits.

El compendio de comandos puede subdividirse en cuatro grupos:

- 1. Comandos básicos: un carácter capital seguido por un dígito. Por ejemplo, M1.
- 2. Comando extendido: El signo"& " y un carácter capital seguido por un dígito. Esto amplía el sistema de comandos básicos. Por ejemplo, & M1. Observe que M1 es diferente de & M1.
- 3. Comandos propietarios: generalmente comenzando con una barra ("\ "), un signo de porcentaje ("%") o un signo numeral (#); estos comandos varían extensamente entre fabricantes de módem.
4. Comandos de Registro: Sr=n donde el número "r" es el registro que se cambiará, y "n" es el nuevo valor que se asignará.

A continuación se enumeran algunos de los comandos AT de más utilizados:

Control de llamadas,

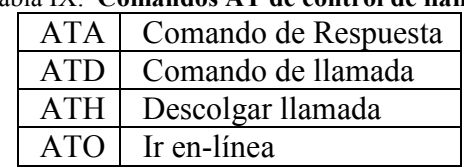

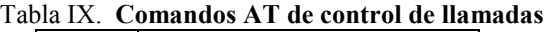

Datos de la tarjeta de control,

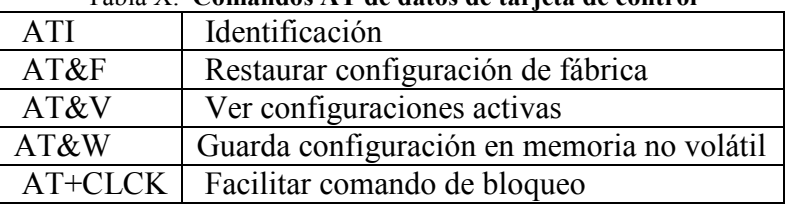

## Tabla X. Comandos AT de datos de tarjeta de control

Control del teléfono,

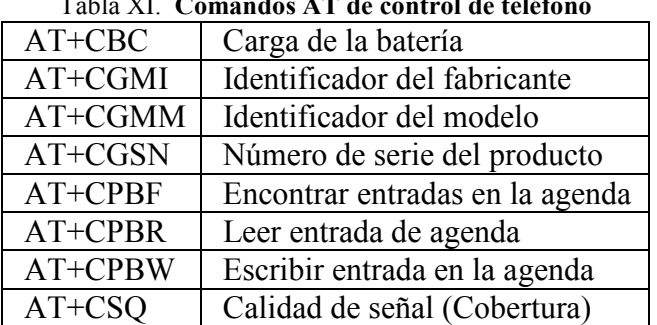

# $T<sub>111</sub>$  VI. Comandos AT de control de teléfono

Otros,

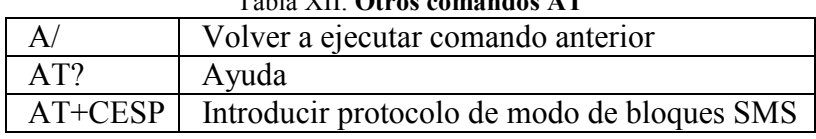

# Tabla XII. Otros comandos AT

### 4.2.4.1 Definiciones sintácticas

Las siguientes definiciones sintácticas aplican para los comandos AT:

- <CR> Carácter de retorno del carro, es el carácter de la línea de comando y del código de resultado, cuyo valor, en ASCII es 13.
- <LF> Carácter del avance de línea, es el carácter reconocido como carácter de avance de línea, cuyo valor, en ASCII es 10. . El carácter de avance de línea aparece después del carácter de retorno del carro si los códigos de respuesta detallada son utilizados (opción V1) de otra manera, si se utilizan los códigos de respuesta numérico (opción V0) no aparecerá en los códigos del resultado.
- $\leq$  > El nombre encerrado en los corchetes menores/mayores es un elemento sintáctico. No aparecen en la línea de comando.
- [...] Algún subparámetro opcional de un comando o una parte opcional de respuesta informativa del módem se encierra en corchetes. Los corchetes en sí no aparecen en la línea de comando.

#### 4.2.4.2 Línea de comando

 En la figura 26 se puede apreciar la estructura general de una línea de comando. Los comandos básicos estandarizados se encuentran solamente en el documento ITU-T recomendación V.250 (también conocido como V.25ter). Los comandos de GSM utilizan reglas de sintaxis de comandos extendidos. Cada comando extendido tiene un comando de Prueba (ATxxxx=?) para probar la existencia del comando y dar la información sobre el tipo de sus sub parámetros. Los comandos tipo Parámetro también tiene un comando de lectura (ATxxx?) para comprobar los valores actuales de los sub parámetros. Los comandos de tipo Acción no almacena los valores de cualquiera de sus sub parámetros posibles, y por lo tanto no tiene un comando de lectura.

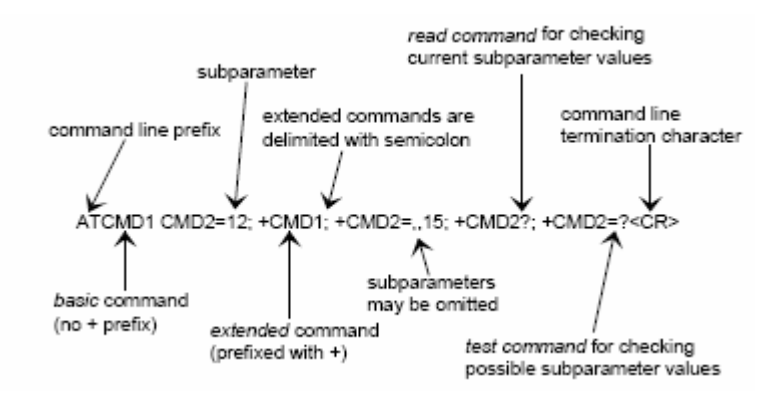

Figura 26. Estructura básica de la línea de comando.

Fuente: Documento ETSI TS 100 916 V7.4.0

 Si las respuestas detalladas han sido habilitadas con el comando V1 y todos los comandos en la línea de comando se han realizado con éxito, el código de respuesta <CR><LF>OK<CR><LF> se envía del módem al equipo terminal. Si las respuestas numéricas han sido habilitadas con el comando V0, el código de respuesta 0<CR> se envía en lugar del otro.

 Si las respuestas detalladas han sido habilitadas con el comando V1 y los valores del sub parámetro de un comando no es aceptado por el módem (o el comando mismo es inválido), el código de respuesta <CR><LF>ERROR<CR><LF> es enviado al equipo terminal y no se procesa ningún comando subsecuentes en la línea de comando. Si las respuestas numéricas han sido habilitadas con el comando V0, el código de respuesta 4<CR> se envían en lugar de otro. La respuesta de ERROR (o 4) puede ser substituido por +CME ERROR: <err> cuando el comando no fue procesado debido a un error relacionado a la operación del equipo móvil.

#### 4.2.4.3 Respuestas de información y códigos de respuesta

 Las respuestas del módem para la línea de comando se muestran en la figura 27. Aquí, la respuesta detallada se habilita mediante el comando V1. Si el formato numérico V0 hubiera sido usado, los encabezados de las respuesta de la información, <CR><LF>, habrían sido eliminadas y el código del resultado final cambiado a  $0 < CN$ .

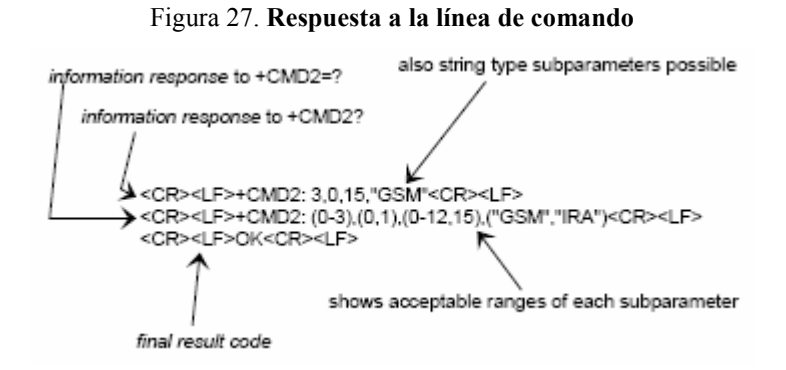

Fuente: Documento ETSI TS 100 916 V7.4.0

 Los llamados "códigos intermedios del resultado" informan sobre el progreso de la operación del módem (por ejemplo el establecimiento de la conexión "CONNECT"), y los llamados "códigos no solicitados del resultado" indican la ocurrencia de un evento no directamente asociado a la emisión de un comando del equipo terminal (por ejemplo la indicación de una llamada entrante, RING).

# 4.3 Descripción y configuración de los equipos

#### 4.3.1 Divisor de módem

 El divisor de módem permite que un dispositivo DCE RS232C se interconecte hasta con seis dispositivos DTE RS232C. El modelo MS-3 soporta tres equipos terminales, mientras que el MS-6 soporta 6 equipos. Este dispositivo no cuenta con interruptores o conectores, es un dispositivo pasivo. Así mismo es transparente a los protocolos y velocidades, y funcionan igualmente bien de forma sincrónica o asincrónica.

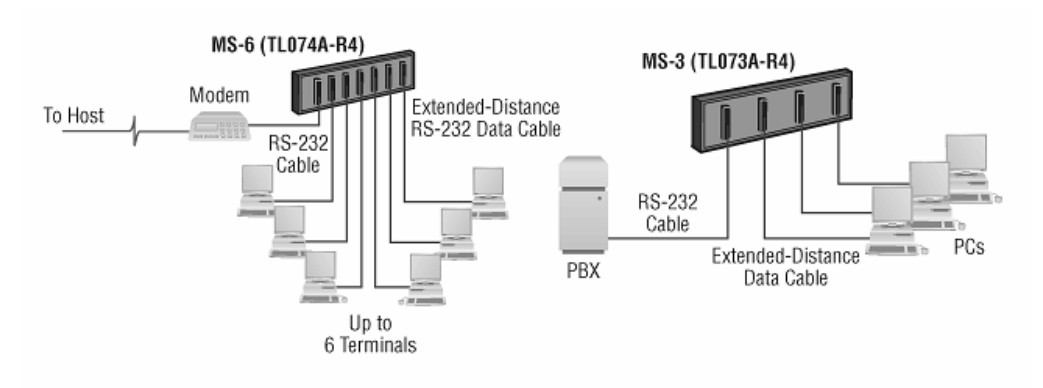

Figura 28. Aplicación de divisor de módem

Fuente: http://www.blackbox.es

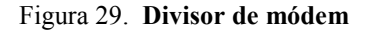

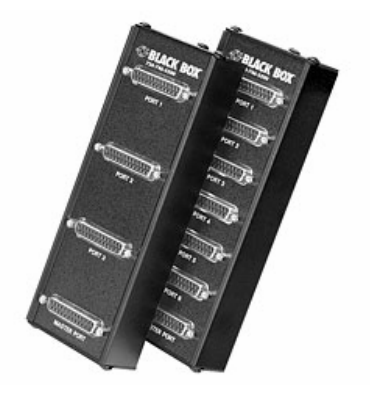

Fuente: http://www.blackbox.es

## 4.3.1.1 Especificaciones

- Interfaz: RS232C (puerto maestro DTE, puertos esclavos DCE)
- Configuración: conector MAESTRO es DTE, conectores PUERTOX son DCE.
- $\triangleright$  Soporta los pines: 1 8, 15, 17 y 20
- Conector: DB25 hembra.
- $\triangleright$  Dimensiones: 7.5"H x 2.5"W x 1.3"D (19.1 x 6.4 x 3.3 cm)
- Peso: 2 lb.  $(0.9 \text{ kg})$
- $\triangleright$  Temperatura: 32 to 122°F (0 to 50°C)
- $\triangleright$  Humedad: Hasta 95% sin condensación.

# 4.3.1.2 Teoría de operación

 Las señales presentes en los pines 1, 3, 5, 6, 7, 8, 15 y 17 del conector MAESTRO estas conectadas directamente a los correspondientes pines de cada conector PUERTOX. Las señales presentes en los pines 2, 4 y 20 son pasivamente almacenadas y enviadas a los pines correspondientes del conector MAESTRO.

 Es decir los datos que vienen al conector MAESTRO en el pin 3 del divisor de módem van a los tres o seis conectores PUERTOX, puesto que todos están interconectados. Sin embargo, solamente un terminal puede transmitir datos al módem en cualquier momento. Por otro lado, el pin 2 del conector MAESTRO no se encuentra interconectado con los correspondientes de los conectores PUERTOX por lo que todos los terminales están aislados uno de otro.

# 4.3.1.3 Instalación

 Como se mencionó anteriormente el dispositivo es pasivo, por lo que la longitud total del cable que se conecte a éste debe ser menor a 15.2 metros.

 El divisor de módem se instala fácilmente al sistema, únicamente es necesario conectar los equipos terminales (computadoras) en los conectores PUERTO1 al PUERTO3 o al PUERTO 6, dependiendo del modelo a utilizar, mientras que el cable del módem se conecta al conector MAESTRO.

#### 4.3.1.4 Configuración del cableado

 Tres líneas de los puertos 1, 2 y 3 se encuentran desacopladas entre sí por compuertas OR y conectadas al puerto MAESTRO:

- $\triangleright$  Pin 2: TXD
- $\triangleright$  Pin 4: RTS
- $\triangleright$  Pin 20: DTR

 Las conexiones de estas líneas se pueden representar lógicamente de la siguiente manera:

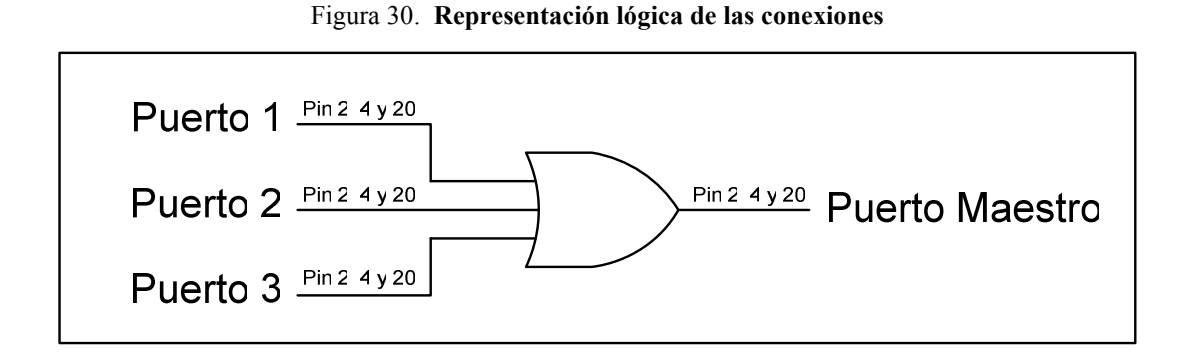

 Los otros ocho pines se encuentran conectados directamente entre sí en los PUERTOS 1, 2 y 3 con el puerto MAESTRO.

- $\triangleright$  Pin 1: Tierra de protección
- $\triangleright$  Pin 3: RXD, Recepción de datos
- Pin 5: CTS, Clear to Send
- $\triangleright$  Pin 6: DSR, Data Set Ready
- Pin 7: SG, Señal de tierra.
- $\triangleright$  Pin 8, Received Line Signal Detector
- $\triangleright$  Pin 15, Transmitter Signal Element Timing (DCE)
- $\triangleright$  Pin 17, Received Element Signal Timing (DCE)

#### 4.3.2 Módem celular multitech

 El módem multitech GPRS MTCBA-G-F2 es un módem inalámbrico externo de datos/fax/voz, que soporta a su vez el servicio de mensaje corto (SMS). Ofrece funcionamiento en varias bandas estándar clase 10 de GPRS. Este módem independiente, listo para usarse, permite que los desarrolladores agreguen la comunicación inalámbrica a los productos con un mínimo de tiempo y de costo de desarrollo. El módem inalámbrico multi módem GPRS se basa en estándares industriales de interfaces abiertas, se homologa completamente, y puede ser montado en un escritorio o en un panel.

#### Figura 31. Módem celular multitech

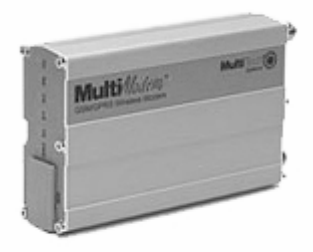

Fuente: www.multitech.com

#### 4.3.2.1 Características

- GPRS Clase 10, soporte de PBCCH y esquemas de codificación CS1 a CS4.
- Cuadribanda 850/900/1800/1900 MHz
- Paquetes de datos hasta 85.6kbps
- Pila TCP/IP integrada
- Datos por Conmutación de Circuitos (CSD) hasta 14.4kbps, transparente y no transparente
- Fax GSM clase 1 y fax clase 2 grupo 3
- Servicios de mensaje cortos (SMS)
- Interfaz RS-232
- Conectador de antena tipo SMA y ranura para SIM estándar de 3 voltios.
- La interfaz serial soporta velocidades DTE de 115.2kbps
- Comandos AT compatibles
- Corrección de error MNP2, compresión V.42bis
- Numerosos LED que proporcionan el estado operacional del módem
- Montaje de mesa o de panel.
- Voltaje de alimentación de 5 a 32 VDC.
- Dimensiones: 11 cm. x 6.1 cm. x 2.4 cm.; y 119g de peso
- Soporta Temperaturas de -30 $\degree$  a +70 $\degree$  C

# $\triangleright$  Datos conmutados por paquetes

 El módem inalámbrico multi módem GPRS soporta datos conmutados por paquetes clase 10 de GPRS. Esto permite funcionalidad móvil de Internet permitiendo la conexión entre el Internet existente y la red celular a velocidades de hasta 85.6 kbps.

 Soporta cualquier servicio que se utilice actualmente sobre el Internet fijo – Protocolo de Transporte de Archivos (FTP), búsquedas en la red, charlas (Chat), correo electrónico, incluso el servicio de Telnet está disponible sobre la red celular. Incluye la ayuda para PBCCH, esquemas de codificación: CS1 a CS4 y cumple con SMG31bis.

#### $\triangleright$  Datos por conmutación de circuitos CSD

 El módem inalámbrico multi módem GPRS también soporta conexiones de datos por conmutación de circuitos GSM. Soporta velocidades de hasta de 14.4kbps, Fax Clase 1, Clase 2 Grupo 3, así como la corrección de errores MNP 2 y compresión de datos V.42bis. Las conexiones celulares inalámbrica CSD son ideales para los usos que requieren un reemplazo inalámbrico rápido de una conexión de marcado manual análoga de punto a punto existente.

#### $\triangleright$  Servicios de mensajes cortos

 El módem inalámbrico multi módem GPRS ofrece características SMS tales como texto y PDU, punto a punto (MT/MO) y difusión de celdas.

## $\triangleright$  Internet:

 El módem inalámbrico multi módem GPRS incluye un compendio de de protocoles TCP/IP para brindar conectividad al Internet a cualquier dispositivo sin realizar cambios a su diseño de hardware. Usando los protocolos del Internet y la conexión inalámbrica a una red IP, el módem envía y recibe datos sobre el Internet.

# Características de voz

 El módem inalámbrico multi módem GPRS proporciona funcionalidad de telefonía y DTMF. También permite llamadas de emergencia, así como cancelación de eco y como la opción de reducción del nivel de ruido, y a tasa completa, tasa completa extendida y a media tasa (FR/EFR/HR).

#### $\triangleright$  Servicios suplementarios compatibles

 El módem inalámbrico multi módem GPRS es compatible con servicios suplementarios tales como desvío de llamada, llamada en espera, multipartita, identificación de llamadas, transferencia explícita de llamadas, etc.

# Características de administración

 El módem inalámbrico multi módem GPRS provee, la administración avanzada de característica incluyendo el listado de contactos, marcación a números fijos y móviles, reloj de tiempo real y manejo de alarmas.

# $\triangleright$  Chasis industrial

 El módem inalámbrico multi módem GPRS está empaquetado en un chasis rugoso, industrial con un conectador de antena tipo SMA. Puede ser montado en un escritorio o en un panel y ofrece numerosos LED que proporcionan el estado operacional del equipo.

## Opciones de interfaz múltiples

 El módem inalámbrico multi módem GPRS está diseñado alrededor de una amplia gama de opciones de interfaz incluyendo RS-232, USB y Ethernet para proveer conectividad. Cada opción de interfaz ofrece características únicas y beneficios relacionados con la tecnología que soporta. El modelo RS-232 soporta velocidades de DTE de 115.2kbps y proporciona un interfaz de voz/datos DB15 y un conectador de energía de rosca.

# Comandos de módem estándar

 El módem inalámbrico multi módem GPRS utiliza comandos AT estándar para facilitar su integración.

# Aprobación RF

 El módem inalámbrico multi módem GPRS cumple con éxito la prueba mundial de conformidad para la aprobación global de RF.

# 4.3.2.2 Aplicaciones

 Con transferencia de datos por conmutación de paquetes de hasta 85.6kbps, el multi módem multitech GPRS MTCBA-G-F2 es ideal para aplicaciones que necesitan periódicamente enviar o recibir datos sobre una red inalámbrica. A continuación se enumeran algunas aplicaciones frecuentes:

- 1. Aplicaciones automatizada máquina a máquina (M2M)
- 2. Servicios de seguridad pública o de emergencia
- 3. Tránsito público
- 4. Supervisión a distancia de equipo Industrial, médico, ambiental, etc.
- 5. Diagnósticos remotos
- 6. Sistemas de seguridad
- 7. Telemetría/medición remota
- 8. Seguimiento de vehículos, etc.

# 4.3.2.3 Interfaces

El módem inalámbrico multi módem GPRS tiene varias interfaces:

- LED´s indicadores del estado operacional del módem.
- Antena externa (conectador de SMA)
- Enlace serial (Conector DB15)
- Conector para fuente de poder de 2.5mm miniatura.
- Porta tarjetas SIM

# 4.3.2.4 Indicadores LED

| <b>TD</b>  | Transmisión de<br><b>Datos.</b> Enciende cuando el<br>módem<br>está |
|------------|---------------------------------------------------------------------|
|            | transmitiendo datos.                                                |
| <b>RD</b>  | Recepción de Datos. Enciende cuando el módem está recibiendo        |
|            | datos.                                                              |
| CD         | Portadora Detectada. Enciende cuando una conexión de datos se ha    |
|            | establecido.                                                        |
| LS         | Línea de Estado:                                                    |
|            | El estado continuo de "Encendido" indica que el módem inalámbrico   |
|            | no está registrado en la red.                                       |
|            | El estado "Intermitente" indica el registro en red.                 |
|            | El estado "Apagado" indica que el módem está apagado (no listo) o   |
|            | en modo de descarga.                                                |
| <b>TR</b>  | <b>Terminal Lista.</b> Comúnmente llamado DTR. Es<br>señal<br>una   |
|            | proveniente de la PC que indica que está preparada y conectada al   |
|            | módem.                                                              |
| <b>PWR</b> | Energía. Indica presencia de voltaje DC cuando destella.            |

Tabla XIII. Indicadores LED

## 4.3.2.5 Descripción del conector DB15 RS-232

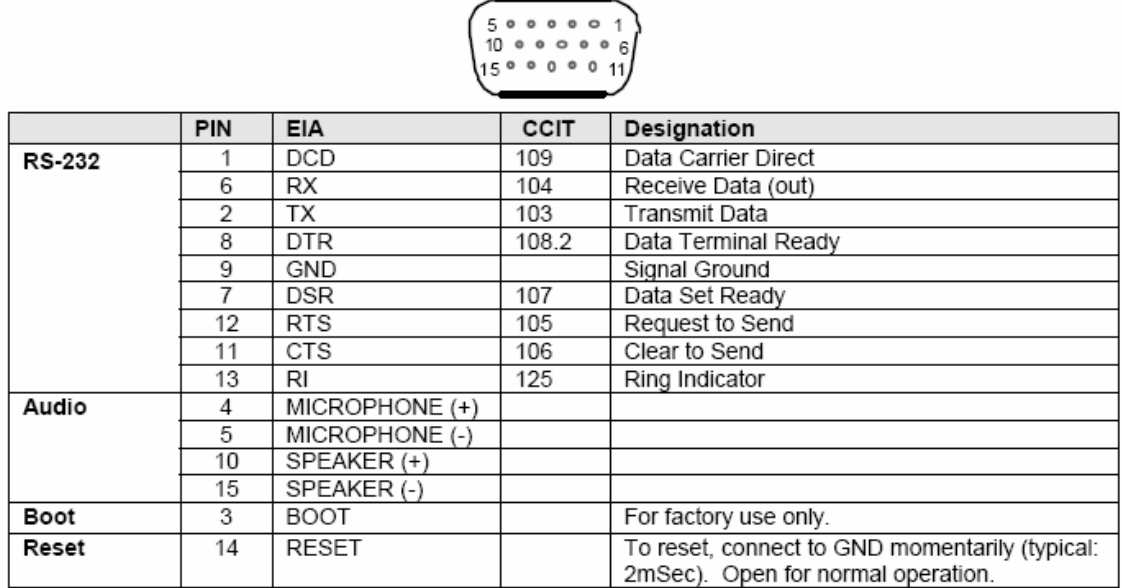

# Figura 32. Descripción del conector DB15-RS232

Fuente: Guía de usuario módem inalámbrico GPRS modelo MTCBA-G-F1/F2

# 4.3.2.6 Configuración del módem celular para una conexión GPRS

 Para realizar una conexión GPRS entre dos módems celulares, es necesario configurar uno de ellos como "llamante" (cliente TCP) y otra como "oyente" (servidor TCP), así como asignarles a ambos un mismo puerto TCP, a través del cuál enviarán la información.

 En el mercado se pueden encontrar dos versiones de software diferentes en las módems celulares Multitech: 3.02 IP y la 2.10 IP, los cuales tienen pequeñas variaciones en la sintaxis de los comandos AT. A continuación se describen los comandos y la configuración de cada una de ellas, tanto para el cliente TCP como para el servidor TCP.

#### $\triangleright$  Descripción de conexión y comandos iníciales

 Para programar un módem celular es necesario contar con una PC con interfaz RS232 y con un programa de comunicación RS232, por ejemplo Hyperterminal de Windows.

Antes de iniciar la programación debemos de realizar los siguientes pasos:

- Introducir la tarjeta SIM al módem celular
- Conectar la antena.
- Conectar el puerto serial de la computadora (DE9) a la interfaz serial (DB15) del módem celular.
- Energizar el módem celular

 Luego abrimos el programa de HyperTerminal de Windows, y configuramos los siguientes parámetros:

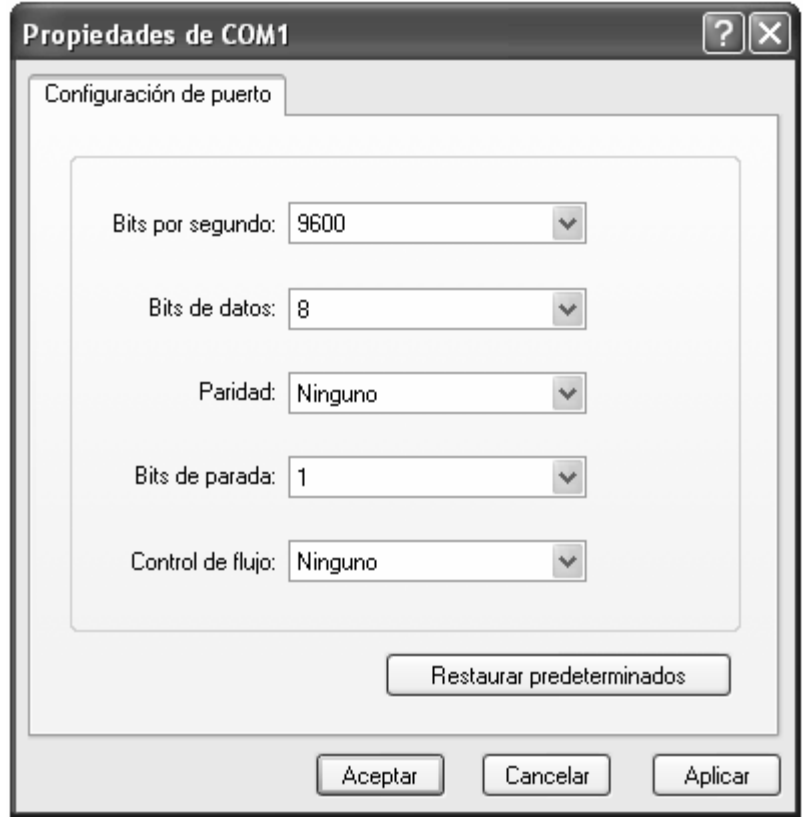

Figura 33. Configuración de HyperTerminal

 La velocidad de comunicación de un módem celular nuevo viene configurada como autodetectar, por lo que podremos comunicarnos con él a cualquier velocidad, sin embargo en este caso se utilizará la velocidad de 9600bps.

 Al tener la conexión establecida entre la PC y el módem celular se deben ingresar los comandos de configuración, al final de cada cual se debe presionarse la tecla "Enter" y esperar la respuesta "OK" por parte del HyperTerminal. A continuación se explicará los comandos básicos para la comunicación con el módem celular.

- AT+IPR=9600: Este comando determina la tasa de transferencia de datos a la cual el módem celular aceptará comandos y datos, en este caso 9600bps.

- AT+ICF=3,4: Este comando determina la configuración 8N1 (ocho bits de datos, sin paridad y un bit de parada) para la transmisión de datos.
- AT+IFC= 0,0: Este comando determina el control de flujo entre el módem celular y el dispositivo conectado a ella. En este caso no utilizaremos control de flujo.

# Comandos GPRS

 Como vimos en el capítulo dos, hay varios parámetros que debemos conocer del operador de telefonía móvil para poder engancharnos a la red de datos GPRS. En esta sección se explicará los comandos AT encargados de enviar dicha información a la red y de configurar el módem para lograr la conexión a la red GPRS y la conexión entre dos módem.

#### • AT+WOPEN:

Este comando inicia, termina, elimina y obtiene información acerca de la aplicación OPEN AT.

#### - AT#GPRSMODE:

Configura la activación del software para conmutar entre GSM y GPRS, ya que este módem puede trabajar en cualquiera de las dos tecnologías.

#### - AT#APNSERV="xxxxx"

Define el nombre del APN (Access Point Name) proveído por el operador de GPRS, al cual se conectará el módem.

## • AT#APNPW="xxxxx":

Con este comando se almacena en el módem la contraseña del APN del operador de GPRS.

# - AT#APNUN="":

Con este comando se almacena en el módem el nombre de usuario de la APN que viene en conjunto con el APNPW del operador de GPRS.

## - AT#TCPSERV:

Define la dirección IP del cliente remoto TCP permitido para abrir la conexión TCP. Debe ser configurado con un número de treinta y dos (32) bit en notación punto-decimal y no como un nombre simbólico. Cuando este parámetro es ajustado en 255.255.255.255 el acceso es otorgado para todas las IP remotas.

#### $\bullet$ AT#TCPPORT:

Define el puerto TCP del servidor remoto TCP. Puede ser configurado con un número de cinco (5) dígitos. Para fines de este estudio utilizaremos el puerto veintitrés (23) asignado usualmente a Telnet. Este puerto debe ser igual para ambos pares.

#### $\bullet$ AT#TCPTXDELAY=0:

Define el retardo, en milisegundos, en la salida de los datos del módem celular.

 Como se mencionó anteriormente se cuentan con dos versiones de software diferentes en los módems multitech: 3.02 IP y la 2.10 IP, por lo cual se expondrán la secuencias de comandos para inicialización de cada uno de ellos para lograr una conexión de datos por conmutación de paquetes.

# $\triangleright$  Secuencia de comandos de inicialización

A continuación se presentan la secuencia de comandos de inicialización tanto para el cliente TCP como para el servidor TCP:

Servidor TCP (Módem "Oyente"):

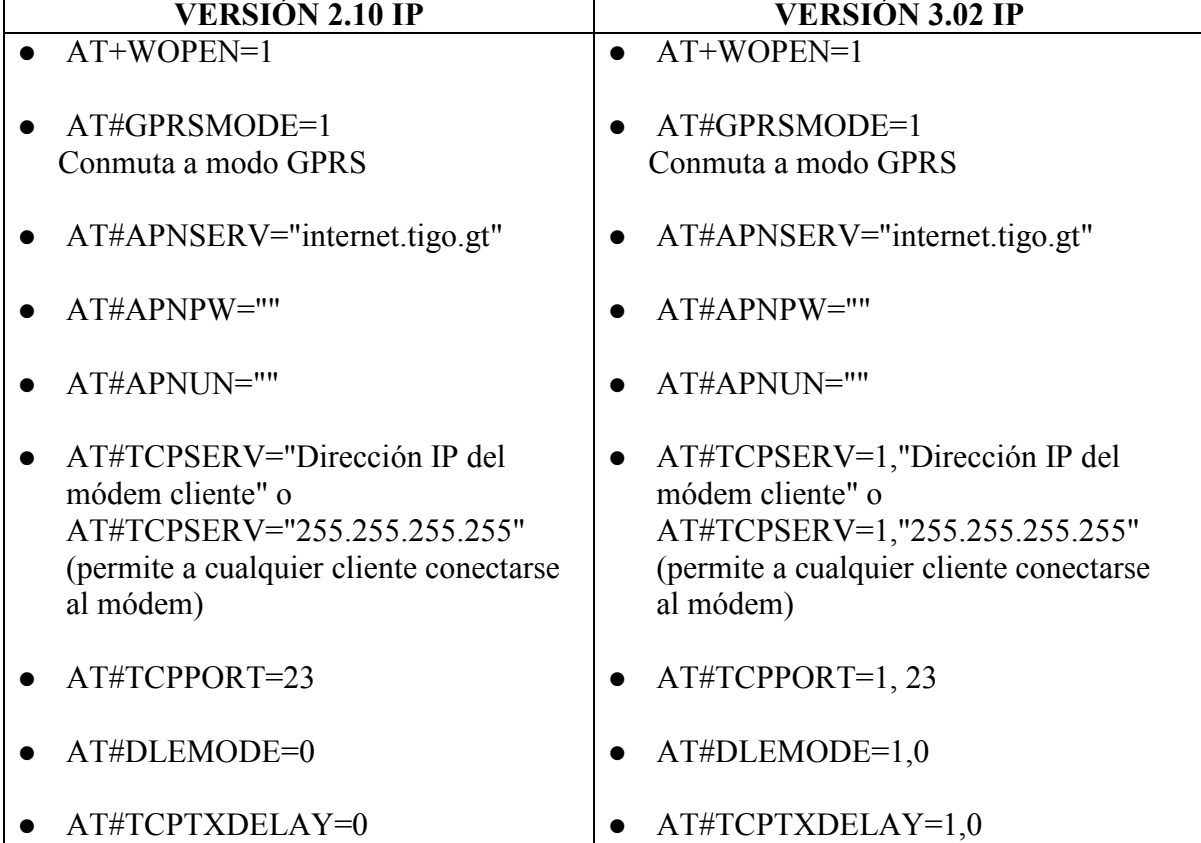

# Tabla XIV. Comandos de configuración servidor TCP

• Cliente TCP (Módem "Llamante")

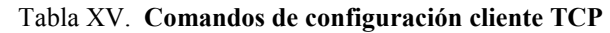

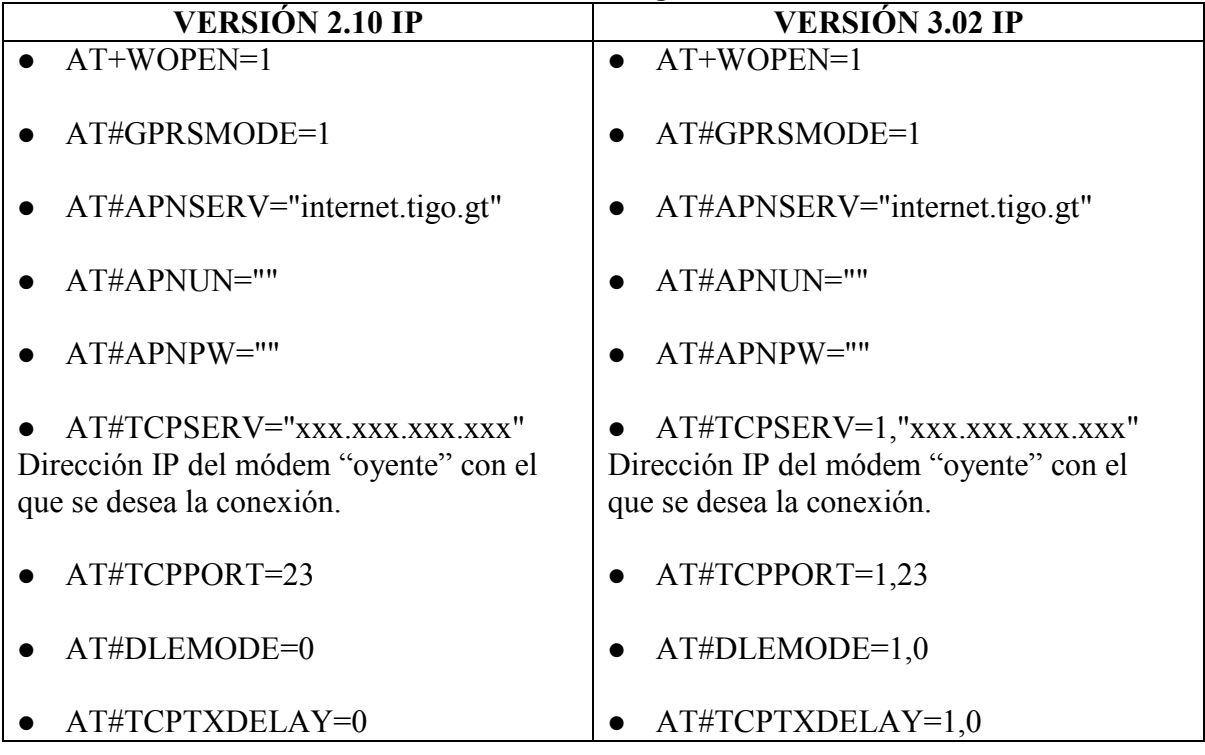

# Cómo establecer una conexión GPRS

 Antes de empezar una sesión TCP de un módem a otro, se necesitará establecer una conexión GPRS en cada lado. Para iniciar una conexión GPRS se deben enviar a ambos módem los siguientes comandos:

# $AT+CGATT=1$

Con este comando el módem se engancha a la red de GPRS.

Se debe recibir una respuesta del módem para indicarnos que nos hemos enganchado exitosamente a la red, como sigue:

- $\bullet$  +CGREG: 0
- $+CGREG: 1$

Para iniciar una conexión GPRS se debe escribir el siguiente comando:

#### **AT#CONNECTIONSTART**

Este comando inicia una conexión GPRS

 Luego de establecida la conexión GPRS, se despliega al dirección IP asignada (en nuestro caso la IP fija proveída por COMCEL) y una respuesta Ok Info GprsActivation en la pantalla del Hyperterminal.

 El módem permanece en el modo comando después de establecida la conexión GPRS.

# $\triangleright$  Cómo establecer una conexión TCP

 Para ajustar el cliente TCP (módem "oyente") en modo escucha es necesario enviar el siguiente comando:

- AT#LTCPSTART, versión 2.10P
- AT#LTCPSTART=1, versión 3.02P

 Si se desea terminar la sesión de escucha, se debe enviar el comando AT#LTCPSTOP. Luego de esto se debe recibir un OK indicando que el módem ya no se encuentra en modo escucha.

 Mientras el módem "oyente" se encuentra en el modo escucha, se debe escribir el siguiente comando en el módem cliente para iniciar la sesión TCP entre ellos:

- AT#OTCP, versión 2.10P
- $\blacksquare$  AT#OTCP=1, versión 3.02P

Una vez establecida la sesión TCP, se debe recibir el siguiente mensaje en ambos lados: Ok Info WaitingForData.

 Si se desea terminar la conexión TCP se debe escribir el carácter ETX, el cual es CTRL+C. Una vez cerrado se debe recibir la respuesta: Ok\_Info\_SocketClosed.

# Cómo desconectarse de una conexión GPRS

Para desconectarse de la red GPRS se debe enviar el siguiente comando.

### **AT#CONNECTIONSTOP**

Se debe recibir un OK de respuesta, indicando que la conexión de GPRS ha sido cerrada.

#### 4.3.3 Dispositivo de control

El dispositivo de control será el encargado de realizar las siguientes tareas:

- Servir como mecanismo de seguridad, ya que cuando un usuario desea conectarse a la repetidora MTR2000 o al mismo dispositivo de control, primero debe ingresar un código de seguridad que se encuentra almacenado en la memoria EEPROM del microcontrolador.
- Mostrar al usuario el estado de las señales digitales configuradas.
- Cambio de nombre de las señales digitales.
- Envió de notificación de correos electrónicos ante la falla de la energía eléctrica AC.
- Configuración de los correos electrónicos de notificación.
- Reiniciar la repetidora MTR2000.
- Interconectar al usuario con la repetidora MTR2000.

 El cerebro del sistema, como se mencionó anteriormente, es el microcontrolador PIC 16F852. Las características técnicas y de periféricos de este microcontrolador se enumeran a continuación

# Características técnicas

- Memoria Flash de programa de 32 Kbytes.
- Número de instrucciones: 16384.
- RAM de 1536 bytes.
- Datos EEPROM 256 bytes.

# Características periféricas

- Posee 5 puertos I/O, de 8 bits, a excepción del puerto A que sólo tiene 7 bits.
- Compatibilidad  $A/D$  de 10 bits.
- Tiene un generador de oscilación que le brindan características de timer.
- Módulo Puerto Serial Síncrono Maestro
- Módulo USART.
- Módulo de Puerto Paralelo Maestro, entre otros.

Para mayor información técnica visite el sitio www.microchip.com.

 Para entender cómo funciona el sistema debemos explicar el hardware y software del dispositivo de control.

### 4.3.3.1 Hardware

 En la figura 34 se muestra el diagrama electrónico del dispositivo de Control. El microcontrolador PIC 18F452 será el encargado de interactuar con el usuario a través del puerto serial RS232 marcado como "A MODEM" el cual se interconecta ya sea a un módem o a una PC, dependiendo si la comunicación será remota o local.

 Como se puede apreciar, la interfaz RS232 que va al módem se encuentra interconectada al circuito integrado MAX232, el cuál tiene como función convertir los niveles de voltajes TTL a RS232 y viceversa. Esto es necesario ya que el USART del microcontrolador maneja señales TTL únicamente. Ambos circuitos MAX232 se encuentran interconectados al circuito integrado 74LS241, que es una manejador de 8 líneas TTL con salida de tres estados, el cuál tiene como función dirigir el tráfico de información del puerto RS232 del módem ya sea al microcontrolador o al otro puerto RS232 que va hacia la repetidora MTR2000.

 Los optoacopladores MCT6 permitirán aislar eléctricamente al dispositivo de control de otros equipos que se conecten a él. Se pueden apreciar dos aplicaciones diferentes con estos dispositivos, una para entradas de señales digitales y otro para salida de señales digitales.

 Para que una entrada digital se integre al dispositivo de control, es necesario que el equipo que se conecte al optoacoplador provea por lo menos una corriente de 10 miliamperios, los cuales son necesarios para encender el LED interno, que tiene como función accionar el fototransistor incrustado en el circuito electrónico. Con esto se logra una réplica del estado lógico de la señal externa, pero con la ventaja de contar con un aislamiento eléctrico y con un nivel de voltaje adecuado para conectarla al PIC.

 La salida digital se implementa de igual forma con un optoacoplador, el cual mediante un transistor y un diodo, podrá cerrar o abrir un relay. Dicho relay, para nuestros usos, se conectará a la línea eléctrica que va a la repetidora MTR2000, con la finalidad de reiniciar el equipo de repetición VHF mediante la interrupción del flujo eléctrico.

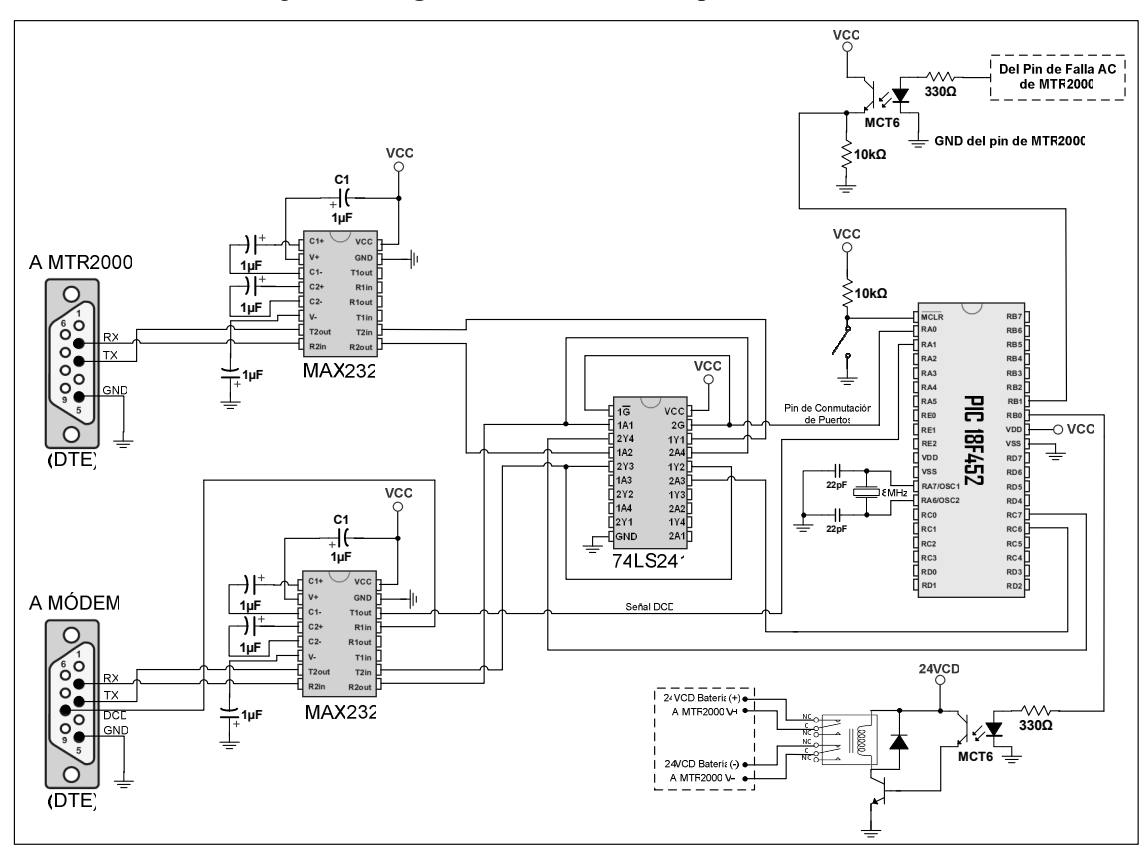

Figura 34. Diagrama electrónico del dispositivo de control

 En la figura 35 se puede apreciar la fuente de voltaje del dispositivo de control, la cual tiene como objetivo convertir los 24 VCD provenientes de las baterías a 5 VCD necesarios para energizarlo. Se utilizará como principal componente el circuito integrado LM7805CT del cual se puede obtener mayor información técnica en la página de Internet http://www.datasheetcatalog.com.

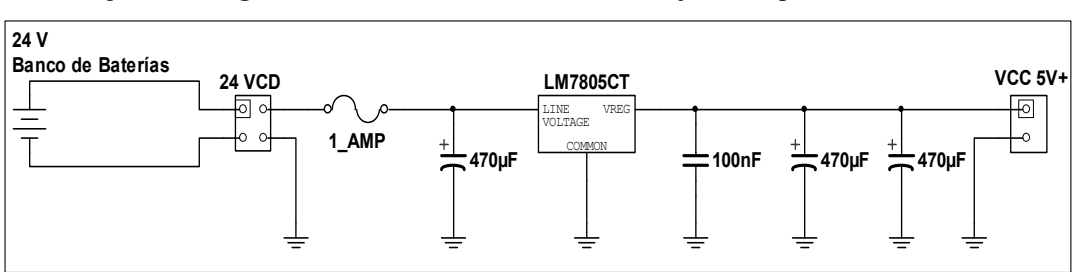

Figura 35. Diagrama electrónico de la fuente de voltaje del dispositivo de control.

## 4.3.3.2 Software

 En la figura 36 se muestra el diagrama de flujo del programa desarrollado, el cual se explicará detalladamente en la siguiente sección.

 Para el desarrollo del programa se utilizó el programa MikroBasic, MikroElektronika Basic Compiler para Microchip PIC microcontrollers Version: 5.0.0.2. El código fuente se puede ver en el Apéndice 1 de este documento.

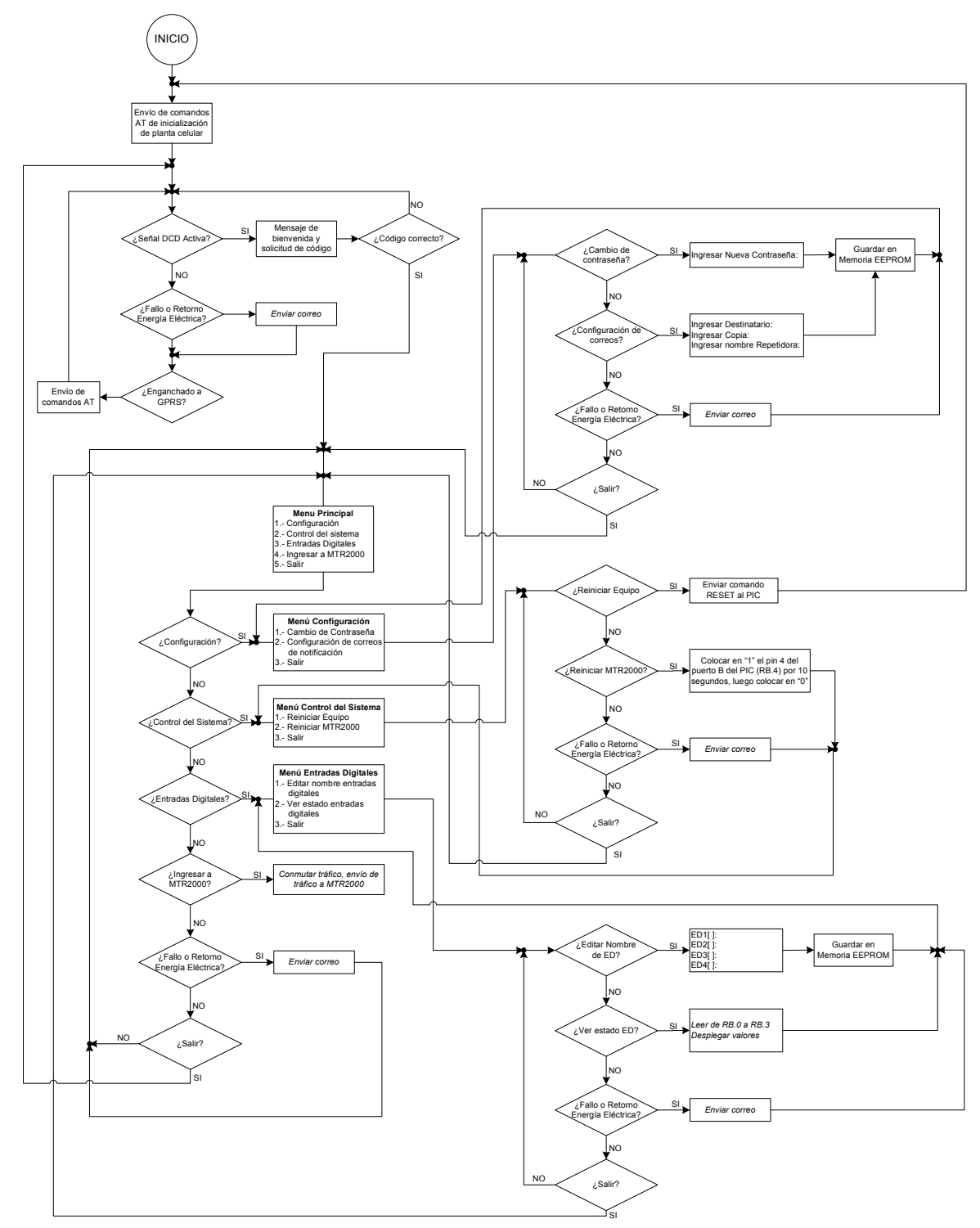

Figura 36. Diagrama de flujo del programa

#### 4.4 Funcionamiento del sistema

 Para que se entienda de una mejor manera el funcionamiento del sistema se explicará el proceso del programa en conjunto con las conexiones de hardware.

#### 4.4.1 Inicio

 Al energizar el sistema, el dispositivo de control enviará al módem, a través del USART del PIC, los comandos AT necesarios para que se conecte a la red GPRS, dichos comando se han explicado detalladamente en la sección anterior.

 Se enviará uno a uno, realizando una pausa de dos segundos entre cada comando para que el módem pueda procesar la información enviada, por lo que tomará alrededor de 44 segundos para que el dispositivo pase a la siguiente fase del diagrama de flujo.

 A continuación se listan los comandos que se enviarán al módem celular con versión 3.02P:

- AT+IPR=9600
- $AT+ICF=3,4$
- $AT+IFC= 0,0$
- $\bullet$  AT+WOPEN=1
- AT#GPRSMODE=1
- AT#APNSERV="internet.tigo.gt"
- AT#APNPW=""
- AT#APNUN=""
- AT#TCPSERV="255.255.255.255"
- AT#TCPPORT=1,23
- AT#DLEMODE=1,0
- AT#TCPTXDELAY=1,0
- AT#DOMAIN="amigo.net.gt"
- AT#SMTPSERV="200.49.160.37"
- AT#SMTPPORT=25
- AT#SENDERADDR=""
- $\bullet$  AT#REC1=""
- AT#CCREC1=""
- AT#SENDERNAME=""
- AT&W
- AT+CGATT=1
- AT#CONNECTIONSTART
- AT#LTCPSTART=1

 En el listado se agregó el comando AT&W, el cual tiene como función indicarle al módem que debe almacenar los comandos recibidos en su memoria no volátil. Desafortunadamente los comandos de conexión a la red GPRS no los almacena, por lo que el dispositivo de control será el encargado de enviar estos comandos cada vez que detecte la desconexión del módem de la red GPRS, lo cual puede ocurrir al haber algún error de red o si el módem celular se desconecta de la red eléctrica.

 Luego de configurar el módem y de realizar la conexión TCP en la red GPRS, el módem entrará en un ciclo de verificación, el cual abarca tres puntos específicos:

- Verificación de la señal DCD en el puerto identificado "A MODEM"
- Verificación de fallo o retorno de energía eléctrica AC.
- Verificación de la conexión a la red GPRS

# 4.4.2 Verificación de la señal DCD

 El usuario puede acceder al dispositivo de control ya sea conectando directamente una PC al puerto de dispositivo de control identificado "A MODEM" con un cable RS232 cruzado o bien de forma remota a través del módem celular, el cual se conecta al mismo puerto.

 La forma en que el dispositivo de control detecta que el usuario desea conectarse a él es a través de la línea de control RS232 de Detección de Portadora de Datos (DCD) la cual se activa cuando el módem ha establecido la conexión TCP o cuándo se conecta el programa HyperTerminal de Windows. En el diagrama del circuito se puede apreciar que esta línea de control se encuentra conectada al pin número ocho del puerto RS232.

 Si no se detecta la activación de esta línea, el Dispositivo de control continuará la rutina de verificación. El caso contrario se explicará en las siguientes secciones.

#### 4.4.3 Verificación de fallo o retorno de energía eléctrica

 El dispositivo de control cuenta con una entrada digital destinada a la verificación de la existencia o ausencia de energía eléctrica AC. Para lo cual se utiliza el pin A4 del conector del sistema ubicado en la parte trasera de la repetidora MTR2000 (para mayor información ver la guía de referencia rápida de los pines de interfase del conector del sistema en el capítulo tres).

 El pin A4 se activa (1 lógico o +5Vcd) al detectar una falla de energía eléctrica AC, la cual se encuentra conectada al puerto RB1 del PIC a través de un opto acoplador, que tiene como función desacoplar eléctricamente la MTR2000 del dispositivo de control para proteger ambos equipos, por lo que el microcontrolador verificará el estado de RB1 y enviará un correo cuando vea cambios en el mismo.

 Al detectar un cambio de 0 (0Vcd) a 1 (+5Vcd) se enviará un correo de notificación de fallo de energía eléctrica AC y al detectar un cambio de 1 a 0 enviará otro correo de notificación de restablecimiento de la energía eléctrica AC.

 Debemos tomar en cuenta que en el listado de comandos AT de inicialización, los comandos relacionados con el correo electrónico: Destinatario, Copia, Asunto, etc. se encuentran en blanco, por lo que es necesario configurar estos parámetros en el dispositivo de control antes que se coloque en servicio para su correcto funcionamiento.

# 4.4.4 Verificación de la conexión a la red GPRS

 La verificación de la conexión a la red GPRS se realizará mediante el envío del comando AT#VSTATE del dispositivo de control al módem celular, el cuál retornará una de las dos posibles respuestas:

- #STATE: "CONNECTED" que indica que el módem se encuentra conectado a la red GPRS
- #STATE: "DISCONNECTED" que indica que está desconectado.

 Si el módem celular se encuentra conectado a la red GPRS, el dispositivo de control continuará con la rutina de verificación, sin embargo si éste se encuentra desconectado, enviará los siguientes comandos para restablecer la conexión:

- AT+WOPEN=1
- AT#GPRSMODE=1
- AT+CGATT=1
- AT#CONNECTIONSTART
- AT#LTCPSTART=1

 Al completarse el ciclo de verificación el dispositivo de control esperará cinco minutos antes de realizar nuevamente la rutina anteriormente descrita.

#### 4.4.5 Conexión al dispositivo de control

 Al detectarse la activación de la señal de control DCD, el dispositivo de control enviará al usuario un mensaje de bienvenida y una petición de contraseña para acceder al sistema. Si es la primera vez que se utiliza el dispositivo de control bastará con presionar la tecla "Enter" para ingresar, de lo contrario será necesario escribir la contraseña correcta seguida de "Enter".

 En la figura 37 se muestra el mensaje enviado al usuario desde el dispositivo de control.

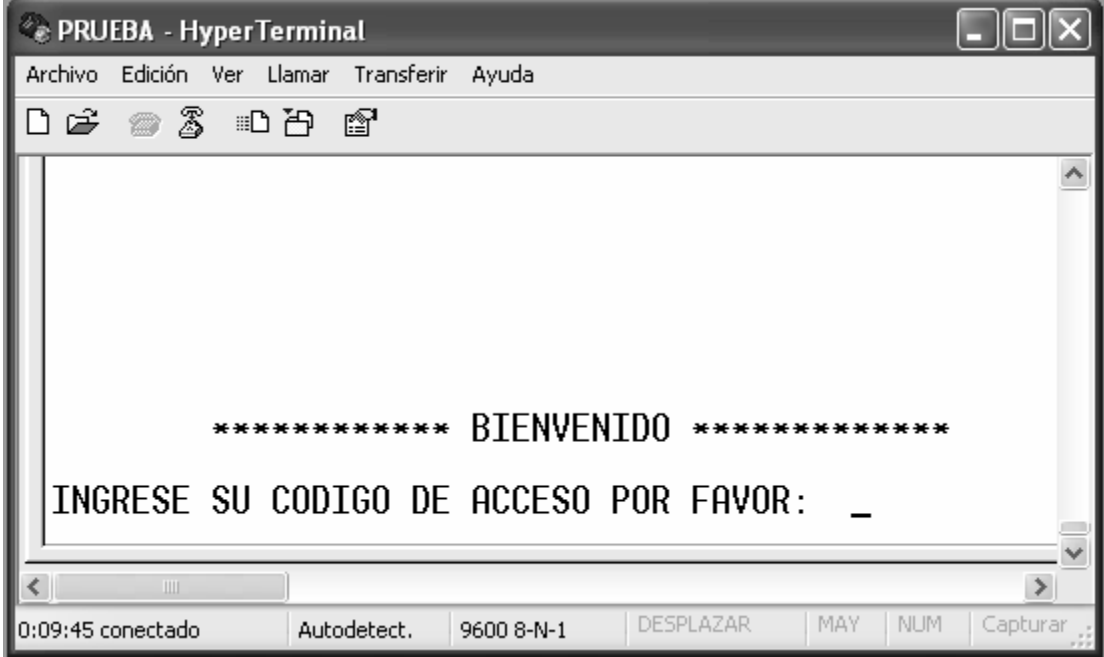

Figura 37. Mensaje de bienvenida del dispositivo de control

# 4.4.5.1 Menú principal

 Luego de ingresar el código correcto el dispositivo de control permitirá el acceso al Menú Principal.

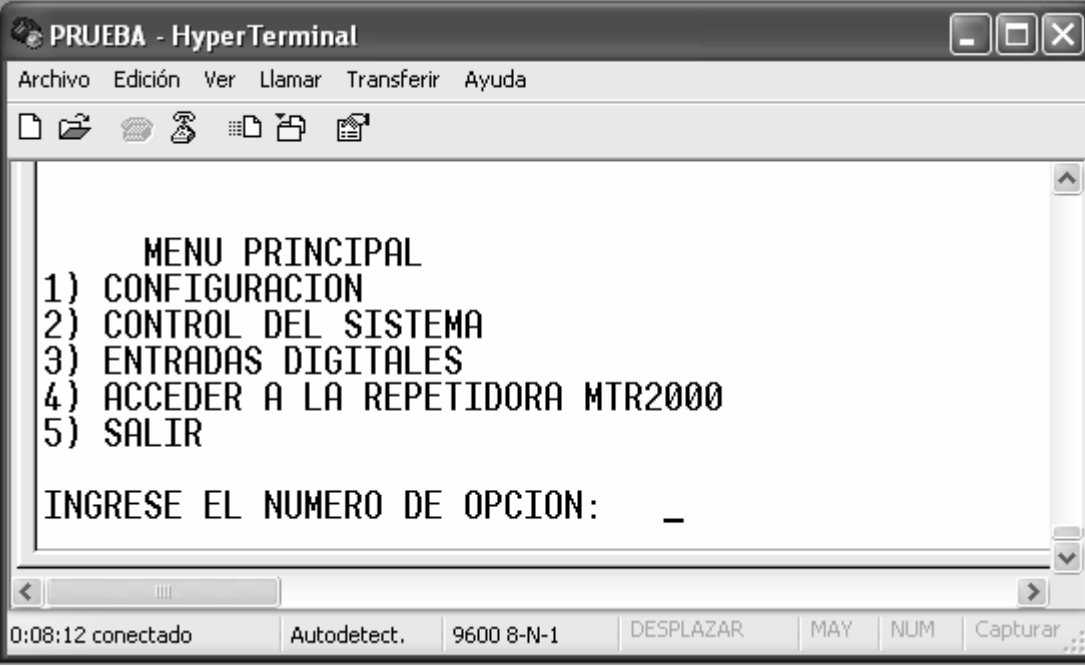

Figura 38. Menú principal

El menú principal está compuesto por las siguientes opciones:

- 1. Configuración
- 2. Control del sistema
- 3. Entradas digitales
- 4. Acceder a la repetidora MTR2000
- 5. Salir
Para ingresar a cualquiera de las opciones del menú principal o sub menús basta con ingresar el número de opción. No es necesario presionar la tecla "Enter"

## 4.4.5.2 Menú configuración

En el menú configuración podremos realizar las siguientes acciones:

- Cambio de contraseña de acceso
- Configurar los correos de notificación.

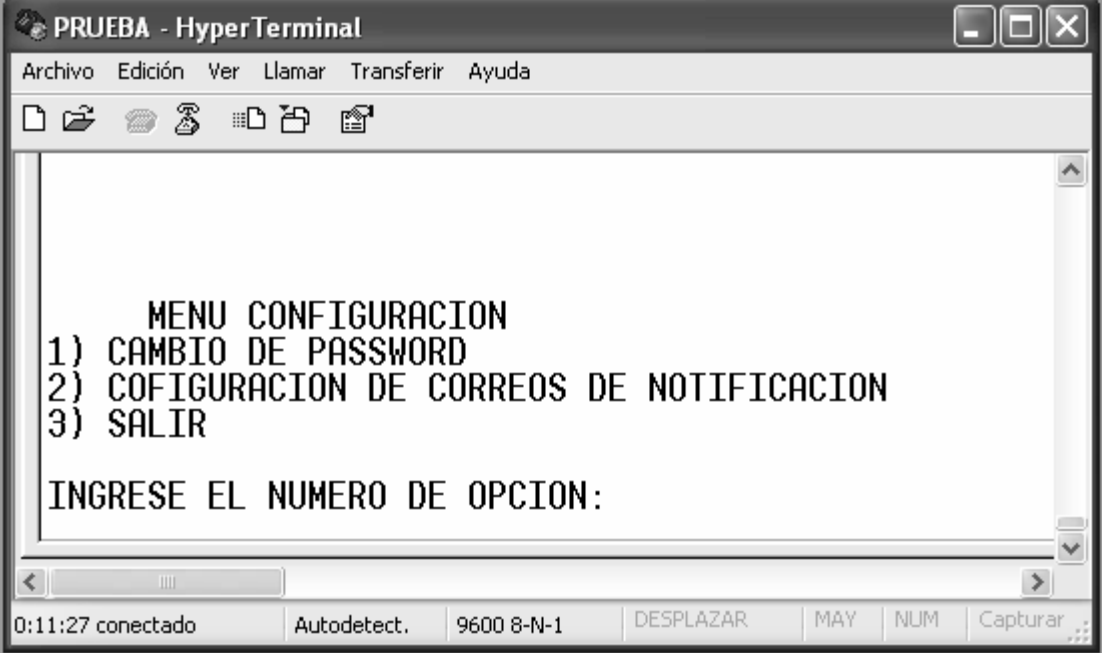

Figura 39. Menú configuración

## • Cambio de contraseña de acceso

 Para cambiar la contraseña debemos presionar el número uno del teclado en el menú configuración. Inmediatamente después de esto se desplegará entre corchetes la contraseña actual. Si no se ingresa una nueva contraseña y se presiona la tecla "Enter", la contraseña actual permanecerá sin cambio. Sin embargo si se ingresa algún texto (máximo 30 caracteres) seguido de "Enter", el dispositivo de control guardará dicho texto como la nueva contraseña en la fracción de memoria EEPROM del PIC destinada para tal propósito.

Figura 40. Submenú cambio de contraseña

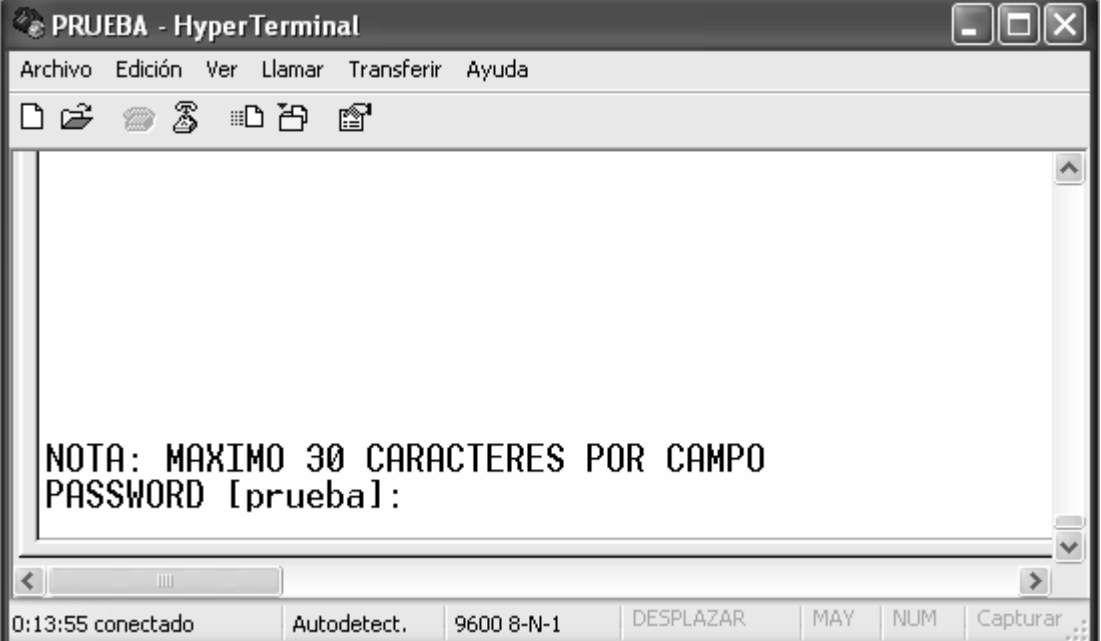

## • Configuración de correos de notificación

 Como mencionamos anteriormente, previo a colocar en servicio el dispositivo de control, es necesario configurar la información referente a los correos de notificación. Para hacer esto debemos escoger la opción dos del menú configuración, con lo que nos desplegará el destinatario del correo actual entre corchetes. Si queremos cambiar la información almacenada se debe ingresar el nuevo dato seguido de la tecla "Enter". Sin embargo si no se quiere cambiar el valor entonces únicamente se debe presionar la tecla "Enter" y la información que se despliega entre los corchetes permanecerá sin cambio. Luego de ver o cambiar el campo de destinatario, se despliega el campo de copia de correo y el nombre de la repetidora, y de igual forma se podrá cambiar la información almacenada en ellos.

| <b>EXPRUEBA - HyperTerminal</b>                                                                                                    |  |
|----------------------------------------------------------------------------------------------------|--|
| Archivo Edición Ver Llamar Transferir Ayuda                                                                                                    |  |
| ●3 ①凸 @<br>ß                                                                                                    |  |
| INOTA: LA CANTIDAD MAXIMA DE CARACTERES PARA CADA CAMPO ES DE 30<br>DESTINATARIO [prueba@test.com]:<br>COPIA [prueba2@test.com]:<br>REPETIDORA [REPETIDORA DE PRUEBA]: |  |
| $\  \cdot \ $                                                                                                    |  |
| DESPLAZAR<br><b>NUM</b><br>Capturar<br>Imprimir<br>⊪0:16:30 conectado<br>Autodetect.<br>MAY.<br>9600 8-N-1                                                             |  |

Figura 41. Submenú configuración de correos de notificación.

 Al finalizar de ver o editar los campos de configuración de correo, el dispositivo de control, enviará la nueva configuración al módem celular y le indicará que lo debe guardar en la memoria no volátil con el comando AT&W. La secuencia de comandos es la siguiente.

- AT#REC1="xxxxxx"
- AT#CCREC1="xxxxxx"
- **AT#SENDERNAME="xxxxxx"**
- AT&W
- Salir

 Si se desea salir del menú configuración bastará presionar el número tres, con lo cual retornaremos al Menú Principal.

## 4.4.5.3 Menú control del sistema

 Si se requiere por parte del usuario reiniciar la repetidora MTR2000 o el dispositivo de control, basta con ingresar al Menú Control del Sistema y seleccionar la opción dos.

Figura 42. Menú control del sistema.

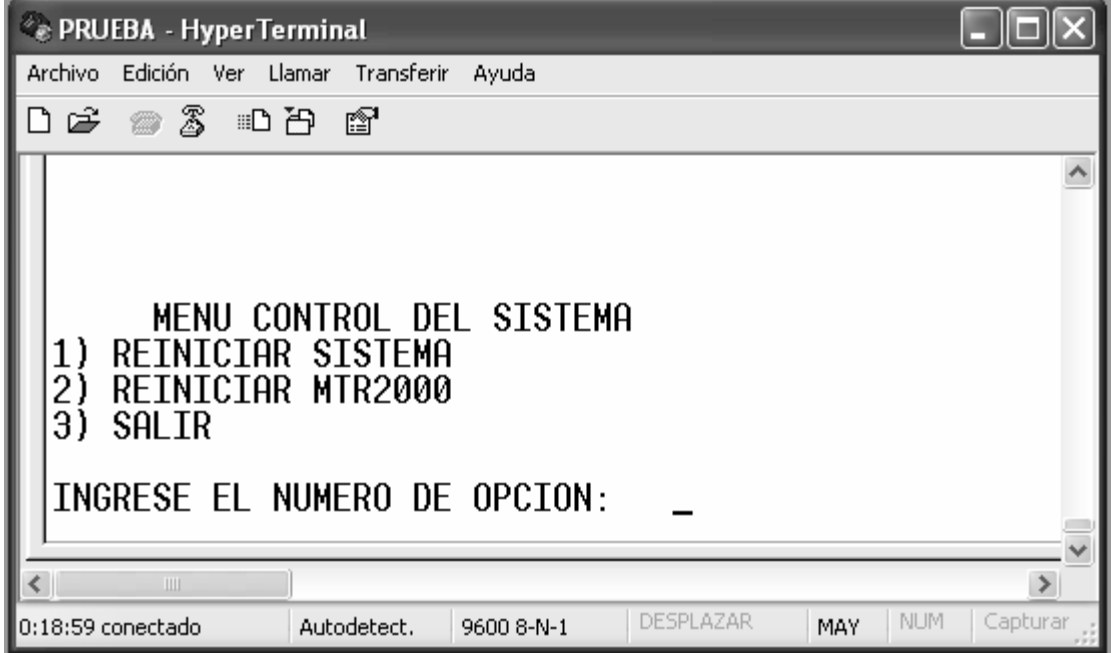

## • Reiniciar el sistema

 Al escoger la opción uno, el dispositivo de control se reiniciará mediante la ejecución del comando RESET del PIC.

## • Reiniciar MTR2000

 Al escoger la opción dos, el dispositivo de control reiniciará la repetidora MTR2000 mediante la activación de los relays instalados en el suministro eléctrico AC y DC de la repetidora. La activación de los relays se realizará mediante la activación del puerto RB0 del PIC, como se puede apreciar en la figura 34.

## • Salir

 Si se desea salir del menú control del sistema bastará presionar el número tres, con lo cual retornaremos al menú principal.

## 4.4.5.4 Menú entradas digitales

 Si deseamos ver el estado actual de la señal digital de falla de AC, o si deseamos cambiar el nombre de dicha señal, se debe ingresar al menú entradas digitales y escoger la opción adecuada.

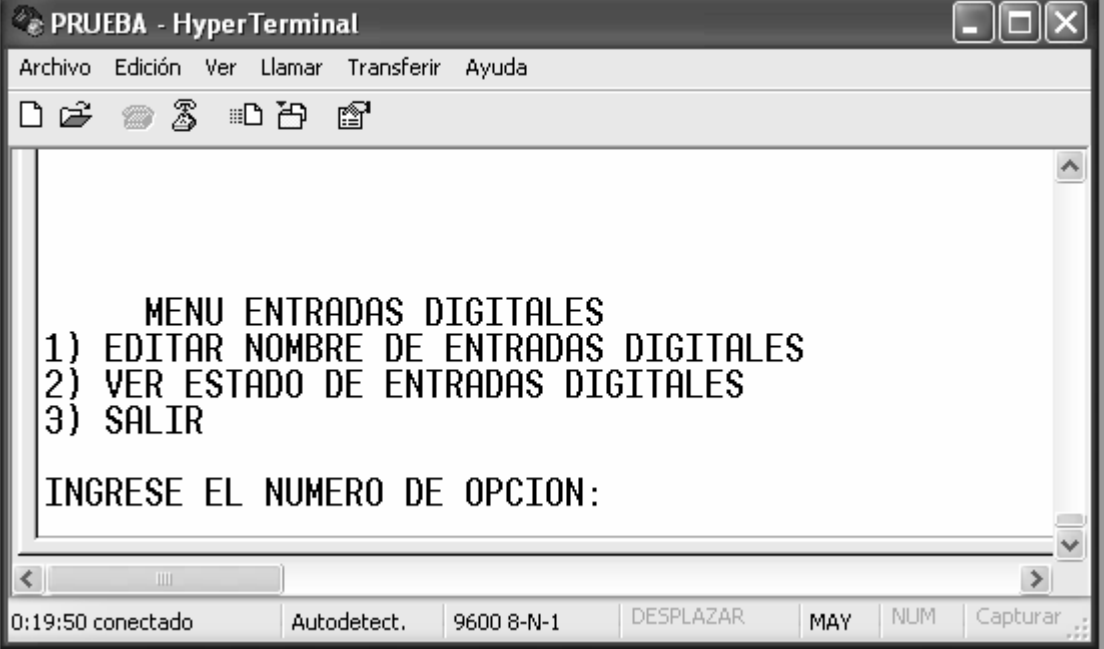

Figura 43. Menú entradas digitales

## • Editar nombre de entradas digitales

 A parte de la entrada digital designada para detectar el estado de la energía eléctrica AC, se puede implementar otras entradas digitales para propósitos de seguridad o telemetría: detectar si la puerta del sitio se encuentra abierta, detectar si hay alarma de humo, detectar alarmas de humedad, detectar alarma de sobre voltaje etc. Para lo cual es necesario ampliar el hardware del dispositivo de control, instalando otros optoacopladores similares al instalado para detectar el estado de la energía eléctrica AC. De similar forma se puede implementar salidas digitales instalando otros optoacopladores, como el implementado en el circuito para reiniciar la MTR2000, y realizando un cambio en la programación del PIC.

 Cada una de estas nuevas entradas o salidas digitales puede ser nombradas por el dispositivo de control con la opción uno del menú entradas digitales. Cabe mencionar que la primera señal que se despliega en dicho menú, está destinada para la señal de falla de energía AC, el resto pueden ser para otros propósitos.

 Si se desea ver los nombres designados a las entradas digitales basta con presionar la tecla "Enter" para que aparezcan uno a uno los nombre de cada entrada digital. Si se desea cambiar el nombre de las señales se debe ingresar el nuevo nombre, con un máximo de 15 caracteres, seguido de "Enter". Dichos cambios se guardarán en la memoria EEPROM del PIC.

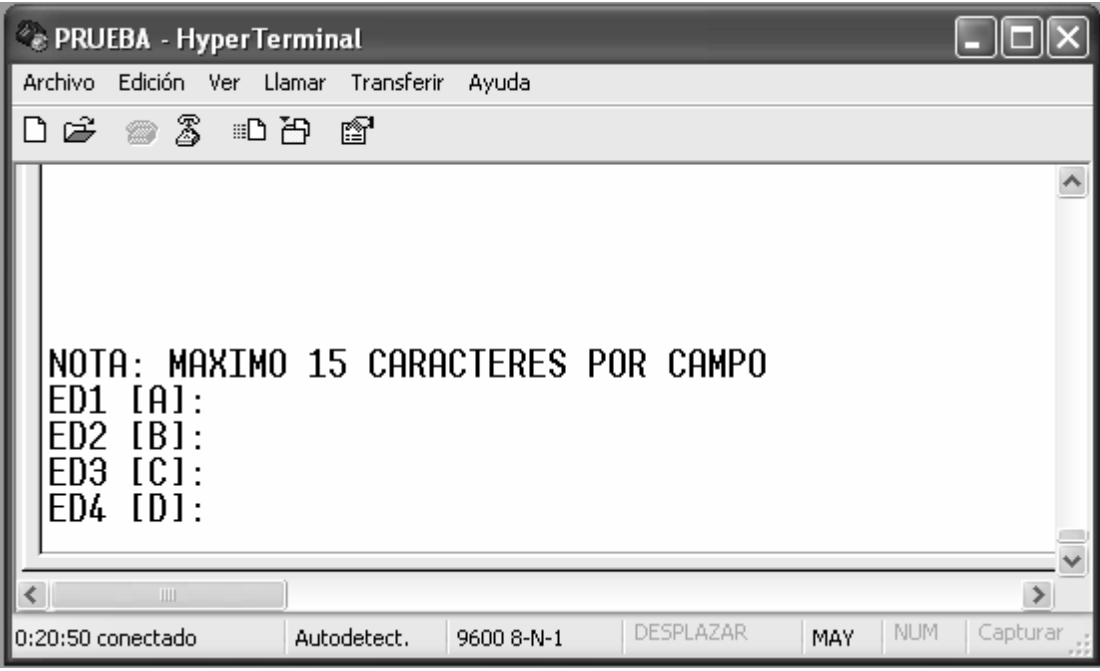

Figura 44. Submenú editar nombre de entradas digitales

## • Ver el estado de las entradas digitales

 Si se desea ver el estado de las entradas digitales se debe escoger la opción dos del menú entradas digitales. Para leer nuevamente el valor de las entradas digitales conectadas al dispositivo de control se debe presionar la letra "R". Si se desea salir se debe presionar cualquier otra tecla.

Figura 45. Submenú ver estado de entradas digitales

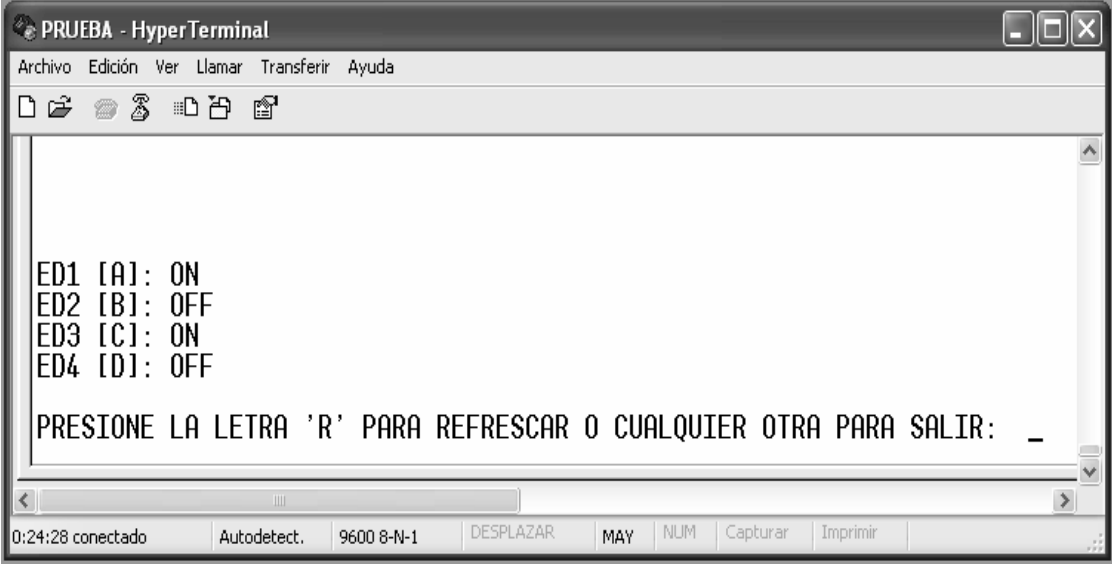

• Salir

 Si se desea salir del menú entradas digitales bastará presionar el número tres, con lo cual retornaremos al menú principal.

#### 4.4.5.5 Menú acceder a la repetidora MTR2000

 Si el usuario desea conectarse a la repetidora MTR2000 para ejecutar el programa RSS con la finalidad de configurar y alinear el equipo de repetición, se debe escoger la opción cuatro del menú principal. Al hacer esto el PIC redireccionará los datos provenientes del módem hacia la repetidora MTR2000, a través de la activación del puerto RA0 del PIC, el cuál le indicará al circuito integrado 74LS241 que todos los datos que reciba del módem los envíe a la MTR2000 y viceversa.

 En las figuras 46 y 47 se puede apreciar el flujo de datos durante la interacción del usuario con el dispositivo de control y cuándo se conecta a la repetidora MTR2000.

 La razón por la que se colocaron dos MAX232 es porque los datos que fluyen al circuito integrado 74LS241 son TTL por lo que al recibir datos del módem y al ser redireccionados a la repetidora MTR2000 estos deben convertirse nuevamente a niveles RS232 para que la información enviada pueda ser reconocida.

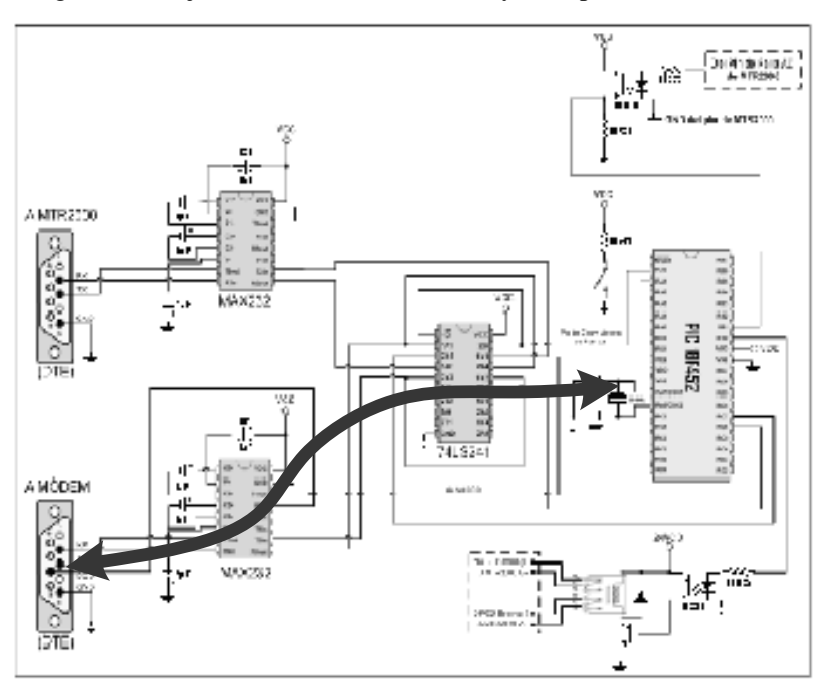

Figura 46. Flujo de datos entre el usuario y el dispositivo de control

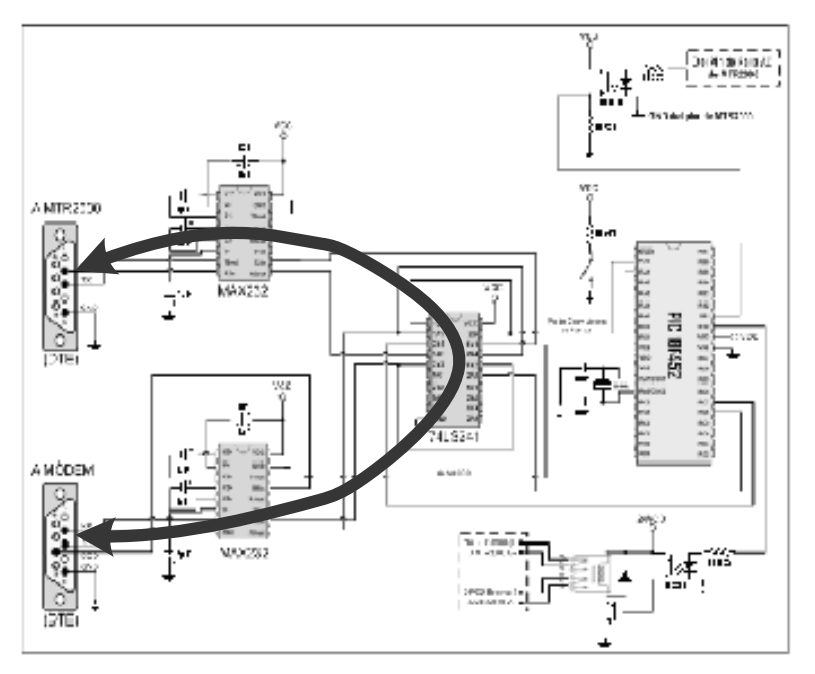

Figura 47. Flujo de datos entre el usuario y la repetidora MTR2000

### **Salir**

 Si se desea retornar al menú principal es necesario cortar la sesión TCP y volver a establecerla. Para lograr esto se debe teclear CTRL + C (como se explicó en la sección dedicada al módem celular) en la sesión de Hyperterminal con la cual el usuario realizó la conexión GPRS. Este punto se aclarará en la sección de conexión del equipo del usuario más adelante.

 Lamentablemente solo a través de este procedimiento se puede volver al menú principal, por lo que se recomienda al usuario que antes de ingresar a la repetidora MTR2000 vea o edite los parámetros del dispositivo de control que considere pertinentes.

#### 4.4.5.6 Salir

 Si se desea salir del menú principal bastará presionar el número cinco, con lo cual retornaremos al mensaje de bienvenida. Para volver a ingresar al menú principal se deberá ingresar la contraseña, como se ha explicado previamente.

### 4.5 Conexión del equipo del lado remoto (MTR2000)

 El módem celular debe conectarse al dispositivo de control utilizando el cable DB15 a DE9 que trae el módem celular, al puerto identificado como "A MÓDEM". La repetidora MTR2000 se debe conectar al dispositivo de control utilizando el cable que se muestra en la figura 48 al puerto identificado como "A MTR2000"

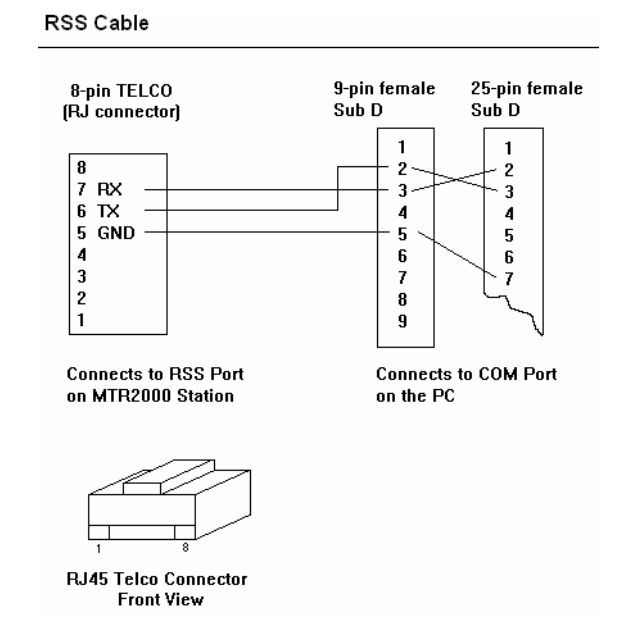

Figura 48. Cable para conectarse a la repetidora MTR2000

Fuente: Programa RSS para sistema MTR2000. Versión R03.02.05

## 4.6 Conexión del equipo del lado del usuario

 Hemos explicado cómo funciona el sistema en el sitio remoto y su interconexión, ahora explicaremos cómo funciona y como se debe configurar los equipos del lado del usuario para lograr la conexión de datos con el sitio remoto.

En la figura 49 se muestran los equipos necesarios del lado del usuario.

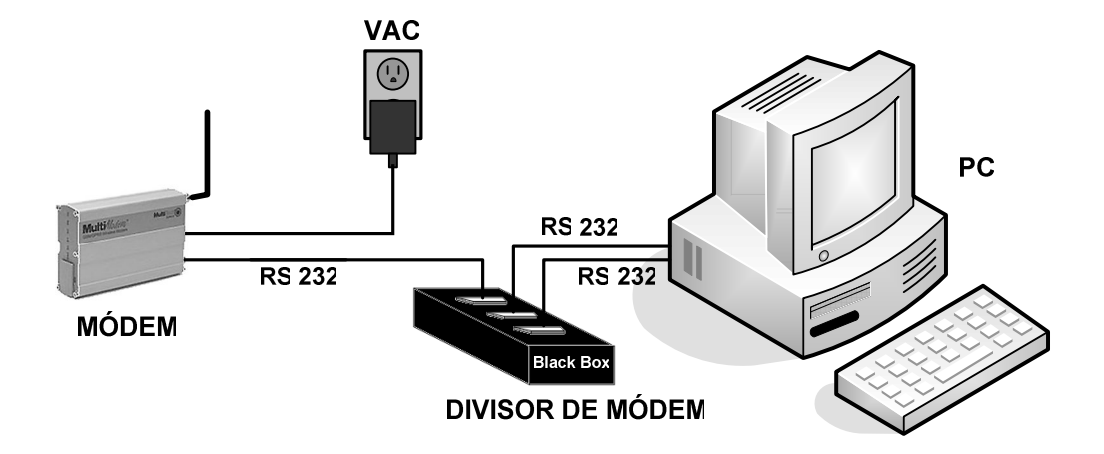

Figura 49. Conexión de equipos del lado del usuario

El equipo necesario para lograr la conexión se lista a continuación:

- Un módems celular multitech modelo MTCBA-G-F2 GSM/GPRS versión 3.02 IP ó 2.10 IP y firmware 641c, con sus accesorios.
- Una tarjeta SIM activa con dirección IP fija.
- Equipo Terminal (DTE) ó una PC con Windows e Hyperterminal con dos puertos de comunicación serial RS232.
- Un Divisor de módem.

 La razón por la que se necesitan dos puertos seriales es porque uno servirá para realizar la conexión de datos GPRS con el módem remoto y gestión con el dispositivo de control y el otro servirá para que el usuario ejecute el programa RSS de la repetidora MTR2000 y se conecte a ella a través de los módem celulares.

 Al contar con todos los equipos se debe proceder a conectarlos. Primer la PC al divisor de módem, utilizando para tal efecto dos cables DE-9 a DB-25 como lo muestra la figura 50. El PUERTOX que se escoja para cada puerto serial no tiene relevancia en el funcionamiento del sistema.

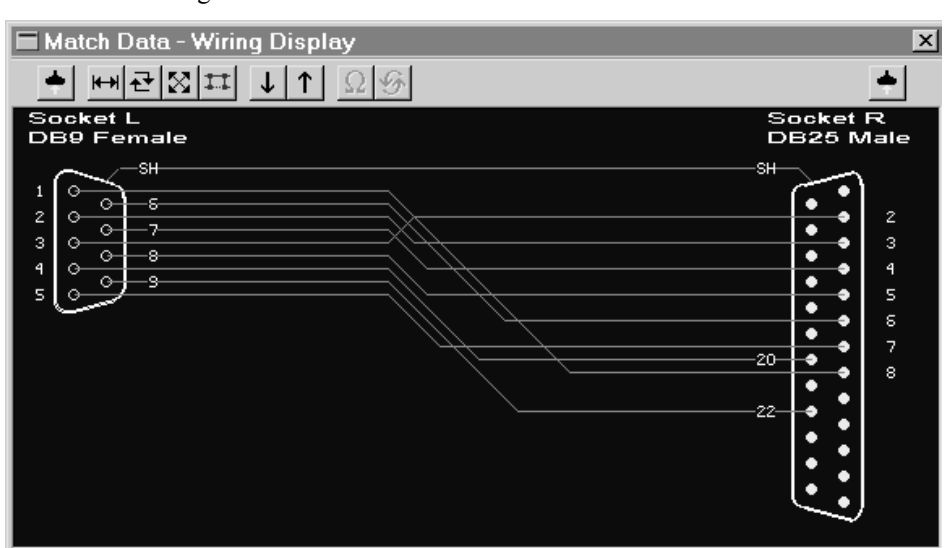

Figura 50. Cable de conexión PC – divisor de módem

Fuente: http://www.camiresearch.com/

 Luego se debe conectar un cable DB-25 a DE-9 al puerto MAESTRO del divisor de módem y al módem celular. La configuración del cable es como lo muestra la figura 51.

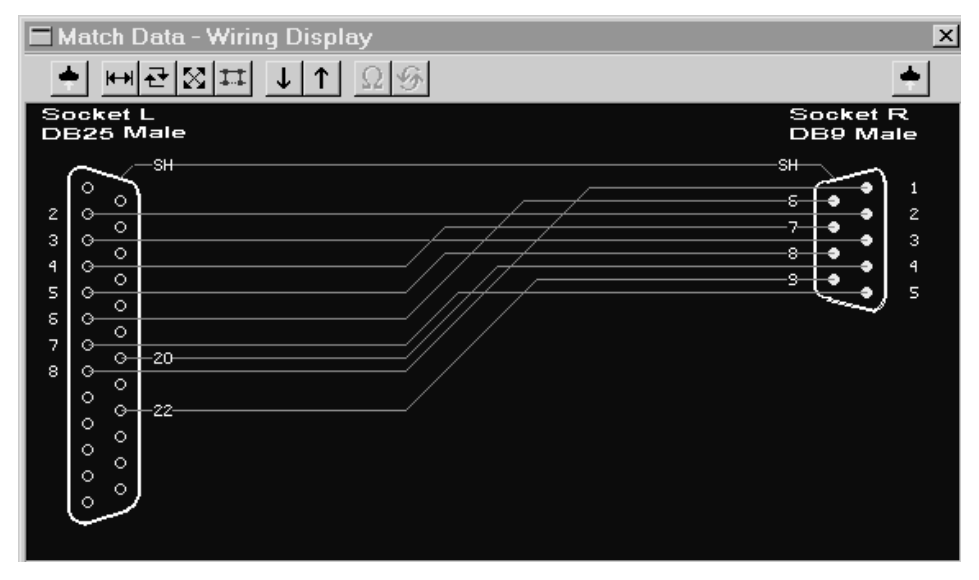

Figura 51. Cable de conexión divisor de módem - módem

Fuente: http://www.camiresearch.com/

 Al tener todos los equipos conectados se debe iniciar con la creación de una sesión de Hyperterminal, con el puerto que se utilizará para la conexión con el módem remoto. La configuración del Hyperterminal debe coincidir con los parámetros de comunicación del módem celular tanto del lado remoto como del usuario:

- Baud Rate: 9600
- Ocho (8) bit de datos
- Sin Paridad
- Un $(1)$  bit de parada.
- Control de Flujo desactivado

 Luego se procede a ingresar los comandos AT para lograr la conexión de datos a través de la red GPRS, los cuales se listan a continuación:

- $AT+IPR=9600$
- $AT+ICF=3,4$
- $AT+IFC= 0,0$
- AT+WOPEN=1
- AT#GPRSMODE=1
- AT#APNSERV="internet.tigo.gt"
- AT#APNPW=""
- AT#APNUN=""
- AT#TCPSERV="IP del módem remoto"
- AT#TCPPORT=1,23
- AT#DLEMODE=1,0
- AT#TCPTXDELAY=1,0
- AT&W
- AT+CGATT=1
- AT#CONNECTIONSTART
- AT#OTCP=1

 Como se puede apreciar en el listado anterior el comando AT#TCPSERV debe de ser configurado con la IP del equipo remoto, para tal efecto es necesario contar con IP´s fijas asignadas a las tarjetas SIM, las cuales pueden ser solicitadas al proveedor del servicio, que en este caso es TIGO. De lo contrario no tendremos la certeza de la IP que se le asigne al módem remoto y por lo tanto no lograremos establecer la comunicación.

 Para ver la dirección IP asignada a la tarjeta SIM se puede utilizar el comando AT#VDISPLAYIP y para ver todos los parámetros GRPS, el comando AT#VGPRS.

 Al establecer la comunicación con el módem remoto, es necesario ingresar la contraseña de acceso, de los contrario se denegará el acceso. Luego de lo cual se pude interactuar con el sistema como se ha descrito en la sección dedicada a la descripción del funcionamiento del sistema o bien se puede conectar a la repetidora MTR2000.

 Para que el usuario puede conectarse a la repetidora MTR2000 debe de configurar en el programa RSS el número de puerto RS232C que asigne para tal motivo, teniendo cuidado de no escoger el mismo que se asignó para establecer la conexión de datos GPRS.

 Para configurar este parámetro se debe ingresar al Menú Preferencias del programa RSS y luego a Configuración RSS. En la figura 52 se puede apreciar la pantalla que muestra el programa RSS.

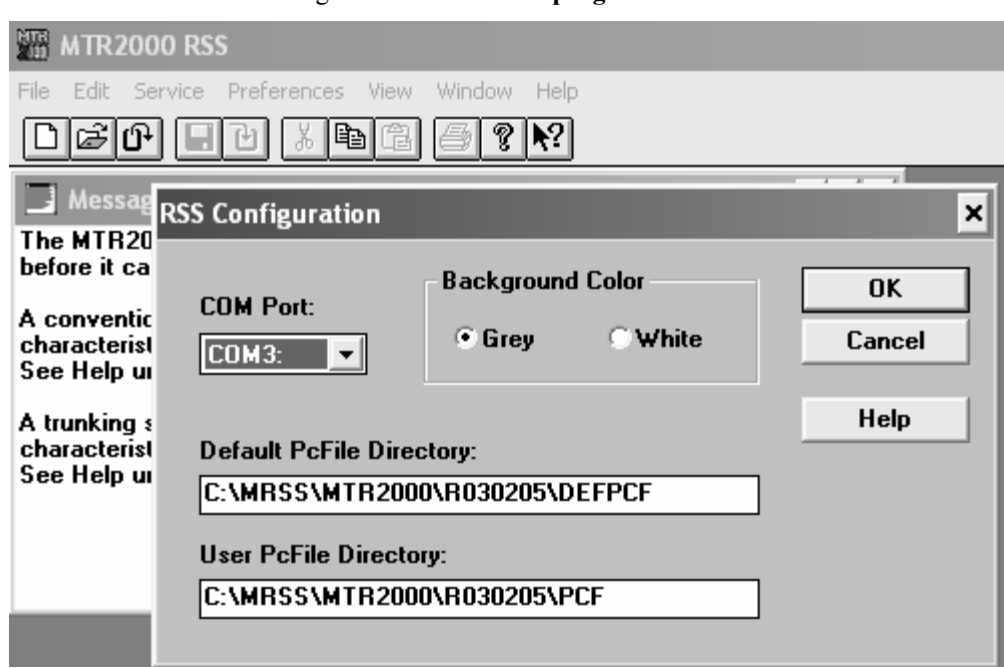

Figura 52. Pantalla del programa RSS

 Luego de la configuración del programa se puede proceder a interactuar con el sistema. A continuación se muestran algunas pantallas del programa RSS durante la interacción con la repetidora MTR2000.

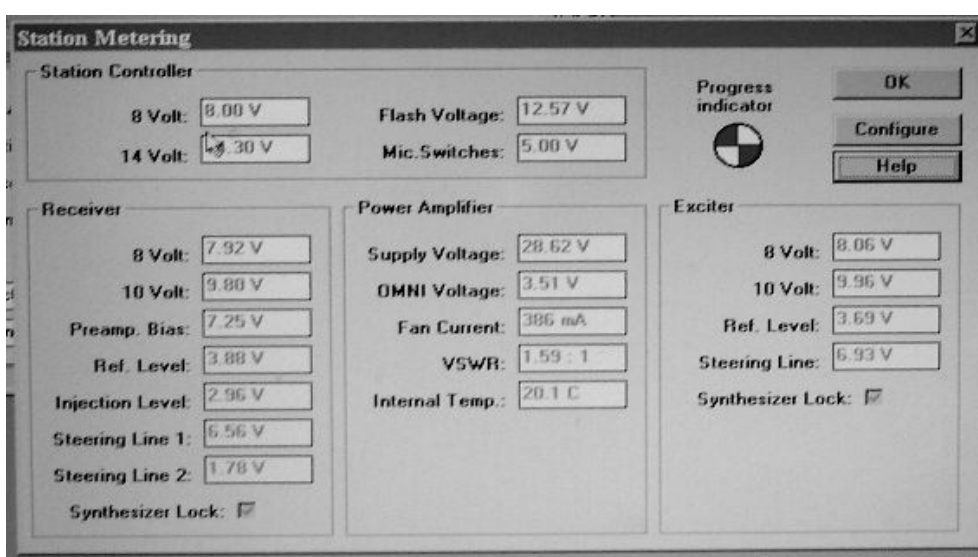

Figura 53. Pantalla durante la interacción con la repetidora MTR2000

Figura 54. Otra pantalla durante la interacción con la repetidora MTR2000

## 4.7 Costos

En la siguiente tabla se detalla el costo total de la solución.

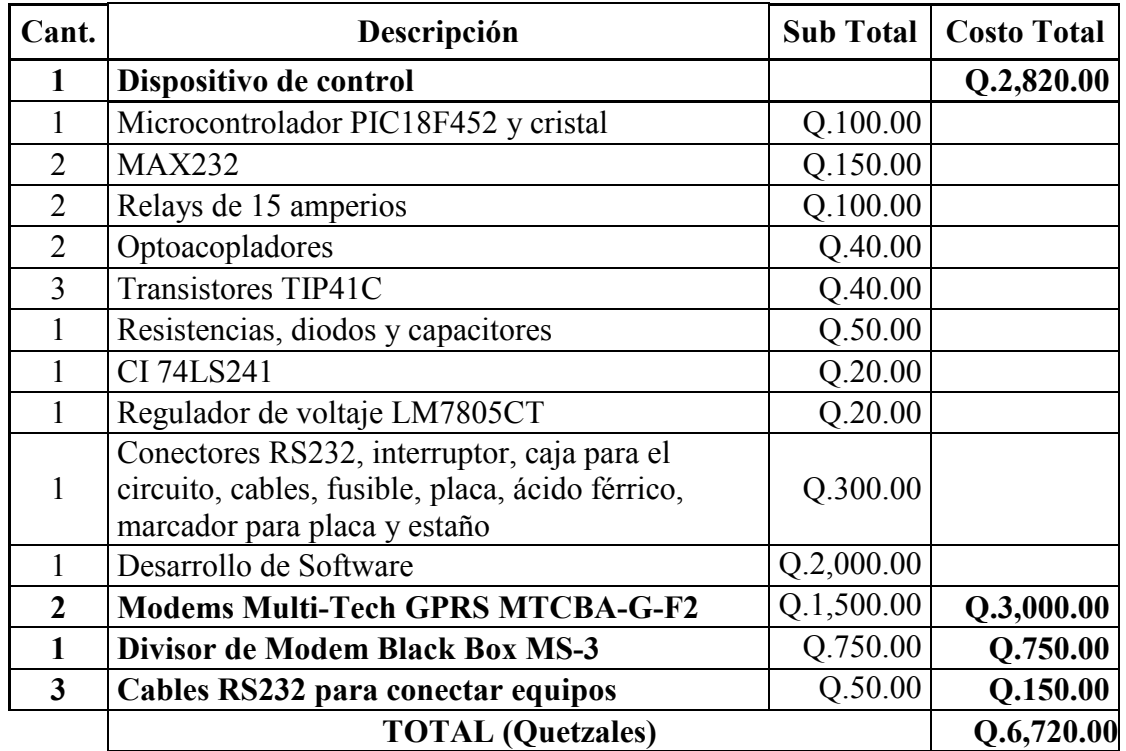

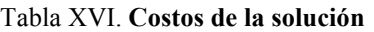

 A este valor se le debe agregar el servicio de telefonía celular con GPRS ilimitado el cual tiene un costo mensual de Q125.00 con la empresa de telefonía celular TIGO.

## **CONCLUSIONES**

- 1. Los sistemas de radio comunicación VHF siguen siendo hoy en día una herramienta importante de comunicación. Proveen una comunicación barata y de gran difusión con los equipos adecuados. Estos sistemas son usados en su mayoría por los departamentos de policía, bomberos, cuerpos de seguridad, etc.
- 2. El estándar GSM es el más popular entre las compañías de telefonía móvil del mundo y a diferencia de sus antecesores los canales de señalización y voz son de calidad digital, por lo que se ha definido de segunda generación (2G). Su ubicuidad ha facilitado la integración de roaming internacional, con lo que un usuario puede usar su teléfono móvil en diferentes partes del planeta, el cual debe contar con una tarjeta SIM que contiene en su interior el número telefónico, agenda, IMSI y otros datos personales más.
- 3. El sistema GPRS es un sistema dedicado para la transmisión de datos sobre la red de telefonía móvil GSM, se ha definido como una generación intermedia (2.5G). Este sistema permite al usuario acceder a redes de datos públicos como el Internet, usando directamente sus direcciones estándar del protocolo (x.25 o IP), o redes de datos internas del sistema GPRS. Este sistema está diseñado para lograr una mayor tasa de datos que el sistema por conmutación de circuitos utilizadas en GSM.
- 4. Los microcontroladores son dispositivos electrónicos que incluyen en su interior todas las partes funcionales de una computadora con algunas limitaciones. Estos dispositivos proporcionan grandes beneficios para la solución de problemas cotidianos con un relativo bajo costo. Existen varias marcas y modelos que se ajustan a las necesidades de los clientes.
- 5. A través de la implementación de un dispositivo basado en microcontroladores a un sistema de radio comunicación VHF MTR2000 se puede lograr una solución barata para monitorear y controlar dicho sistema de forma remota a través de la red GPRS, ahorrando costos de traslado de los técnicos para el diagnóstico del sistema de repetición. Este sistema permite al usuario conectarse a la repetidora MTR2000 de forma remota desde cualquier localidad de Guatemala, mediante el uso de un módem celular GPRS y una SIM con IP fija, así como la facilidad de recibir notificaciones por correo electrónico al detectarse algún fallo del suministro eléctrico del sistema de repetición y otros beneficios más como el reinicio del equipo de repetición MTR2000.
- 6. El sistema desarrollado puede ser aplicado para el monitoreo y control remoto de cualquier otro sistema electrónico que utilice como medio de comunicación el protocolo RS232. Las capacidades del sistema están limitadas únicamente por las características del microcontrolador, el cual maneja varias interfaces de comunicación y de adquisición de señales (digitales y analógicas).

## RECOMENDACIONES

- 1. La rápida evolución de los sistemas de telefonía móvil provee a los usuarios y diseñadores nuevas alternativas para la transmisión de datos, que son cada día de mayor capacidad, por lo cual es importante que la Escuela de Mecánica Eléctrica promueva la investigación de las nuevas tecnología a través de la instalación de un laboratorio dedicado a este fin, en el cual se generen propuestas de aplicación de estos nuevos sistemas.
- 2. El sistema de monitoreo y control remoto para repetidora VHF MTR2000 que se planteó en este trabajo de graduación utiliza como medio de transmisión la red de datos GPRS, sin embargo en la actualidad ya se cuenta con sistemas más modernos como el EDGE o UMTS, los cuales proveen mayores velocidades de transferencias de datos, por lo que se considera importante ampliar los estudios realizados para estas nuevas tecnologías con la finalidad de adaptarlos a este sistema ya que se ha demostrado que no se limita a esta aplicación en específico y que provee grandes beneficios técnicos y económicos.
- 3. Incentivar el diseño electrónico en las diferentes etapas de estudio de la carrera de Ingeniería Electrónica, mediante la creación de concursos entre las diferentes universidades guatemaltecas en donde se dé a conocer las propuestas de los estudiantes a problemas cotidianos o invenciones y con esto elevar el nivel de competitividad a nivel regional para que empresas tecnológicas de renombre mundial inviertan en Guatemala.

4. Creación de un Centro Nacional de Investigación en Guatemala, mediante alianzas con el Gobierno, Universidades locales y Extranjeras para el estudio y desarrollo de nuevas tecnologías que se adapten a nuestro medio y con ello promover el crecimiento económico de Guatemala.

## **REFERENCIAS**

- 1. Cisco Mobile Exchange (CMX) Solution Guide. Overview of GSM, GPRS, and UMTS. Capítulo 2.
- 2. GSM 07.07. AT command set for GSM Mobile Equipment (ME). ETSI TS 100 916 V7.4.0 (1999-11). 1998.
- 3. Markus Hakaste, Eero Nikula and Shkumbin Hamiti. GSM, GPRS and EDGE Performance. John Wiley & Sons Ltd. England 2003.
- 4. Multimodem, wireless Modems. User Manual,Version 2.4. Multitech systems, 2005.
- 5. MTR2000, Base Station, Repeater and Receiver for Analog conventional and Trunking Systems, Service Manual. Motorola Ind, 1997
- 6. Reference Guide. AT Commands and Application Examples. Multitech Systems. Revisión C. Minnesota, United States of America, 2006.
- 7. Regis J. "Bud" Bates. GPRS, General Packet Radio Service. McGraw-Hill. United States of America 2002.
- 8. Robert E. Shepard. Interfacing MTR2000. June 11, 2006.

## BIBLIOGRAFÍA

- 1. BlackBox. Manual de Usuario MS-3. Obtenido de http://www.blackbox.com/. 2002.
- 2. Christian Bettstetter, Hans-Jörg Vögel, and Jörg Eberspächer. GSM Phase 2+ General Packet Radio Service GPRS: Architecture, Protocols, and Air Interface. Technische Universität München (TUM). 1999.
- 3. Friedhelm Hillebrand. GSM and UMTS, the Creation of Global Mobile Communications. John Wiley & Sons. 2002.
- 4. GSM 11.11. Specification of the Subscriber Identity Module Mobile Equipment (SIM - ME) interface.
- 5. GSM 11.14. Specification of the SIM Application Toolkit for the Subscriber Identity Module - Mobile Equipment (SIM - ME) interface
- 6. Michel Mouly, Marie-Bernardette Pautet. The GSM System for Mobile Communications. Junio 1992.
- 7. Microchip. Manual del Microcontrolador PIC18F452. Obtenido del sitio www.microchip.com/.
- 8. Pagina Principal GSM España. http://www.gsmspain.com. Manuales de información técnica GSM y GPRS.
- 9. Reference Guide. AT Commands, Fax Commands, V.24 and V.25 Commands, SIM Application, Toolkit Commands. Multitech Systems. Revisión E. Minnesota, United States of America, 2006.
- 10. Rifat A. Dayem. PCS & Digital Cellular Technologies. Prentice Hall, New Jersey 1997.
- 11. Siegmund M. Redl, Matthias K. Weber, Malcolm W. Oliphant. An Introduction to GSM. Artech House, Marzo 1995.
- 12. Siegmund M. Redl, Matthias K. Weber, Malcolm W. Oliphant. GSM and Personal Communications Handbook. Artech House, Mayo 1998.

# APÉNDICE 1: CÓDIGO FUENTE PIC 18F452

 Para el desarrollo del programa del microcontrolador PIC18F452 se utilizó el programa MikroBasic, MikroElektronika Basic Compiler para Microchip PIC microcontrollers Version: 5.0.0.2. Para mayor información de la sintaxis de los comandos utilizados puede visitar la página de Internet http://www.mikroe.com/en/.

Program TESIS 'Declaración de Variables Globales

dim cod as string[20] dim comparacion as integer dim enter as byte dim aux1 as byte dim ingresodatos, passw as string [32] dim aa, bb, cc as byte dim respuesta as string [32] dim respu, tamanorespuesta, validacionplanta,auxil as byte dim correoaux as byte

sub procedure retardo()  *The provee un retardo de 0.5 segundos* 

Delay ms(500) end sub

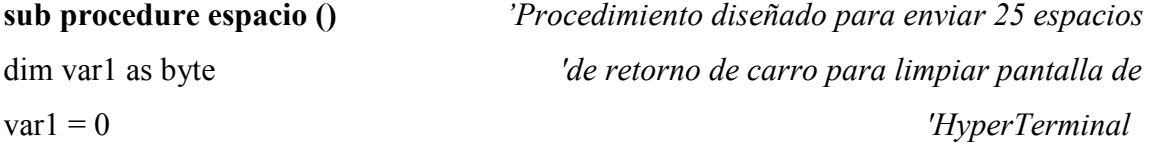

for var $1 = 0$  to 25 Usart\_Write(enter) next var1

end sub

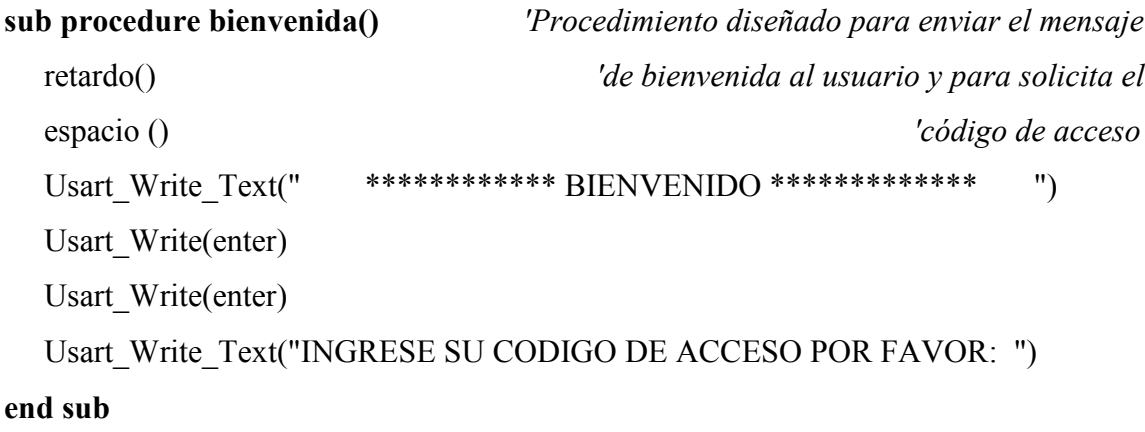

# sub procedure limpeareeprom(dim direccion, longitud as byte) dim contador as byte 'Procedimiento para limpiar la memoria EEPROM for contador = direccion to (direccion + longitud) 'del Microcontrolador EEprom\_write(contador,\$FF) Delay ms(30) next contador

end sub

# sub procedure lecturaeeprom(dim direcccion, longitud as byte) dim contador, var1 as byte 'Procedimiento que permite leer la memoria EEPROM for contador = direcccion to (direcccion + longitud) 'del Microcontrolador var1= Eeprom\_Read(contador)

```
if var1 = enter then
     break 
     else 
    Usart Write(var1)
     end if 
next contador 
end sub
```
## sub procedure escrituraeeprom(dim direccion, longitud as byte)

```
dim contador, var1 as byte 'Procedimiento que permite escribir en la memoria
var1 = 0 'EEPROM del Microcontrolador
for contador = direccion to (direccion + longitud)
   if ingresodatos[var1]\le enter then
     EEprom_write(contador, ingresodatos[var1]) 
    var1 = var1 + 1Delay ms(25) else 
     break 
    end if 
next contador
```

```
end sub
```
## sub function calculolongitud(dim direccion, longitud as byte) as byte

```
dim contador, var1 as byte 'Procedimiento que determina el tamaño de los
for contador = direccion to (direccion + longitud) \theta 'datos ingresados por el
  var1= Eeprom_Read(contador) 'usuario
  if var1 = SFF then
```

```
 break 
      end if 
      result = contador-direccion-1 
      break 
     end if 
next contador 
end sub
```
if contador = direccion then ' si no hay nada guardado evita que  $result = 0$  'se envíe un valor de -1

## sub procedure lecturadatos(dim direccion, longitud as byte)

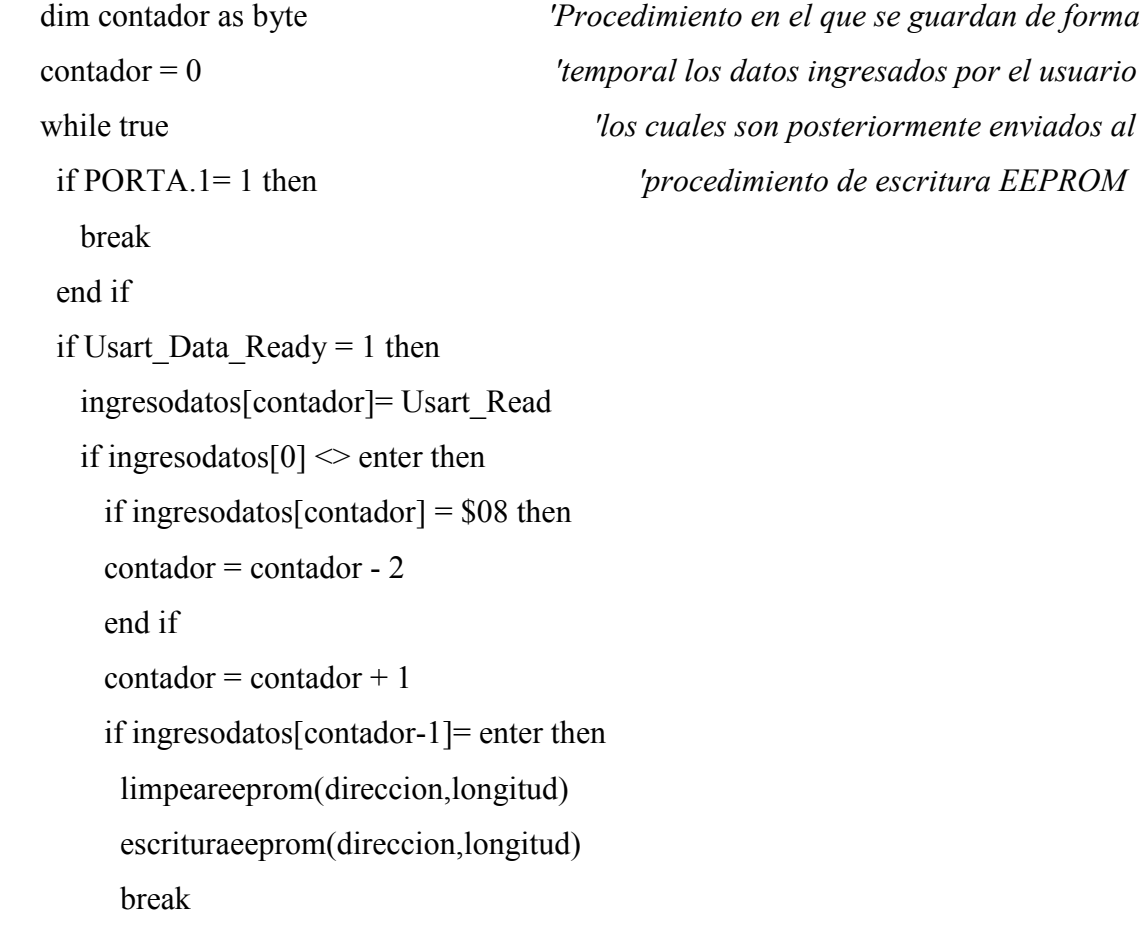

 end if else break end if end if if contador  $> 30$  then  $contador = 30$  end if wend end sub

sub procedure plantacelular()  $$ dim var1 as byte 'Submenú de Configuración de Correo electrónicos espacio() Usart\_Write\_Text("NOTA: LA CANTIDAD MAXIMA DE CARACTERES PARA CADA CAMPO ES DE 30") Usart\_Write(enter) Usart\_Write\_Text("DESTINATARIO [")  $var1 = calculolongitud(0,31)$  lecturaeeprom(0,var1) Usart\_Write\_Text("]: ") lecturadatos(0,31) Usart Write(enter) Usart\_Write\_Text("COPIA [")  $var1 = calculolongitud(32,31)$  lecturaeeprom(32,var1) Usart\_Write\_Text("]: ") lecturadatos(32,31)

```
 Usart_Write(enter) 
    Usart_Write_Text("REPETIDORA [") 
   var1 = calculolongitud(64,31) lecturaeeprom(64,var1) 
    Usart_Write_Text("]: ") 
    lecturadatos(64,31) 
end sub
```
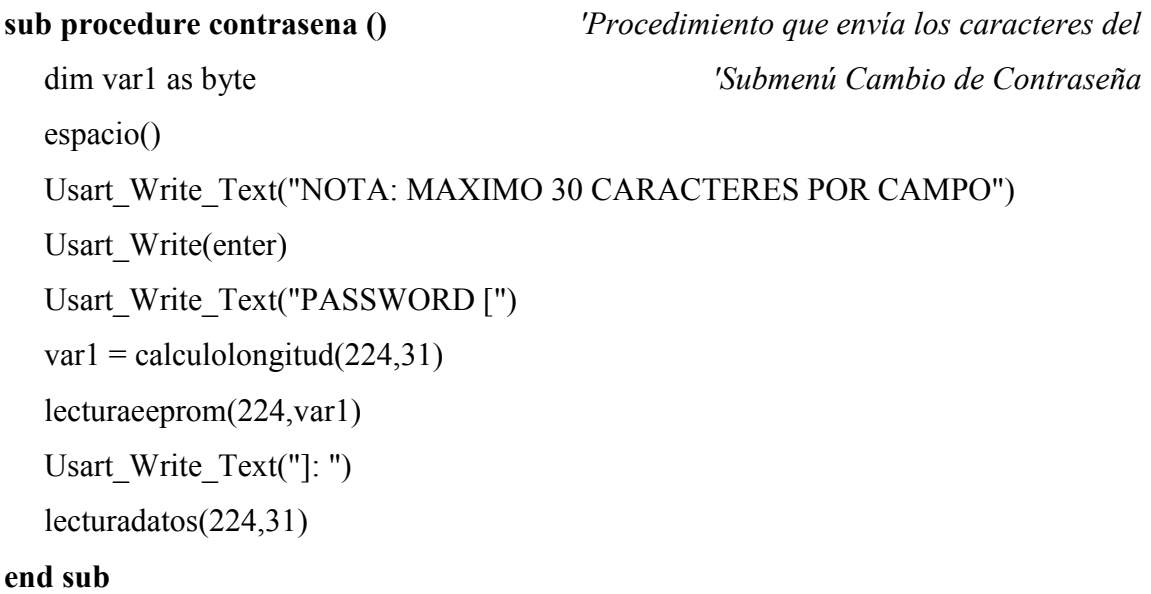

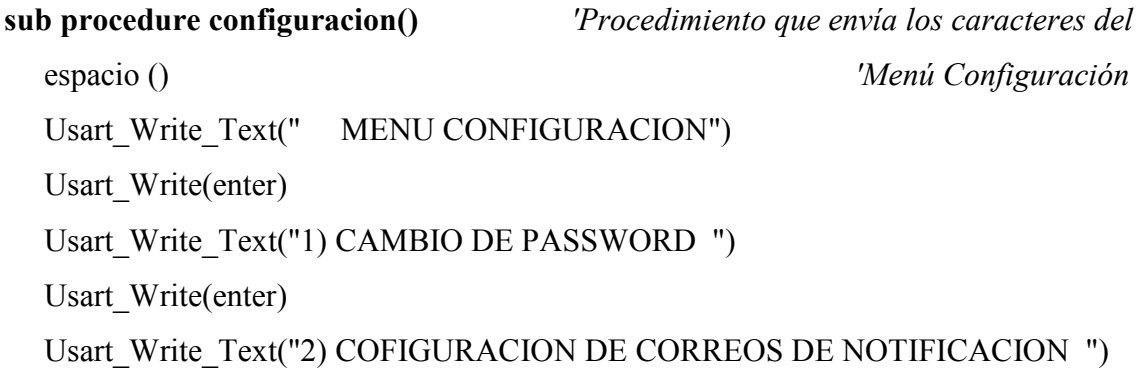

 Usart\_Write(enter) Usart Write Text("3) SALIR ") Usart\_Write(enter) Usart\_Write(enter) Usart\_Write\_Text("INGRESE EL NUMERO DE OPCION: ") end sub

sub procedure control()  $$ 

espacio ()  $Meni$  control del Sistema

Usart\_Write\_Text(" MENU CONTROL DEL SISTEMA") Usart\_Write(enter) Usart\_Write\_Text("1) REINICIAR SISTEMA ") Usart\_Write(enter) Usart\_Write\_Text("2) REINICIAR MTR2000 ") Usart\_Write(enter) Usart Write Text("3) SALIR ") Usart\_Write(enter) Usart\_Write(enter) Usart\_Write\_Text("INGRESE EL NUMERO DE OPCION: ") end sub

## sub procedure validacionentradadigital(dim variable as byte)

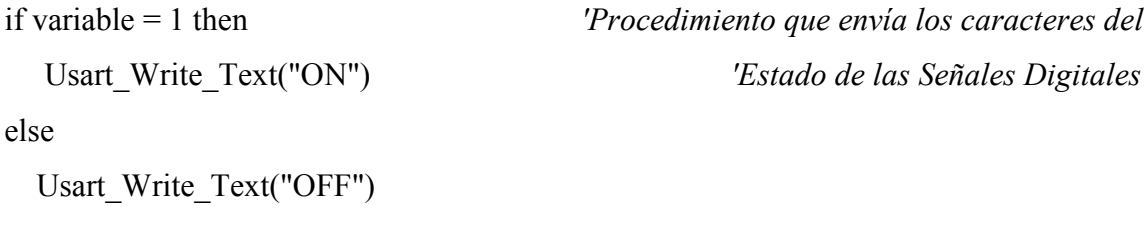

end if

## end sub

## sub procedure verentradasdigitales()  $$

```
 espacio() 
Usart Write Text("ED1 [")
var1 = calculolongitud(96,15) lecturaeeprom(96,var1) 
 Usart_Write_Text("]: ") 
var2 = PORTB.1 validacionentradadigital(var2) 
Usart Write(enter)
Usart Write Text("ED2 [")
var1 = calculolongitud(112,15) lecturaeeprom(112,var1) 
Usart Write Text("]: ")
var2 = PORTB.2 validacionentradadigital(var2) 
Usart Write(enter)
Usart Write Text("ED3 [")
var1 = calculolongitud(128,15) lecturaeeprom(128,var1) 
Usart Write_Text("]: ")
var2 = PORTB.3 validacionentradadigital(var2) 
Usart Write(enter)
 Usart_Write_Text("ED4 [") 
var1 = calculolongitud(144,15)
```
dim var1, var2 as byte 'del Submenú Ver Entradas Digitales
lecturaeeprom(144,var1) Usart\_Write\_Text("]: ")  $var2 = PORTB.4$  validacionentradadigital(var2) Usart\_Write(enter) Usart\_Write(enter) Usart\_Write\_Text("PRESIONE LA LETRA 'R' PARA REFRESCAR O CUALQUIER OTRA PARA SALIR: ")

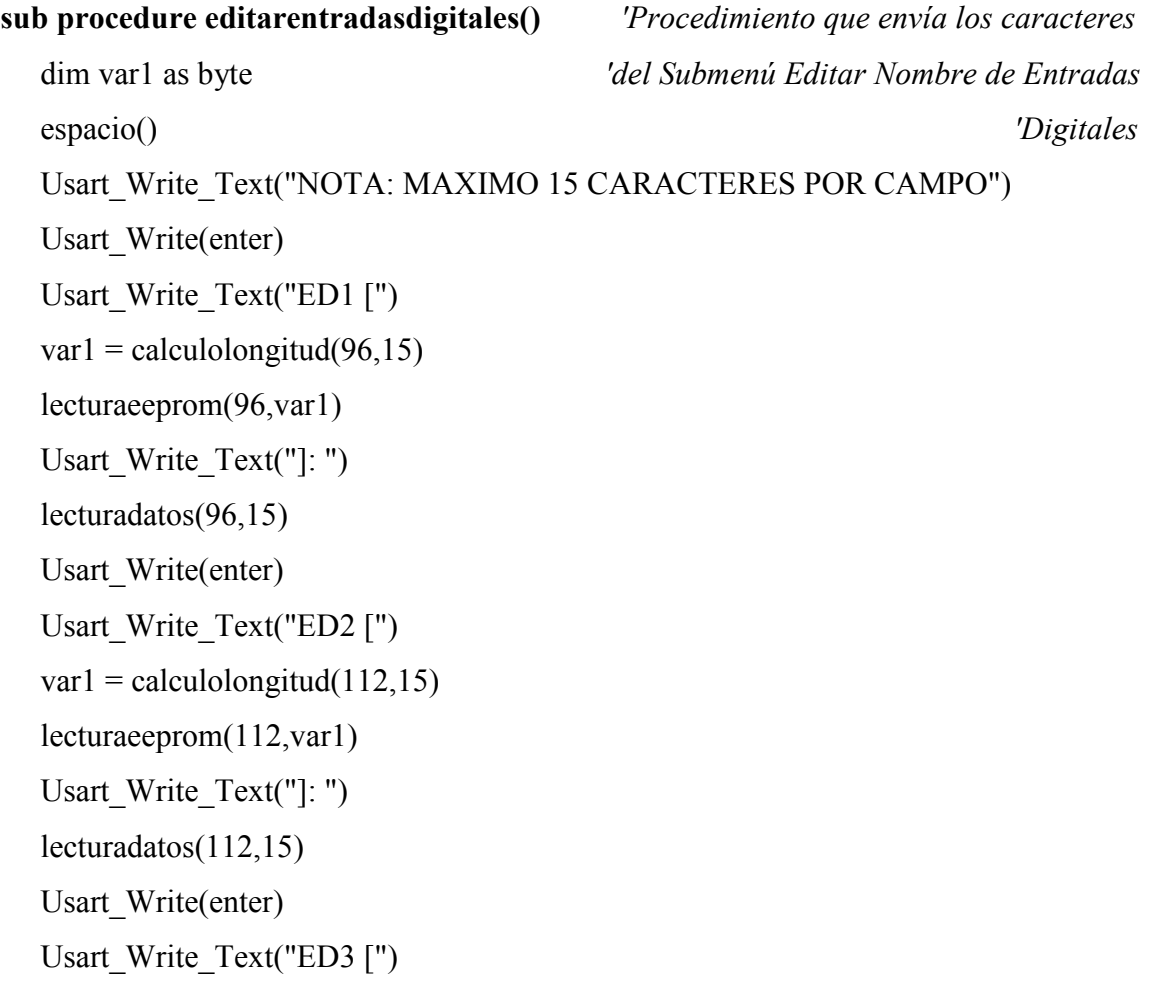

```
var1 = calculolongitud(128,15) lecturaeeprom(128,var1) 
 Usart_Write_Text("]: ") 
 lecturadatos(128,15) 
 Usart_Write(enter) 
 Usart_Write_Text("ED4 [") 
var1 = calculolongitud(144,15) lecturaeeprom(144,var1) 
 Usart_Write_Text("]: ") 
 lecturadatos(144,15)
```
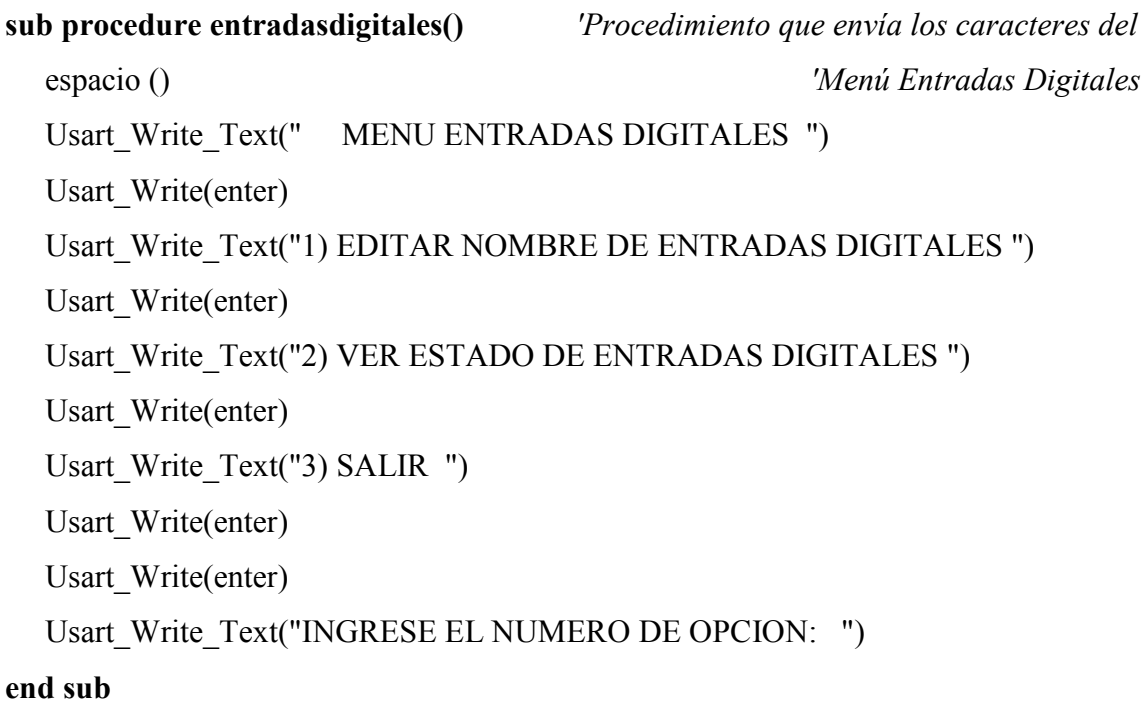

sub procedure menuprincipal()  $$ espacio ()  $'Meni$  Principal Usart\_Write\_Text(" MENU PRINCIPAL") Usart\_Write(enter) Usart Write Text("1) CONFIGURACION ") Usart\_Write(enter) Usart Write Text("2) CONTROL DEL SISTEMA ") Usart\_Write(enter) Usart Write Text("3) ENTRADAS DIGITALES ") Usart\_Write(enter) Usart\_Write\_Text("4) ACCEDER A LA REPETIDORA MTR2000 ") Usart\_Write(enter) Usart Write Text("5) SALIR ") Usart\_Write(enter) Usart\_Write(enter) Usart\_Write\_Text("INGRESE EL NUMERO DE OPCION: ") end sub

 while true if PORTA  $1=1$  then break end if if Usart Data Ready = 1 then menu = Usart\_Read select case menu case "1"

sub procedure ingreso()  $$ dim menu, menu1 as byte  $'$ usuario a los diferentes menú del programa

```
 configuracion() 
   while true 
    if PORTA.1=1 then
     break 
     end if 
     if Usart_Data_Ready = 1 then 
       menu1 = Usart_Read 
       select case menu1 
       case "1" 
          contrasena() 
          configuracion() 
       case "2" 
          plantacelular() 
          retardo() 
          configuracion() 
       case "3" 
          menuprincipal() 
          break 
       case else 
       Usart_Write_Text(" OPCION INVALIDA ") 
       retardo() 
       configuracion() 
       end select 
     end if 
    wend 
 case "2" 
 control()
```
while true

```
if PORTA.1=1 then
    break 
    end if 
   if Usart Data Ready = 1 then
      menu1 = Usart_Read 
      select case menu1 
      case "1" 
         espacio() 
         Usart_Write_Text("REINICIANDO SISTEMA ") 
         retardo() 
         reset 
      case "2" 'Reinicio de la repetidora MTR2000
        PORTB.0 = 1 retardo() 
        PORTB.0 = 0 case "3" 
         menuprincipal() 
         break 
      case else 
      Usart_Write_Text(" OPCION INVALIDA ") 
      retardo() 
      control() 
      end select 
     end if 
 wend 
 case "3" 
   entradasdigitales() 
   while true
```

```
if PORTA.1=1 then
 break 
 end if 
if Usart Data Ready = 1 then
   menu1 = Usart_Read 
   select case menu1 
   case "1" 
      editarentradasdigitales()
      entradasdigitales() 
   case "2" 
      verentradasdigitales() 
      while true 
       if PORTA.1= 1 then 
         break 
       end if 
       if Usart_Data_Ready = 1 then 
        menu1 = Usart_Read 
       if (menu1 = "R") OR (menu1 = "r") then verentradasdigitales() 
        else 
         break 
        end if 
       end if 
       wend 
      entradasdigitales() 
   case "3" 
      menuprincipal() 
      break 
   case else
```

```
 Usart_Write_Text(" OPCION INVALIDA ") 
              retardo() 
              entradasdigitales() 
              end select 
            end if 
           wend 
        case "4" 
           PORTA.0 = 1 'Conmuta el tráfico hacia la MTR2000 
            while true 
                if PORTA.1 = 1 then
                PORTA.0 = 0 break 
             end if 
       case "5" 
       break 
        case else 
       Usart_Write_Text(" OPCION INVALIDA ")
        retardo() 
        menuprincipal() 
       end select 
     end if 
    wend 
end sub
```
### sub procedure lecturapassword(dim direcccion, longitud as byte)

```
dim contador, var1, aux1 as byte 'Procedimiento que guarda temporalmente
aux1 = 0 'la contraseña que ingrese el usuario
for contador = direcccion to (direcccion + longitud)
```

```
 var1= Eeprom_Read(contador) 
   if var1 = enter then
    break 
    end if 
   passw[aux1]=var1 
  aux1 = aux1 + 1next contador 
end sub
```
sub procedure password()  $$ dim cod as string [32] 'ingresada por el usuario contra la almacenada dim contador, aux, var1 as byte 'en la memoria EEPROM contador=0 Delay\_ms(3000) auxil = Usart\_Read while true If (PORTA.1=0) and (contador = 0) then  $contact = 1$  auxil = Usart\_Read bienvenida() end if if PORTA. $1=1$  then  $contador = 0$  $aux = 0$  break end if if Usart\_Data\_Ready = 1 then cod[aux]= Usart\_Read

```
aux = aux+1if cod[aux-1] = enter then
  var1 = calculolongitud(224,31) lecturapassword(224,var1) 
if var1 \leq 0 then
  if aux-1 = var1+1 then
  for aux1 = 0 to var1
    if \text{cod}[\text{aux1}] \leq \text{passw}[\text{aux1}] then
     porta = 1 comparacion = 1 
      break 
     else comparacion = 0 
     end if 
   next aux1 
   else comparacion = 1 
   end if 
  if comparacion = 0 then
     menuprincipal() 
     ingreso() 
   else 
   Usart_Write(enter) 
   Usart_Write_Text("CODIGO INVALIDO") 
   end if 
 else menuprincipal() 
     ingreso() 
 end if 
aux = 0 bienvenida () 
 end if
```

```
if aux > 30 then
          a<sub>1</sub>x = 0 end if 
      end if 
   wend 
end sub
```

```
sub procedure corteenergia () <sup>'</sup>Procedimiento que envía un correo electrónico de
  Usart_Write_Text("AT#SUBJ1="+CHR(0X22)+"REPETIDORA XXXX SIN 
  ENERGIA ELECTRICA AC"+CHR(0X22)) 'notificación corte de energía
 Usart Write(enter) 'eléctrica AC
 Delay ms(2000)Usart_Write_Text("AT#SENDMAIL1")
  Usart_Write(enter) 
 Delay ms(2000)
```

```
sub procedure reestablecimientoenergia () 'Procedimiento que envía un correo 
 Usart_Write_Text("AT#SUBJ1="+CHR(0X22)+"ENERGIA ELECTRICA AC
  REESTABLECIDA EN REPETIDORA XXXX"+CHR(0X22)) 
 Usart Write(enter) \qquad' electrónico de notificación retorno de energía
 Delay ms(2000) 'eléctrica AC
  Usart_Write_Text("AT#SENDMAIL1") 
  Usart_Write(enter) 
 Delay ms(2000)end sub
```

```
sub procedure configuracioncorreo ()     'Procedimiento que envía la configuración
dim var1 as byte \ddot{\theta} 'del correo electrónico al módem celular
  Usart Write Text("AT#LTCPSTOP=1") 'definida por el usuario y operador de
  Usart Write(enter) 'telefonía contratado
  Delay ms(2000)
   Usart_Write_Text("AT#DOMAIN="+CHR(0X22)+"amigo.net.gt"+CHR(0X22)) 
   Usart_Write(enter) 
  Delay ms(1000)
   Usart_Write_Text("AT#SMTPSERV="+CHR(0X22)+"200.49.160.37"+CHR(0X22)) 
   Usart_Write(enter) 
  Delay ms(1000)
  Usart_Write_Text("AT#SMTPPORT=25")
   Usart_Write(enter) 
  Delay ms(1000)
  Usart_Write_Text("AT#SENDERADDR="+CHR(0X22)+"Notificacioncorreo@test.
  com"+CHR(0X22))
  Usart Write(enter)
  Delay ms(1000)
   Usart_Write_Text("AT#REC1="+CHR(0X22)) 
  var1 = calculolongitud(0,31) lecturaeeprom(0,var1) 
   Usart_Write(CHR(0X22)) 
   Usart_Write(enter) 
  Delay ms(1000)
  Usart Write Text("AT#CCREC1="+CHR(0X22))
  var1 = calculolongitud(32,31) lecturaeeprom(32,var1) 
  Usart_Write(CHR(0X22))
   Usart_Write(enter)
```
 Delay\_ms(1000) Usart\_Write\_Text("AT#SENDERNAME="+CHR(0X22))  $var1 = calculolongitud(64,31)$  lecturaeeprom(64,var1) Usart\_Write(CHR(0X22)) Usart\_Write(enter) Delay\_ms(1000)

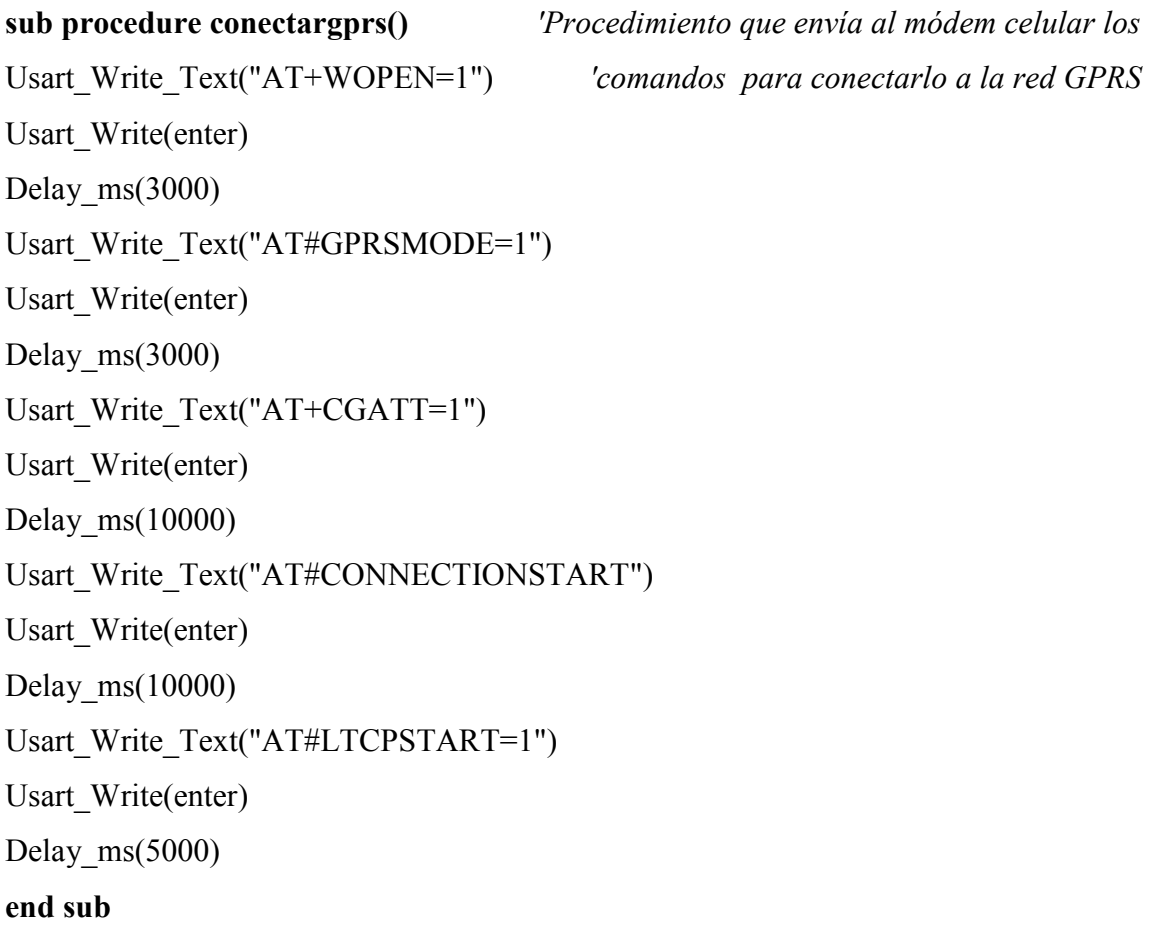

#### sub function lecturatamanorespuestaplanta()as byte

```
if var1 = 0x00 then
     result =contador 
     break 
     end if 
next contador 
end sub
```
dim contador, var1 as byte 'Procedimiento que determina el tamaño de for contador = 0 to 32 'la respuesta del módem celular luego de var1= ingresodatos[contador] 'enviarle algún comando AT

```
sub function pruebarespuestaplanta() as byte 'Procedimiento que determina si la
dim tamano, aux1 as byte 'la respuesta enviada por el módem celular es válida
aux1 = 0tamano = lecturatamanorespuestaplanta() 
if tamano \leq 0 then
  if tamano = tamanorespuesta then 
   for aux 1 = 0 to (tamano - 1)
     if ingresodatos[aux1] = respuesta[aux1] then
       result = 1PORTD = result else 
     result = 0 break 
      end if 
    next aux1 
  else result = 0
```

```
 end if
```

```
else 
 result = 0end if 
end sub
```

```
sub function lecturarespuestaplanta() as byte 'Procedimiento que guarda
dim var1 as longint 'en la memoria RAM las respuestas enviadas por el
dim contador, var2 as byte 'módem celular' and 'módem celular' 'módem celular'
contador = 0for var2 = 0 to 31
ingresodatos[var2] = 0x00next var2 
 for var1 = 0 to 650000
   if PORTA.1=0 then
     password() 
     break 
    end if 
    if Usart_Data_Ready = 1 then 
      ingresodatos[contador]= Usart_Read 
    contact = contact + 1if (((\text{contador} = 1)OR(\text{contador} = 2))OR(\text{contador} = 3))OR(\text{contador} = 4)) then
       asm 
        nop 
       end asm 
       else 
     if ((((ingresodatos[contador-4]="O")AND(ingresodatos[contador-
        3]="K"))AND(ingresodatos[contador-
        2]=CHR(0X0D)))AND(ingresodatos[contador-1]=CHR(0X0A)))
```

```
 then 
        result = 1 break 
       else 
        result = 0 end if 
      end if 
     if contador > 31 then 
     contact = 0 end if 
    end if 
  next var1 
end sub
```
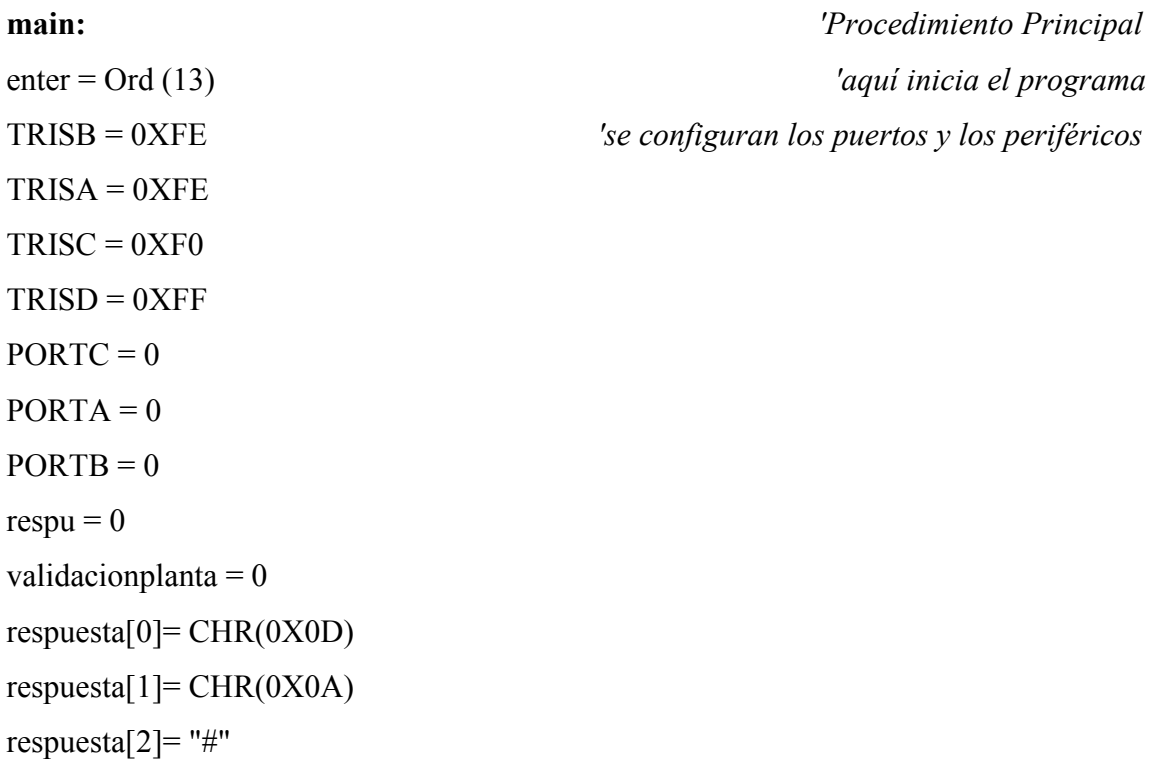

```
respuesta[10]=CHR(0X22) 
respuesta[11]= "C" 
respuesta[12]= "O" 
respuesta[13]= "N" 
respuesta[14]= "N" 
respuesta[15]= "E"
respuesta[16]= "C" 
respuesta[17]= "T" 
respuesta[18]= "E" 
respuesta[19]= "D" 
respuesta[20]= CHR(0X22)
respuesta[21]=CHR(0X0D) 
respuesta[22]= CHR(0X0A) 
respuesta[23]= CHR(0X0D) 
respuesta[24] = CHR(0X0A)respuesta[25]= "O" 
respuesta[26]= "K" 
respuesta[27]= CHR(0X0D) 
respuesta[28]= CHR(0X0A) 
tamanorespuesta= 29 
Usart_init(9600) 
Delay ms(5000)
```
respuesta[3]= "S"

respuesta[4]= "T"

respuesta $[5]$ = "A"

respuesta $[6]$ = "T"

respuesta[7]= "E"

respuesta[8]= ":"

respuesta[9]= CHR(0X20)

```
conectargprs() 
while true 
   auxil = Usart Read
   Usart_Write_Text("AT#LTCPSTART=1")
   Usart Write(enter)
    Delay_ms(3000) 
    auxil = Usart_Read 
    Usart_Write_Text("AT#VSTATE") 
   Usart Write(enter)
   auxil = Usart<sub>Read</sub>
    validacionplanta = lecturarespuestaplanta() 
    auxil = Usart_Read 
   if validacionplanta = 1 then
      respu = pruebarespuestaplanta() 
      validacionplanta = 0 
      auxil = Usart_Read 
    end if 
     if respu = 0 then
      conectargprs() 
      auxil = Usart_Read 
      else 
      end if 
     respu = 0 auxil = Usart_Read 
     for aa = 0 to 50
      if PORTA.1=0 then
        password() 
       end if 
      correoaux = Eeprom\text{ Read}(\$DF)
```

```
if (PORTB.1 = 1)and (correoaux = FFF) then
 Eeprom Write($DF,$00)
  configuracioncorreo() 
  corteenergia () 
 end if 
if (PORTB.1 = 0) and (correoaux = $00) then
  Eeprom_Write($DF,$FF) 
  configuracioncorreo() 
  reestablecimientoenergia() 
 end if 
 for bb = 0 to 255
   correoaux = Eeprom\text{ Read}(\$DF)if PORTA.1=0 then
      password() 
    end if 
   if (PORTB.1 = 1)and (correoaux = \text{SFF}) then
    Eeprom_Write($DF,$00)
     configuracioncorreo() 
      corteenergia() 
    end if 
   if (PORTB.1 = 0) and (correoaux = $00) then
      Eeprom_Write($DF,$FF) 
      configuracioncorreo() 
      reestablecimientoenergia() 
    end if 
   for cc = 0 to 255
     correoaux = Eeprom\ Read(SDF)if PORTA.1=0 then
        password()
```

```
 end if 
                if (PORTB.1 = 1)and (correoaux = \text{SFF}) then
                    Eeprom_Write($DF,$00) 
                   configuracioncorreo() 
                   corteenergia() 
                 end if 
                if (PORTB.1 = 0) and (correoaux = $00) then
                   Eeprom_Write($DF,$FF) 
                   configuracioncorreo() 
                   reestablecimientoenergia() 
                 end if 
              next cc 
           next bb 
      next aa 
wend 
end. The set of the set of the set of the set of the set of the set of the set of the set of the set of the set of the set of the set of the set of the set of the set of the set of the set of the set of the set of the set
```
# ANEXO 1: MAPA DE COBERTURA TIGO

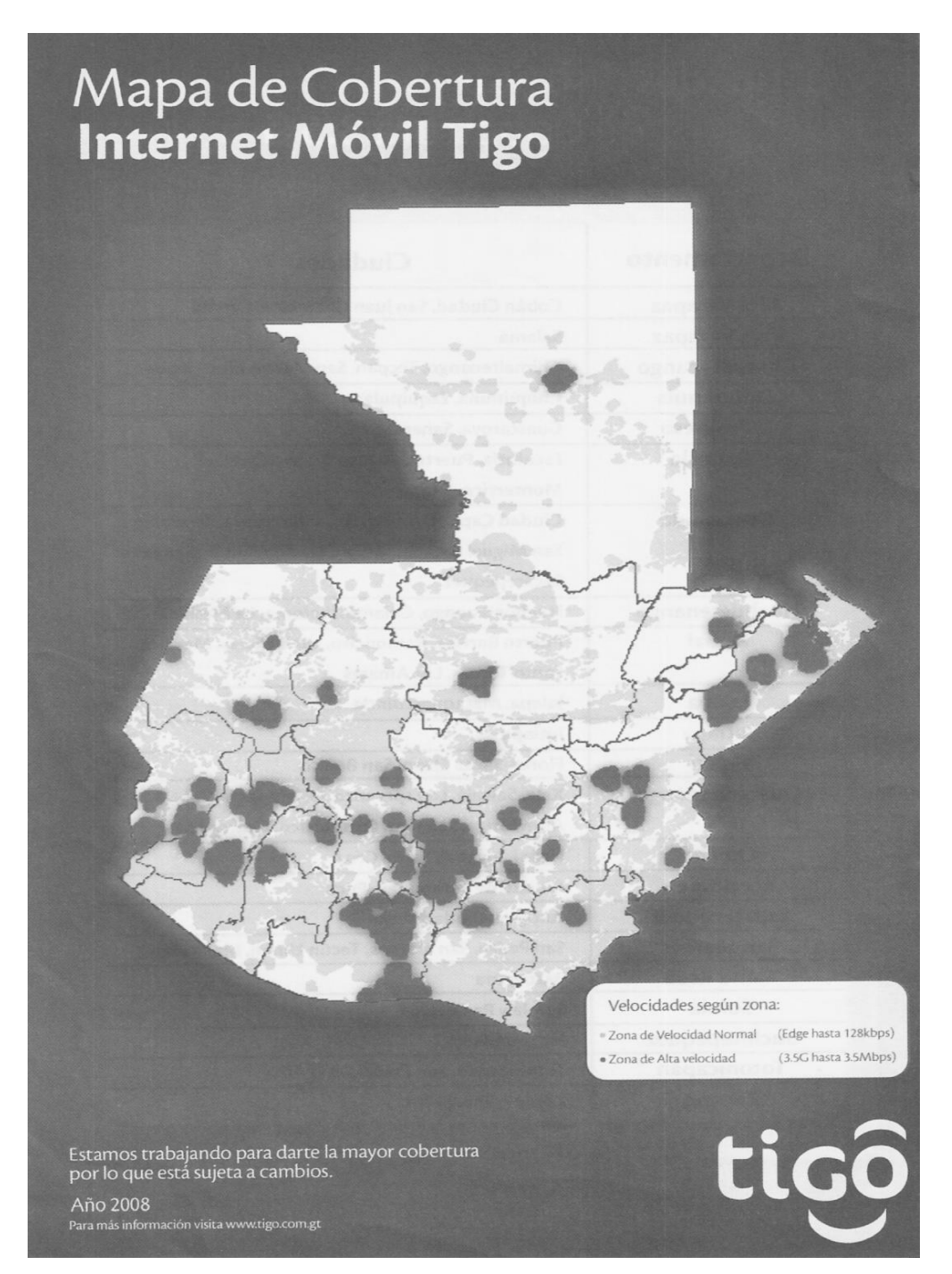

Fuente: http://www.tigo.com.gt